REPUBLIQUE ALGERIENNE DEMOCRATIQUE ET POPULAIRE MINISTERE DE L'ENSEIGNEMENT SUPERIEUR ET DE LA RECHERCHE SCIENTIFIQUE

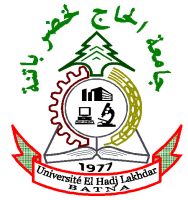

DEPARTEMENT DE GENIE CIVIL FACULTE DES SCIENCES DE L'INGENIEUR UNIVERSITE EL HADJ LAKHDAR BATNA

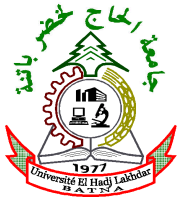

# MEMOIRE

Présenté Pour l'obtention du diplôme de

## MAGISTER EN GENIE CIVIL

### Option : Géotechnique

Par RAHMANI SAIDA

# Réponse Dynamique Des Pieux En Zone Sismique

Soutenu publiquement devant le jury composé de :

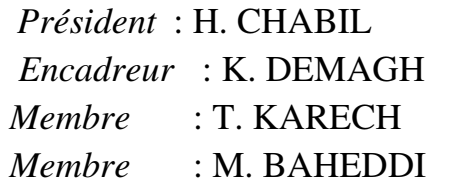

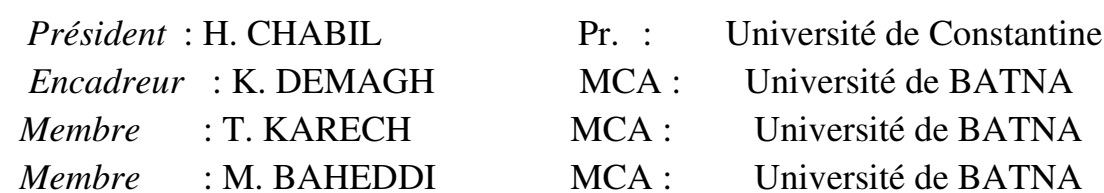

# Avant Propos

Je tiens tout d'abord à exprimer mes plus vifs remerciements et ma profonde gratitude à M. DAMEGH.k, Maître de conférences (A) à l'université de Batna, qui a dirigé ce mémoire. Je lui dois mes premiers pas dans la recherche. Sa disponibilité et ses conseils m'ont été précieux pour mener à bien ce travail.

Je voudrais aussi exprimer mes sincères remerciements à :

• MM. M. Bahadi, T. Karache et R. Demagh, à l'université de Batna. d'avoir accepté d'examiner ce travail.

• Tous les enseignants et tous mes collègues du département de Génie Civil, de l'université de Batna.

Je voudrais à présent remercier a la personne qui toujours ma pousser pour éteindre mes buts : Abd-al Ghani krifa et Mes vifs remerciements vont également a Ahmed krifa pour leur encouragement

Je voudrais à présent remercier ceux qui sont toujours présents dans mon coeur, ma grande famille, mes parents, mes frères : Issem , Hichem , Rachid Djamel , Samir et mes sœurs Sabrina Malika Soraya, Sameh ,dalila et Fadoua ; je leur dois plus que je ne saurais l'exprimer. Ce mémoire leur est dédié.

Je ne peux oublier « mama » - \*\*\*Tamarhoulat Alwahma\*\*\*

Enfin, je ne pourrais finir ces remerciements a : Amira, Sif al-ddine et Firasse al dine Dounia, Lidia ; Milissa et Rayanne , Asil et Amina et surtout Ramy.

# Table des matières

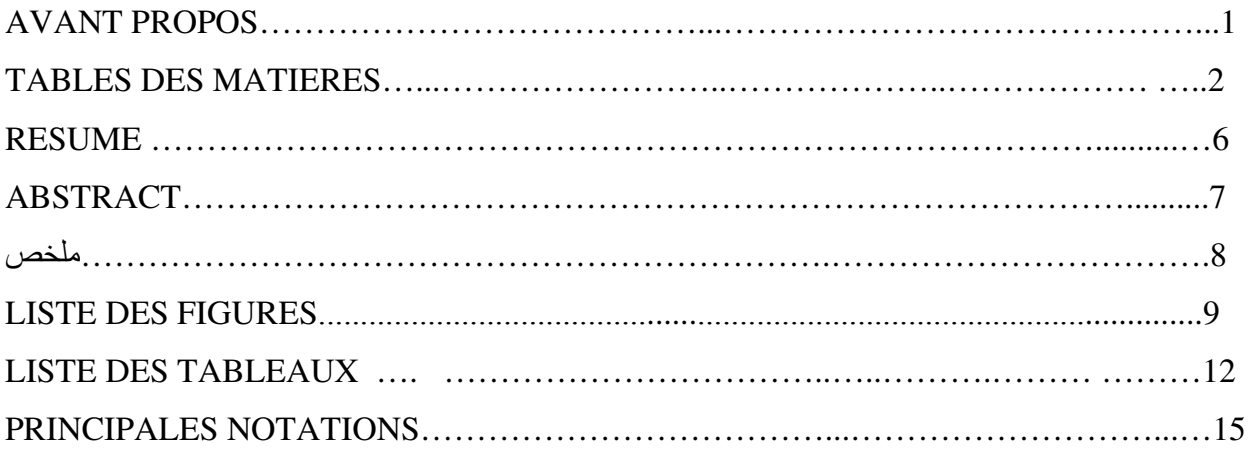

### CHAPITRE 01 : INTRODUCTION

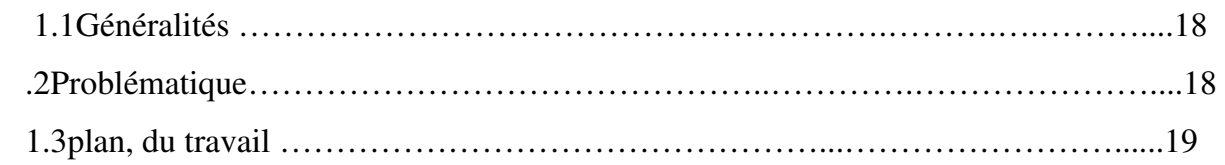

### CHAPITRE 02 : GENERALITE

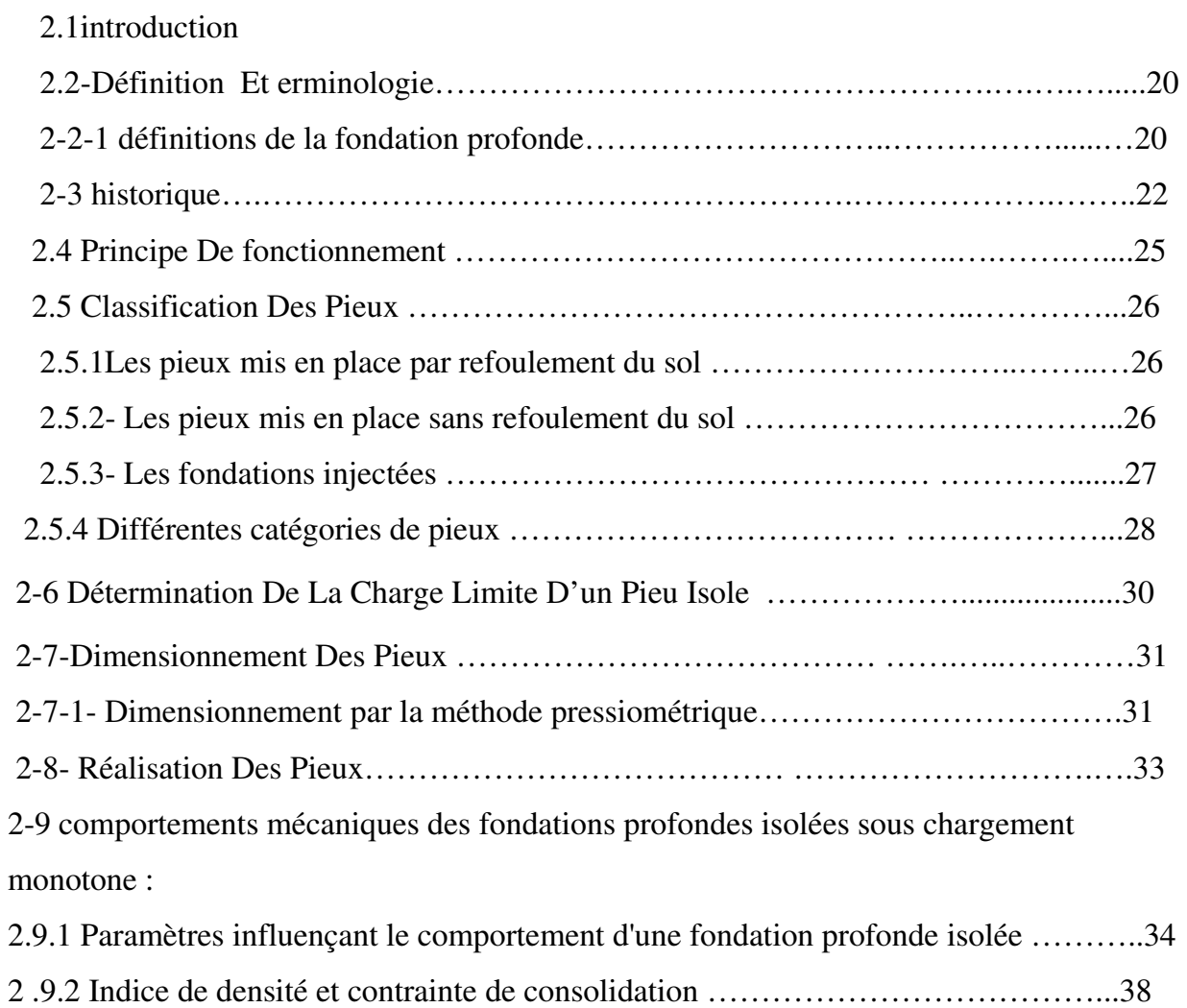

## CHAPITRE 03 : METHODES D'ANALYSE DES PIEUX

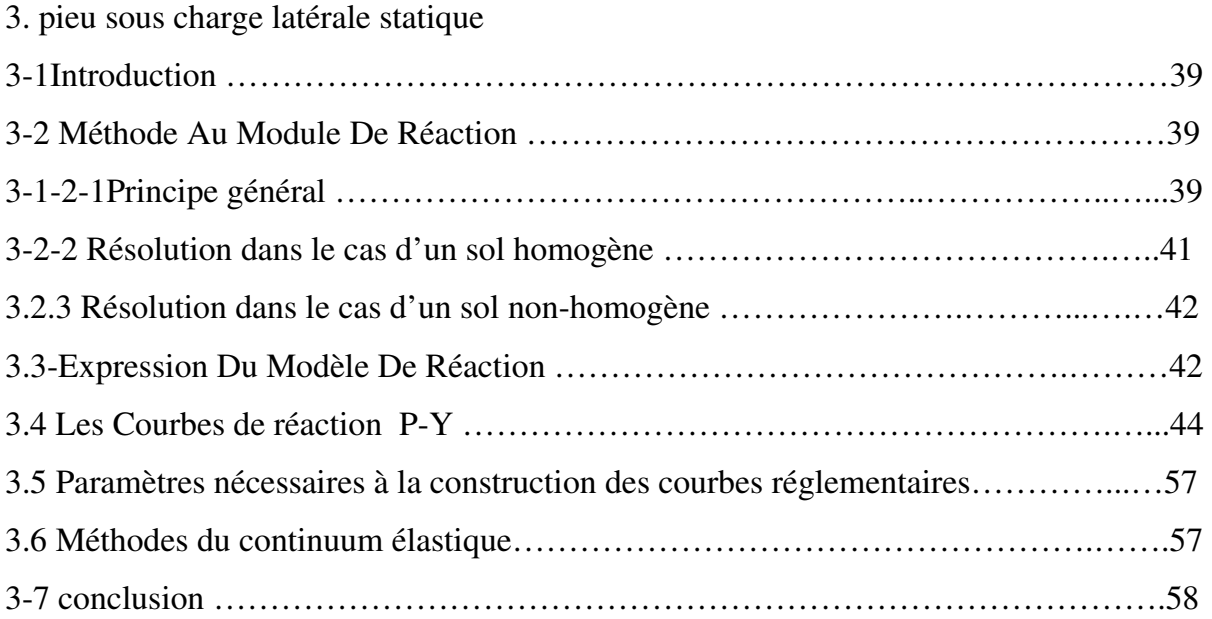

# CHAPITRE 04: METHODE SIMPLIFIEE DE CALCUL LA REPONSE DYNAMIQUE DES PIEUX

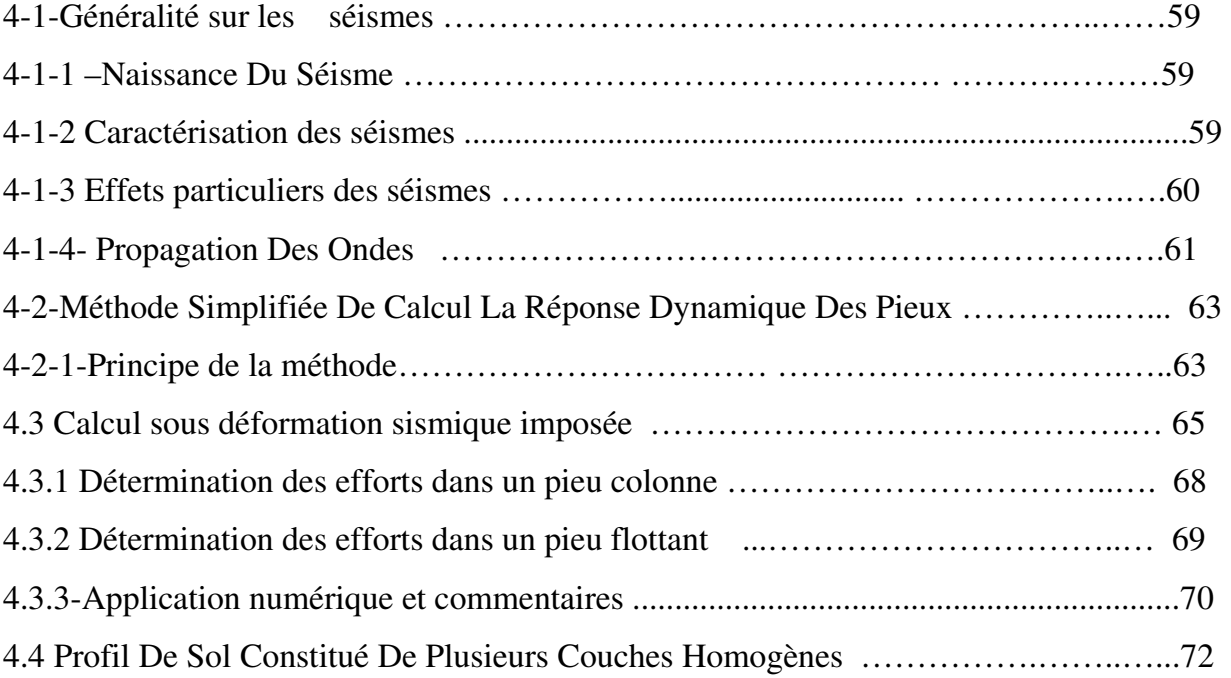

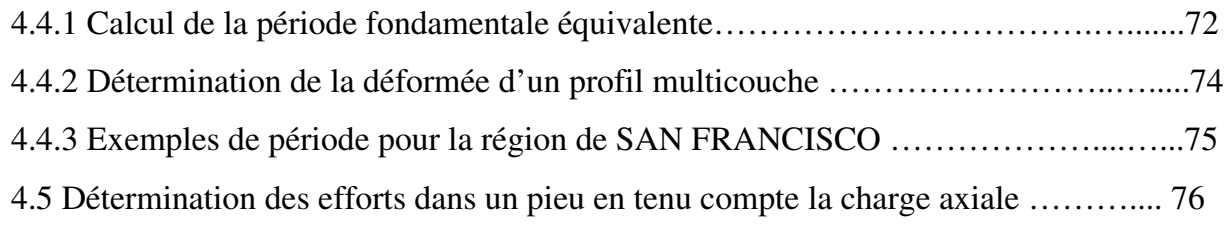

# CHAPITRE 05 : SIMULATION NUMERIQUE

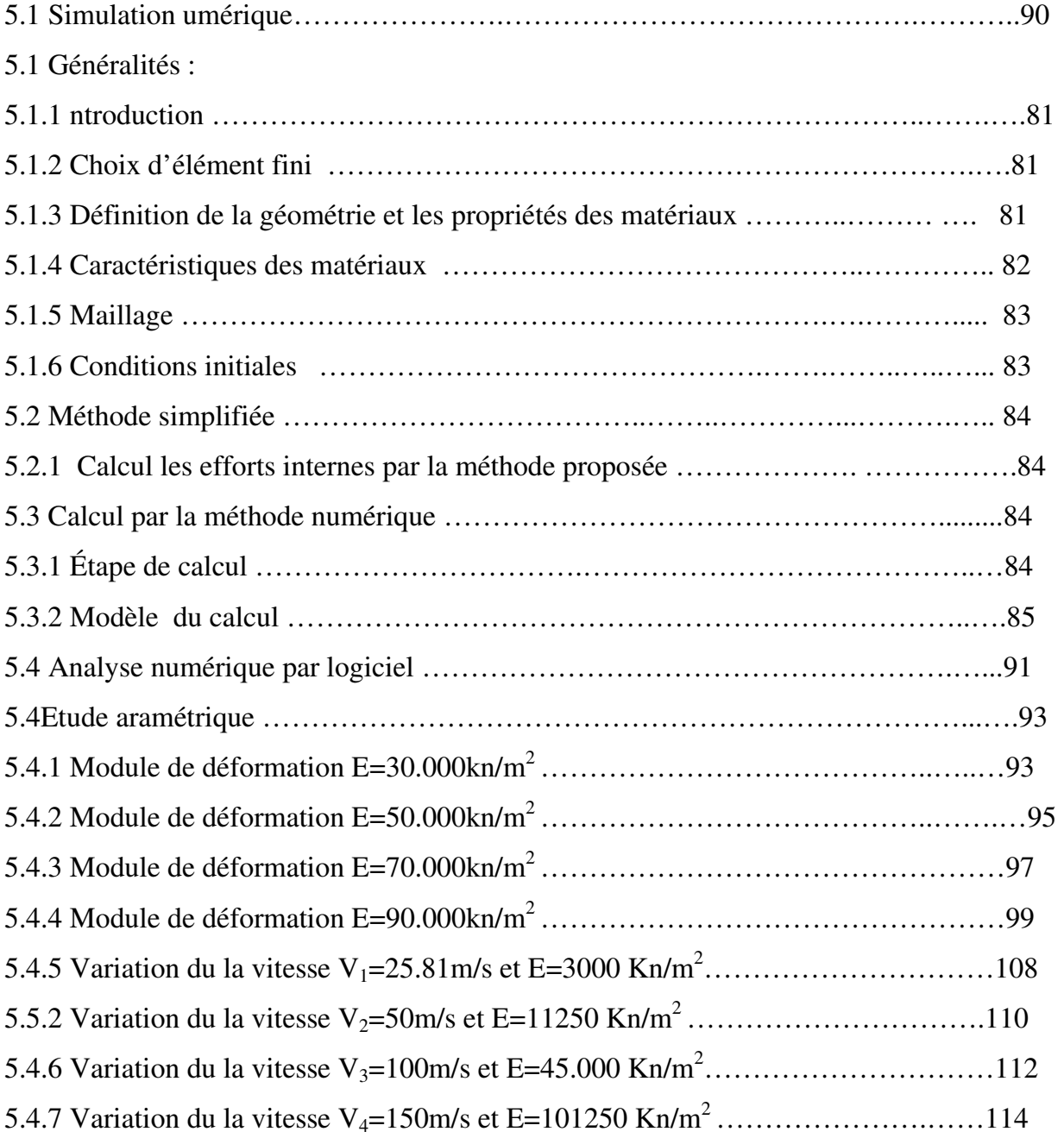

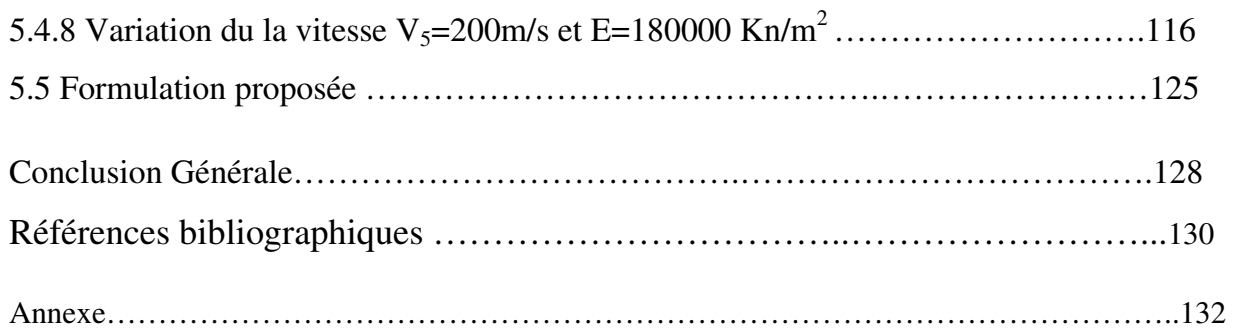

# Résumé :

Les fondations profondes (pieux) sont très utilisées pour les ouvrages est devenu une opération primordiale en Algérie vu les problèmes causés par le phénomène de séisme.

A ce jour, plusieurs études sont en cours de réalisation par les universités algériennes pour trouver une solution à ce phénomène, parmi ces études, la réponse dynamique des pieux en zone sismique.

La présente étude pour objectif de mieux appréhender le comportement des pieux tout en présentent d'abord les divers méthodes disponibles dans la littérature pour l'étude les pieux basées sur les méthodes de dimensionnement et la méthode simplifiée.

Pour la partie simulation numérique on présente un bref aperçu sur le code des éléments finis PLAXIS, suivi d'une étude de la réponse des pieux en zone sismique Une étude paramétrique sur un modèle choisi comme référence est a la fin réalisé, on fait varier chaque fois le paramètre à comparer. La comparaison est présentée par des courbes pour chaque paramètre

Mots clés : pieux – méthode simplifiée proposé – géotechnique – plaxis – réponse dynamique

# Abstract:

The deep foundations (piles) are used for books has become a primary operation in Algeria given the problems caused by the earthquake phenomenon. To date, several studies are being carried out by Algerian universities to find a solution to this phenomenon, among these studies, the dynamic response of piles in seismic zone.

This study aims to better understand the behavior of piles while first present the various methods available in the literature to study the piles based on the design methods and simplified method.

For the numerical simulation part presents a brief overview of the finite element code PLAXIS, followed by a study of the response of piles in earthquake zone A parametric study on a model is chosen as reference was made late, we vary each parameter to compare. The comparison is presented by curves for each parameter

Key words: Piles - Simplified Method Proposed - Geotechnical - PLAXIS - Dynamic Response

# الخلاصة :

الأسس العميقة (الخوازيق) تستخدم على نطاق واسع للأعمال أصبحية المسالمية في الجزائر نظرا للمشاكل الناجمة عن ظاهرة الزلازل. حتى الأن ، ويجري تنفيذ عدة در اسات من قبل الجامعات الجزائرية لإيجاد حل لهذه الظاهرة ، من بين هذه الدراسات ، فإن الاستجابة الديناميكية لأكوام في منطقة زلزالية.

هدفت هذه الدراسة إلى فهم أفضل لسلوك أكوام بينما أول عرض مختلف الأساليب المتاحة في الأدب لدراسة أكوام استنادا إلى أساليب تصميم ومبسطة الأسلوب

رمز عنصر محدود ، تليها دراسة لاستجابة أكوام في منطقة زلزاليةPLAXISبالنسبة للجزء محاكاة نقدم لمحة موجزة عن

يتم إجراء دراسة بارامترية على نموذج الذي تم اختياره كمرجع لهذه الغاية ، نحن تختلف كل معلمة للمقارنة. ويظهر من مقارنة المنحنيات لكل معلمة

**كلمات مفتاحيه** : كومة -- طريقة مبسطة المقترح -- الجيوتقنية — الاستجابة الديناميكية

# Liste des figures

### Figure Titre

- 2.1 : Le domaine de fondation profonde
- 2.2 : Définition de la hauteur d'encastrement D et  $D_e$
- 2.3 : Schéma typique de l'application des pieux racines (Lizzi, 1982b)
- 2.4 : Frottement négatif et le frottement positif
- 2.5 : Définition de A et P pour les pieux tubulaires ouvertes les palplanches et profilés H
- 2.6 : Liaison Poteau-Pieu
- 2.7 : Courbe de chargement axial d'un pieu

2.8 : Déplacements (a) et déformations (b) du sol autour d'un pieu foncé dans le cas d'un massifsableux (Robinski and Morrison (1964) et Vesic (1965))

2.9 : Zones de déformations du sol lors du fonçage de modèles de pieux dans du sable ; a) Déplacements verticaux observés (b) zones de sol compacté et de sol refoulé autour des pieux et (c) zones de déplacements horizontaux du sol (Shakirev et al, 1996)

2.10 (a) : Evolution du coefficient de pression latérale avec l'arrachement statique : sable lâche et sable dense (Puech et al. 1979)

- 3.1 : Représentation de modèle de Winkler.
- 3.2 Courbe P-Y dans le cas de sollicitations de courte durée en tête dominantes
- 3.3 Courbe P-Y dans le cas de sollicitations accidentelles très brèves en tête dominantes
- 3.4 Loi de mobilisation de la réaction tangentielle.
- 3.5Coefficients  $C_1$ ,  $C_2$  et  $C_3$  en fonction de l'angle de frottement interne d'après A.P.L.

3. 6 : Valeurs de K en fonction de la densite relative  $D_r$  et de l'angle de frottement interne d'après A.P.L 1993

3.7 : Forme caractéristique de la courbe P-Y d'après Norske Veritas (1977).

- 4.1 : déformation d'un pieu sous charges latérales
- 4.2: différents formes de spectres de réponse (Seed et al 1974)
- 4.3: la déformation d'un pieu
- 4.4: diagramme du moment et effort tranchant
- 4.5: pieu supporte une masse en tête.
- 5.1 : la géométrie du modèle
- 5-2 : Maillage du massif
- 5-3 : Conditions initiales
- 5.4 : Variation des déplacements en fonction de l'accélération et de la vitesse
- 5.5 : Variation des déplacements en fonction de la zone
- 5.6 : déformation du pieu
- 5.7 : Déplacements totaux
- 5.8 : moment fléchissent
- 5.9 : Variation des déplacements en fonction du la zone V=81.65m/s E =30.000 Kn/m2
- $5.10:$  Variation des déplacements en fonction du la zone  $V=105.41$ m/s  $E=50.000$  Kn/m2
- 5.11 Variation des déplacements en fonction du la zone  $V=124.72m/sE=70.000 Kn/m2$
- 5.12 : Variation des déplacements en fonction du la zone V=141.42m/S E =90.000 Kn/m2
- 5.13 : Variation des déplacements en fonction du la vitesse a=0.15g
- 5.14 : Variation des déplacements en fonction du la vitesse a=0.20g
- 5.15 : Variation des déplacements en fonction du la vitesse a=0.25g
- 5.16 : Variation des déplacements en fonction du la vitesse a=0.30g
- 5.17 : Variation des moments en fonction du E a=0.15g
- 5.18 : Variation des moments en fonction du E a=0.20g
- 5.19 : Variation des moments en fonction du E a=0.25g
- 5.20 : Variation des moments en fonction du E a=0.30g
- 5.21: Variation des moments en fonction du E Et toutes les zones
- 5.22 : Variation des moments en fonction du la zone E=30.000 Kn/m2
- $5.23$ : Variation des moments en fonction du la zone  $E = 50.000$  Kn/m2
- $5.24$ : Variation des moments en fonction du la zone  $E = 70.000$  Kn/m2
- $5.25$ : Variation des moments en fonction du la zone  $E = 90.000$  Kn/m2
- 5.26: Variation des déplacements en fonction du la zone  $V=25.81\,\mathrm{m/S} \to 3.000 \,\mathrm{Kn/m2}$
- 5.27 : Variation des déplacements en fonction du la zone V=100m/S E =45.000 Kn/m2
- 5.28 : Variation des déplacements en fonction du la zone V=150m/S E =101250Kn/m2
- 5.29 : Variation des déplacements en fonction du la zone V=200m/S E =180000Kn/m2
- 5.30 : Variation des déplacements en fonction du la vitesse a=0.15g
- 5.31 : Variation des déplacements en fonction du la vitesse a=0.20g
- 5.32 : Variation des déplacements en fonction du la vitesse a=0.25g
- 5.33 : Variation des déplacements en fonction du la vitesse a=0.30g
- 5.34 : Variation moments en fonction du la zone E=3.000 Kn/m2
- 5.35 : Variation des moments en fonction du la zone V=50m/S E=11250 Kn/m2
- 5.36 : Variation des moments en fonction du la zone V=100m/S E=45.000
- 5.37 : Variation des moments en fonction du la zone V=150m/S E=101250 Kn/m2
- 5.38 : Variation des moments en fonction du la zone V=200m/S E=180.000 Kn/m2
- 5.39 : Variation des moments en fonction du la vitesse a=0.15g
- 5.40 : Variation des moments en fonction du la vitesse a=0.20g
- 5.41: Variation des moments en fonction du la vitesse a=0.25g
- 5.42 : Variation des moments en fonction du la vitesse a=0.30g
- 5.43 : Variation des moments en fonction du la vitesse a=0.15g (par la formule proposées)

5.44 : Variation des moments en fonction du la vitesse a=0.20g (par la formule proposées 5.45 : Variation des moments en fonction du la vitesse a=0.25g (par la formule proposées)

5.46: Variation des moments en fonction du la vitesse a=0.30g (par la formule proposées)

# Liste des tableaux

#### Tableau Titre

1 : valeur du coefficient A en fonction de la densité du sable

 $2:$  valeur moyenne de  $E<sub>S</sub>$  pour des sols sans cohésion.

3 : facteur rhéologique  $\alpha$  pour divers types de sols d'après Baguelin &al (1978)

4 : facteur rhéologique  $\alpha$  pour divers types de sols d'après le Fascicule 62

 $5:$  Valeurs recommandées pour  $n_h$  et  $\beta$  pour des chargements statiques et cycliques dans le sable

6: Valeurs recommandées pour,  $\xi$ ,  $\beta$  et  $\beta'$  dans l'argile

7 : Paramètres nécessaires à la construction des courbes P-y

5-1 propriétés des couches de sol

5-2 propriétés des pieux

5-3: les valeurs de déplacement pour  $V_1$ =111.8 m/s et a =0.2g

5-4 : les valeurs de déplacement pour  $V_1$ =111.8 m/s et a =0.3g

5-5 : les valeurs de déplacement pour  $V_1$ =111.8 m/s et a =0.15g

5-6 : les valeurs de déplacement pour  $V_1$ =111.8 m/s et a =0.25g

5-7 : les valeurs de déplacement pour  $V_2$ =108.5 m/s et a =0.2g

5-8 : les valeurs de déplacement pour  $V_2=108.5$  m/s et a =0.3g

5-9 : les valeurs de déplacement pour  $V_2$ =108.5 m/s et a =0.15g

5-10 : les valeurs de déplacement pour  $V_2$ =108.5 m/s et a =0.25g

5-11 : les valeurs de déplacement pour  $V_3=105.4$  m/s et a =0.2g

5-12 : les valeurs de déplacement pour  $V_3=105.4$  m/s et a =0.3g

- 5-13 : les valeurs de déplacement pour  $V_3$ =105.4 m/s et a =0.15g
- 5-14 : les valeurs de déplacement pour  $V_3=105.4$  m/s et a =0.25g

15- Résultats Récapitulatif

 $5.16$ : variation du moment fléchissant  $M_s$ ; Mp

5.17 : les valeurs de déplacement pour  $V_1=81.65$  m/s et a =0.15g

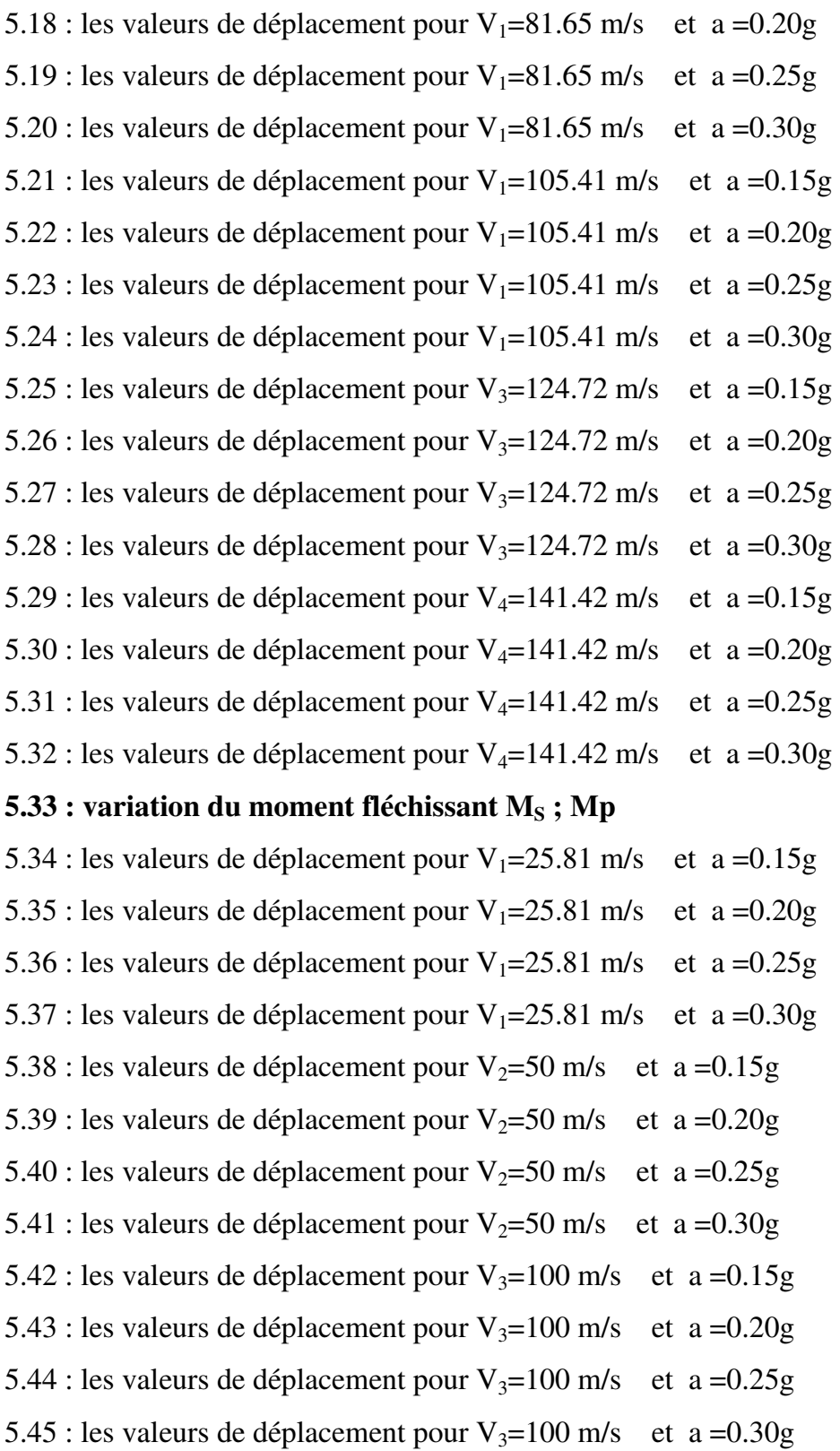

5.46 : les valeurs de déplacement pour  $V_4$ =150 m/s et a =0.15g

5.47: les valeurs de déplacement pour  $V_4$ =150 m/s et a =0.20g 5.48 : les valeurs de déplacement pour  $V_4$ =150 m/s et a =0.25g 5.49 : les valeurs de déplacement pour  $V_4=150$  m/s et a =0.30g  $5.50$  : les valeurs de déplacement pour V<sub>5</sub>=200 m/s et a =0.15g 5.51 : les valeurs de déplacement pour  $V_5=200$  m/s et a =0.20g 5.52 : les valeurs de déplacement pour  $V_5=200$  m/s et a =0.25g 5.53 : les valeurs de déplacement pour  $V_5=200$  m/s et a =0.30g

### 5.54 : variation du moment fléchissant  $M_s$ ; Mp

5.55 : les valeurs de moments fléchissant corriges par les formules proposées

Liste des tableaux

# Principales notations

### Lettres latines :

pp : coefficient réducteur de section de l'effort de pointe

ps coefficient réducteur de section de l'effort de frottement latéral

A : aire de la section droite

P : périmètre de la section du pieu

 $q_{\text{pu}}$ : résistance limite de pointe

qSU : frottement latéral unitaire limite dans couche i

ei : épaisseur de la couche i

h : hauteur d'ancrage

 $P_{1e}^*$ : pression limite nette équivalente

 $P_1^*(Z)$ : pression limite nette à la profondeur z

d : pris en général égal à 0

D : hauteur d'encastrement réelle du pieu

 $Q_{S \lim}$ : le frottement latéral limite (avec  $f_s (\equiv q_s)$  le frottement latéral unitaire limite)

 $Q_{p\lim}$ : la résistance en pointe limite (avec  $q_p$  la résistance en pointe unitaire limite).

P : pression  $(N/m^2)$ .

 $K_h(z)$ : le coefficient de la réaction à une profondeur z (N/m<sup>3</sup>).

Y (z) : le déplacement du pieu pour une profondeur z (m).

P : la réaction d sol (N/m)

 $E_S$ : le module de réaction du sol pour une profondeur z (N/m<sup>2</sup>).

B : le diamètre de pieu (m).

EP : module d'élasticité du pieu.

IP : moment d'inertie de la section transversale du pieu

Z : profondeur dans le sol.

A : un coefficient adimensionnel fonction de la densité du massif de sable (tableau 1.2)

Z : la profondeur (m).

Y : le déplacement latéral (m).

P<sub>US</sub>: réaction ultime du sol en surface;

P<sub>US</sub> : réaction ultime du sol pour les couches profondes ;

B : le diamètre du pieu ;

 $C_U$ : cohésion non drainée du sol (Kpa)

 J : constante empirique dont les valeurs comprises entre 0.25 et 0.5 ont été déterminées par des essais sur site

 $Z<sub>C</sub>$ : profondeur critique

K<sub>S</sub>: module de réaction latérale dans un sable

 $K_C$ : module de réaction latérale dans une argile

Pd : résistance latérale de dimensionnement

 $P_{\text{lim}}$ : valeur asymptotique de l'hyperbole pour y  $\rightarrow \infty$ 

 $k_1$ : pente initiale de la courbe

P'<sub>0</sub>: pression effective (après excavation)

CU : contrainte de cisaillement caractéristique non drainée représentative des conditions de chargements considérées.

 $P_d$ :  $P_{dS}$  pour un chargement statique

P<sub>d</sub>: P<sub>dc</sub> pour un chargement cyclique

triaxial statique non drainé sur un échantillon de sol non remanié.

K : la raideur initiale de la courbe P-y ;

Pu : la résistance ultime du sol ;

Y : le déplacement latéral

 $K_0$ : coefficient des terres au repos;

 $K_a$ : coefficient des terres actives

kh : module initial de réaction à la profondeur z,

Pmax: pression limite à la profondeur z,

Y : poids volumique du sol,

D : diamètre du pieu,

n : accélération centrifuge.

W : est la pulsation propre ;

 $X(x)$ : vecteur propre :

-

#### Lettres grecques

 $\gamma$ : Le poids volumique du sable.

 $\alpha$  : Un coefficient rhéologique caractérisant le sol (tableau 4)

 $\varepsilon_c$ : Valeur moitié de la déformation correspondant au maximum de la contrainte déviatorique

dans un essai triaxial non drainé.

 $\gamma_{mc}$ : Coefficient de sécurité caractéristique du matériau

 $\alpha$ : P<sub>lin</sub>/P<sub>d</sub> = rapport de rupture, toujours supérieur à 1

 $\beta$ : coefficient dépendant du sol et des conditions de chargement (tableau 6)

- $\phi_d$ : Angle de frottement pour le projet
- $\phi$ : Angle de frottement réel
- ξ : Coefficient empirique (tableau 5)

 $\varepsilon_c$ : Déformation verticale à la moitié de la variation des contraintes principales d'un essai  $\varphi$  : L'angle de frottement (degré);

 $\sigma$ : pression non déjaugée u: pression interstitielle de l'eau contenue dans le sol.

 $\boldsymbol{\varPhi}$  : angle de frottement interne du sol

 $(\sigma - u)$ : pression effective

Principales notations

# CHAPITRE 01

Introduction

#### 1-Introduction :

#### 1.1 Généralité :

On fait appel à des fondations sur pieux lorsque le sol de fondation n'a pas les caractéristiques suffisantes pour supporter le poids de la structure et les charges transmises par la structure au sol de fondation.

Les pieux et micro pieux sont utilisés depuis longtemps dans le domaine du génie civil, leurs mises en place est très variée et va de la fabrication en place a l'inclusion ou à l'insertion dans le sol par battage, verinage ou vibrofonçage d'éléments préfabriqués (tubes, pieux en bois, béton ……..ect)

En Algérie, l'ingénieur géotechnicien conçoit ce type de fondation en se basent sur les règles du fascicule 62(titre .V. cahier des clauses technique générales)

 Le calcul et la vérification sous chargement sismique sont peu utilisés comme tout autre type de fondation, les fondations profondes peuvent être soumises a des chargements très variées et complexe : monotones et cycliques, verticaux et horizontaux.

Alors se pose le problème de leur dimensionnement afin de résister et de bien se comporter par rapport à ces sollicitations diverses.

#### 1-2 Problématique:

Les fondations sur pieux sont très utilisées pour les ouvrages tels que les bâtiments, tours les ponts.

 En Algérie cependant leur utilisation est restreinte pour les ponts, peu les bâtiments sont fondes sur pieux

 Pourtant dans les sites à moyenne et forte séismicité, les pieux peuvent apporter la solution à certains problèmes tels que la liquéfaction des sols et les sols ayant un comportement dynamique faible. D'autre part il y a en l'Algérie:

- $\checkmark$  Absence d'une réglementation pour le dimensionnement et la vérification de ce type de fondation
- $\checkmark$  L'Algérie se trouvant dans une zone de séismicité importante, il est impératif de savoir calculer et dimensionner les pieux sous chargement sismique.

De ce fait le choix du thème concernant la réponse dynamique des pieux en zone sismique vise à proposer un outil de calcul et de vérification de ce type de fondation pour les ingénieurs, ainsi une contribution dans ce domaine en vue d'une large vulgarisation en attendant de voir une réglementation apparaitre. Il faut se noter que ce mémoire est le premier a l'université de Batna et parmi les rares mémoires proposées a travers les universités algériennes.

#### 1-3 Plan de travail :

Pour atteindre l'objectif visé, le travail est divisé en quatre chapitres en plus d'une introduction et des conclusions.

Le chapitre 1 concerne une introduction générale qui situe le contexte du sujet, son importance et le plan de travail mis en œuvre

Le chapitre 2 concerne l'étude bibliographique qui est composé de deux parties

- La 1<sup>ere</sup> partie concerne des généralités sur les pieux et leurs utilisation ; (définitions classifications – dimensionnements …..)
- La  $2<sup>eme</sup>$  partie concerne étude du comportement des pieux sous charges verticales et latérales de type monotones.

Le chapitre 3 concerne les méthodes d'analyses des pieux

 Quant au chapitre 4 : il présente une méthode simplifiée de calcul de la réponse dynamique des pieux en se basant sur la déformée produite par un mouvement de sol

 Cette méthode simplifiée consiste à définir l'équation de la déformée du profil de sol homogène ou multicouche correspondant au mode fondamental d'oscillations libres de la colonne de sol et à déterminer efforts M,T sous une telle déformation sismique uniposée, en faisant l'hypothèse que le pieu est articulé en pied et encastré en tête.

Annexe est relatif a la modélisation d'un pieu isolé soumis a un mouvement de sol déformé. Le Chapitre 05: simulation numérique : Ce chapitre a pour objectif de faire une comparaison entre les résultats de la méthode simplifiée avec ceux donnés par la simulation numérique. Pour pouvoir tirer des conclusions adéquats on fait varier plusieurs paramètres : séismicité de la zone, caractéristiques du sol, (E, densité) vitesse de cisaillement.

Chapitre 02 : Généralité

# **CHAPITRE 02**

# Généralité

#### 2-Généralités :

#### 2.1 Introduction :

Les fondations profondes permettent de reporter les charges d'un ouvrage au niveau des couches situées entre profondeur. Elles sont en général utilisées quand la résistance des couches des terrains superficielles n'est pas suffisante pour supporter les charges transmises par une fondation superficielle ou que les tassements induits par ce type sont trop importants

Les pieux et les micropieux (ou fondations profondes) permettent de profiter des couches résistantes, sur des sites présentant des caractéristiques mécaniques insuffisantes, pour la reprise des efforts transmis par les ouvrages. Ces efforts sont repris par l'inclusion sous forme de frottement latéral, mobilisé le long du fût du pieu, et de la résistance en pointe.

Les pieux et les micropieux se différencient essentiellement par leur dimension et leur utilisation.

#### 2.2 Définition Et Terminologie :

#### 2.2.1 Définitions de la fondation profonde :

Une fondation profonde est caractérisée par la manière dont le sol est sollicité pour résister aux charges appliquées.

- résistance en pointe
- par frottement latéral
- résistance de pointe et frottement latéral (cas courant)

Ses dimensions sont définies par:

- D : Longueur de fondation enterrée dans le sol
- B : largeur de la fondation ou diamètre

Au-delà de D/B> 6, et D> 3, nous sommes dans le domaine des fondations profondes fig (2.1).

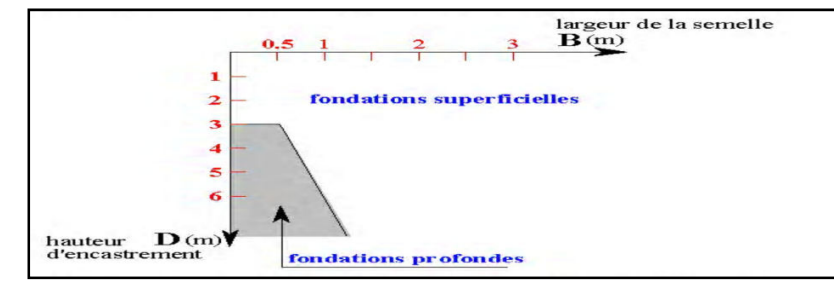

Figure2.1 : Le domaine de fondation profonde

D'une manière générale, les fondations profondes sont souvent désignées par le terme de « pieu» Un pieu est une fondation élancée qui reporte les charges de la structure sur des couches de terrain de caractéristiques mécaniques suffisantes pour éviter la rupture du sol et limiter les déplacements à des valeurs très faibles. Le mot pieu désigne aussi bien les pieux, les puits et les barrettes.

On désigne par pieu, une fondation profonde réalisée mécaniquement et par puits une fondation profonde creusée à la main sous la protection d'un blindage.

Une barrette est un pieu foré de section allongée ou composite (en T ou en croix par exemple)

Les trois parties principales d'un pieu sont

- La tête,
- La pointe,
- Le fût compris entre la tête et la pointe.

La longueur d'ancrage h est la longueur de pénétration du pieu dans les couches de terrain résistantes.

D'un point de vue mécanique on distingue la longueur D du pieu de la hauteur d'encastrement mécanique D<sub>e</sub>.

Cette valeur de D<sub>e</sub> tient compte du fait que les caractéristiques mécaniques de la couche d'ancrage sont nettement supérieures à celles des sols de couverture traversés par le pieu fig(2.2).

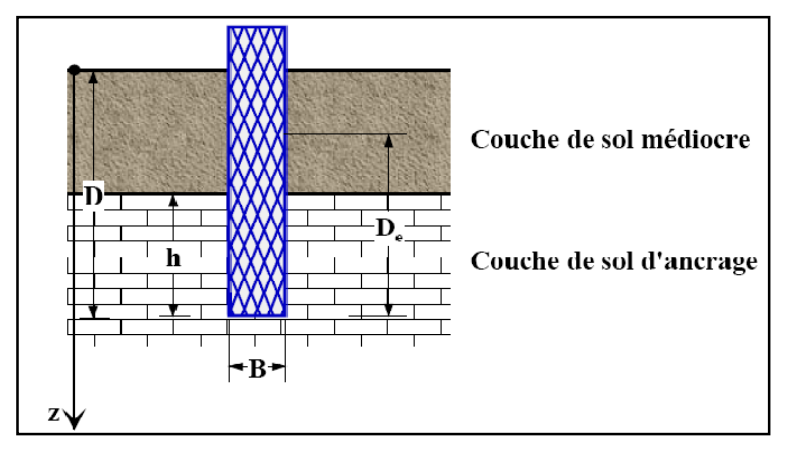

Figure2.2 : Définition de la hauteur d'encastrement D et D<sup>e</sup>

On considère (Fascicule 62 titre V) qu'un élément de fondation est de type profond lorsque sa hauteur d'encastrement relatif D<sub>e</sub>/B est supérieure à 5.

#### 2.3 Historiques:

La conduite de porte des pieux de structure d'appui est l'un des premiers exemples de l'art et la science de l'ingénieur. Dans grande-bretabne il y a de nombreux exemples de bois dans l'empilage de travaux et de pont au bord de la rivière établissements construits par les Romains.

Dans l'époque médiévale, des pieux de chêne et l'aulne one été utilisés dans les fondations des grands monastères dans le fenlands. D'East anglia. En chine, l'empilage de bois a été utilisé par les bâtisseurs de ponts de la dynastie des han (200avant JC à l'an 200)

La capacité de charge des pieux de bois est limitée par la circonférence du bois et de la capacité du matériau à résister à conduite par le marteau, sans avoir à subir des dommages en raison de scission ou de fragmentation .ainsi primitive règles doivent avoir été établies dés les premiers jours de l'empilage par laquelle la charge admissible sur un tas a été déterminée à partir de sa résistance à la conduite par un marteau de connaître le poids et connu avec une hauteur de chute.

De connaissances a été accumulée en ce qui concerne également la durabilité des pieux de différentes espèces de bois, et les mesures prises pour prévenir la dégradation par la carbonisation du bois ou en maçonnerie de construction des radeaux sur pilotis têtes coupées au dessous du niveau de l'eau

Bois, en raison de sa force combinée à la légèreté et la facilité de coupe et de manutention, reste le seul matériau utilisé pour l'empilage jusqu'à relativement récemment. Il a été remplacé par le béton et l'acier seulement parce que ces nouveaux matériaux pourraient être fabriqués dans les unités qui ont été capable de soutenir la compression, flexion et traction.

Béton, en particulier, est adaptable aux in-situ des modes de construction qui facilité l'installation de bases entassés dans des trous percés dans les situations ou le bruit, les vibrations et le haut-sol a du être évité.

Béton armé, qui a été élaboré comme un moyen structurel à la fin du XIXe et du début du XXe siècle, largement remplacé le bois de grande capacité pour les travaux de battage sur la terre. il pourrait être préfabriqué dans diverses formes structurelle de façon à convenir aux imposées chargement et de conditions de terrain, et sa durabilité a été satisfaisante pour la plupart des sols et des conditions d'immersion. Le partielle le remplacement des conduits en béton par des pieux de nombreuses formes de coulé in situ des pieux a été du davantage à l'élaboration de hautement efficace des machines pour le forage des trous de forage.

L'acier : a été utilisé dans une mesure croissante, pour l'empilage en raison de sa facilité de fabrication et de manutention et de sa capacité à résister à difficile de conduire. Problèmes de corrosion des structures maritimes ont été surmontés par l'introduction de revêtement et durable protection cathodique.

La technique des micropieux a été développée en 1952 par l'entreprise Fondedile sous la direction technique de F. Lizzi (1982a). Ces premiers pieux de petits diamètres (B = 100 mm) étaient forés et scellés au terrain par un mortier (fig2.3). Ils ont été initialement utilisés en Italie pour les travaux de reprise en sous-œuvre de bâtiments anciens et étaient connus sous l'appellation de 'pieux racines' (ou "pali radice").

En l'espace d'un demi-siècle, la technique des micropieux est pratiquée à travers le monde et connue sous multiples termes locaux : pali radice ou micropali (en italien), pieux racines, pieux aiguilles, minipieux ou micropieux (en français), minipiles, micropiles, pin piles, root piles ou needle piles (en anglais), mikropfahl, verpresspfahle ou wurzelpfahle (en allemand) ou estaca raiz (en portugais).

L'essor de cette technique dans les années 50 en Italie résulte du besoin de la restauration des bâtiments historiques endommagés par la deuxième guerre mondiale. Les micropieux présentent ainsi une solution technique simple et avantageuse pour les travaux de reprise en sous-œuvre :

La légèreté et le faible encombrement des matériels utilisés s'adaptent bien aux conditions d'intervention. En outre, leur mise en place n'entraîne que de faibles et minimales perturbations à l'équilibre de la structure, du sol et de l'environnement.

Le développement de ce système de fondations profondes découle de la diversité de ses applications et de ses multiples avantages. En effet, à la fin des années 50, la pratique des micropieux s'étend à la stabilisation des pentes, aux renforcements des sols et à la protection des ouvrages souterrains. Les micropieux y sont utilisés en réseaux enchevêtrés ("réseaux de pali radice"). Au niveau technique, on observe l'apparition des micropieux injectés sous forte pression qui ont permis d'obtenir des portances plus élevées (Lizzi, 1982b).

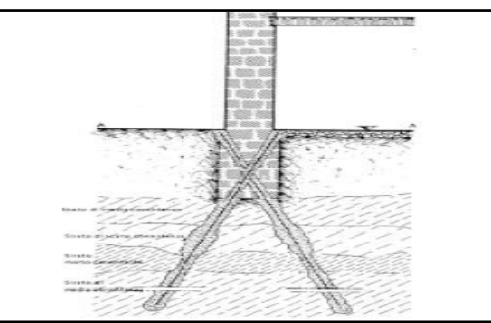

Figure2.3 : Schéma typique de l'application des pieux racines (Lizzi, 1982b)

L'entreprise Fondedile introduit la technique du pieu racine en Grande Bretagne en 1962 pour la restauration des bâtiments anciens. En 1965, des micropieux similaires aux 'pieux racines' sont utilisés en Allemagne pour la réalisation des ouvrages souterrains en milieu urbain. Les pieux racines sont également utilisés lors de l'exécution des travaux du métro de Milan en Italie. Les entrepreneurs européens commencent à développer leurs propres techniques au début des années 60. Leurs filiales mondiales participent, par la suite, à l'exportation de la technique vers

les autres continents.

En France, la pratique des systèmes de fondations par micropieux concerne plusieurs domaines d'application. Si l'usage de cette technique est moins répandu en France qu'en Italie, les recherches menées en France, quant à elles, ont donné un élan à la maîtrise de cette technique sur une échelle internationale. Dès le début des années soixante, le développement de la mise en place des micropieux s'inspire de la méthode d'injection sélective du coulis des tirants d'ancrages. Cette nouvelle méthode d'injection de coulis acquiert aux micropieux une portance plus importante et une meilleure adaptation aux contraintes du sol.

Ce n'est qu'en 1973 que l'entreprise Fondedile introduit, en Amérique du Nord, le pieu racine pour l'exécution de travaux de reprise en sous-oeuvre dans les villes de Boston et New York. Le premier réseau de 'pieux racines' est réalisé aux Etats-Unis en 1975 pour la stabilisation de la fondation d'une pile d'un pont sur l'autoroute 55 au Missouri. L'expansion de l'application de cette technique aux Etats-Unis débute vers le milieu des années 80.

#### 2.4 Principe De Fonctionnement :

Un pieu transmet au sol les charges qu'il supporte:

- par l'appui de sa base sur le sol résistant (effort de pointe noté  $Q_P$ )
- par le frottement latéral entre le sol et le pieu (effort de frottement latéral noté  $O_s$ )

L'effort de pointe est proportionnel à:

- section de la base du pieu
- à la résistance du substratum

L'effort de frottement latéral est proportionnel à:

- la surface de contact entre le pieu et le sol
- au coefficient de frottement pieu-sol (rugosité du pieu, pression latérale, coefficient de frottement interne du sol)

Le frottement latéral du pieu n'est mobilisable que s'il y a déplacement relatif entre le pieu et le sol. Si le pieu a tendance à s'enfoncer dans un sol stable, le frottement sol-pieu génère un effort vertical ascendant (frottement positif)

Si au contraire, le pieu étant immobile, le sol à tendance à tasser, le frottement sol-pieu est négatif. Cela à pour conséquence de surcharger le pieu. Pour remédier à ce problème (couches compressibles, remblais récents non stabilisés), on chemisera le pieu par un tubage afin de diminuer l'effet du frottement négatif fig(2.4).

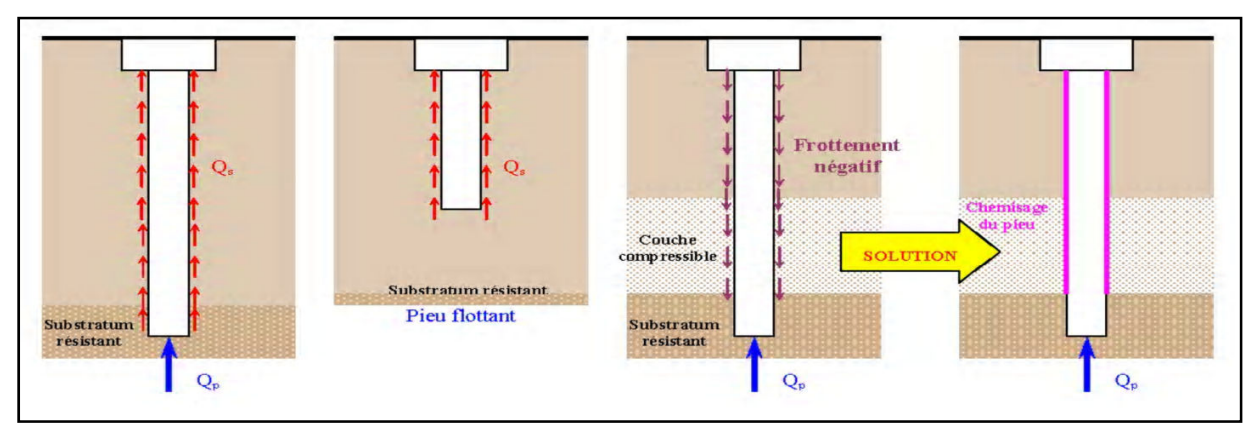

Figure2.4 : Frottement négatif et le frottement positif

#### 2.5 Classification Des Pieux :

Le pieu est fonction de son mode d'exécution, donc on distingue trois grandes classes de fondations profondes:

#### 2.5.1 Les pieux mis en place par refoulement du sol :

Ils concernent les pieux battus (catégories 1 et 2) et les pieux foncés (catégorie 5) :

Ce sont des pieux soit façonnés à l'avance soit à tube battu exécutés en place. Pour les premiers il s'agit essentiellement de pieux en métal et de pieux préfabriqués en béton armé, pour les seconds de pieux battus moulés.

Les pieux métalliques sont généralement sous forme de tube ou en forme de H. Les tubes peuvent être ouverts ou fermés à leur base. Les pieux métalliques sont mis en oeuvre par battage ou par vibration.

Les pieux en béton armé sont fabriqués sur des aires proches du chantier. Ils sont mis en œuvre par battage ou par vibration.

L'exécution des pieux battus moulés consiste d'abord à battre un tube muni à sa base d'une plaque métallique dans le sol, à mettre, si nécessaire, en place la cage d'armatures, puis à remplir le tube de béton pendant son extraction.

 Leur mise en place se fait par vérinage battage ou vibro-fonçage. Ils repoussent le sol et le compriment ce qui génère un bon frottement latéral.

#### 2.5.2- Les pieux mis en place sans refoulement du sol :

Ils concernent les pieux forés et les puits (catégories 3 et 4). Leur mise en place se fait par substitution. Ce qui à pour effet de remanier le sol et de le décomprimer. Le frottement latéral est donc diminué, sauf pour certains types de mise en œuvre (pieux exécutés à la tarière creuse, ou vissés moulés)

Leur exécution nécessite un forage préalable exécuté dans le sol avec les outils appropriés avec ou sans protection d'un tubage ou de boue permettant d'assurer la stabilité des parois du forage. Après mise en place, si nécessaire, de la cage d'armatures, le pieu est bétonné en utilisant une colonne de bétonnage, selon la technique du tube plongeur qui descend jusqu'à la base du pieu.

On fera une place à part aux pieux à la tarière creuse qui ont connu un très fort développement ces dix dernières années et qui sont très utilisées dans les fondations de bâtiment. Le principe consiste à visser dans le sol une tarière à axe creux sur une longueur totale au moins égale à la longueur du pieu à réaliser, puis à l'extraire du sol sans dévisser pendant que, simultanément, le béton est injecté par l'axe creux de la tarière. On distingue trois types de tarière creuse : les tarières creuses sans enregistrement des paramètres de forage et de bétonnage (type 2), les tarières creuses (type 2) avec enregistrement des paramètres de forage et de bétonnage (profondeur, pression de béton, quantité de béton), et ces mêmes tarières équipées en plus d'un tube de bétonnage télescopable rétracté pendant la perforation et plongeant dans le béton pendant le bétonnage (type 3) Ces pieux ne peuvent, évidemment, être armés qu'après l'opération de bétonnage. La mise en place des armatures sous leur propre poids ou par vibration devient délicate pour des pieux d'une longueur supérieure à 22 -25m.

Au-delà, des techniques de béton armé de fibres en acier ont été développées et permettent d'injecter directement dans le sol les fibres mélangées au béton. Grâce à l'amélioration spectaculaire du matériel de forage on peut exécuter des pieux de 600 à 2200mm de diamètre

jusqu 'à des profondeurs allant jusqu'à 30-35m. Actuellement les pieux à la tarière creuse sont parmi les moins chers sur le marché français.

#### 2.5.3- Les fondations injectées :

Elles concernent les parois moulées, les barrettes.

D'autres types de fondations existent, mais ils sont plutôt classés comme renforcement de sol:

- Les colonnes de Col-mix (mélange de sol en place et de liant à l'aide de deux tarières creuses)
- Les colonnes dejet-grouting (forage puis injection de liant haute pression en remontant)
- Les colonnes ballastées (fonçage d'un vibreur puis injection à l'air comprimé de ballast (40/80 mm) en remontant)
- Les picots de sable (fonçage d'un tube de petit diamètre, puis introduction de sable vibrocompacté
- Les plots pilonnés (excavation à la pelle mécanique, puis introduction de matériaux granulaires sains subissant un pilonnage intensif)

#### 2.5.4 Différentes catégories de pieux :

Les documents réglementaires classent les pieux selon les catégories ci-dessous

- 1 Pieux façonnés à l'avance
	- > Battu préfabriqué
	- > Métal battu
	- > Tubulaire précontraint
	- > Battu enrobé
	- Battu ou vibrofoncé, injecté haute pression
- 2 Pieux à tube battu exécuté en place
	- > Battu pilonné
	- > Battu moulé
- 3 Pieux forés
	- > Foré simple
- > Foré tubé
- > Foré boue
- Tarière creuse (type 1 à type3 selon la technologie utilisée)
- > Vissé moulé
- > Injecté haute pression

4 – Puits :

Les puits sont des fondations creusées à la main. De section circulaire, ils doivent avoir un diamètre supérieur à 1,20m ; de section quelconque ils doivent avoir une largeur minimale de 0,80m et une section minimale de  $1, 1m^2$ .

Les parois du puits sont soutenues par un blindage qui peut-être récupéré ou abandonné. Après curage du fond du puits, le forage est bétonné à sec.

#### 5 –Pieux foncés

- Béton foncé
- Métal foncé
- 6 Micro-pieux de diamètre inférieur à 250 mm

Un micropieu est un pieu foré de diamètre inférieur à 250 mm, généralement entre 76 et 200 mm, qui comporte des armatures centrales scellées dans un coulis de ciment. Ils travaillent seulement en compression ou en traction. A l'origine ils étaient destinés à reprendre des charges de 150 à 250 kN, actuellement ils peuvent atteindre 1000 kN. L'emploi des micropieux a été introduit en France par l'entreprise FONDEDILE (entreprise internationale italienne) dans les années 1960, puis repris et développé avec les techniques propres aux entreprises françaises et européennes.

On classe en France, (DTU 13.12 et fasc. 62-titre V), suivant le matériel de forage et les techniques d'injection 4 types de micropieux.

- Type I: pieu foré tubé, rempli de mortier (micropieux de type FONDEDILE), n'est plus actuellement utilisé en France.
- Type II: pieu foré, équipé d'armatures, scellé au coulis de ciment ou au mortier par graviter au moyen d'un tube plongeur.
- Type III : pieu foré, équipé d'armatures et d'un système d'injection qui est un tube à manchettes mis en place dans un coulis de gaine. L'injection du coulis de ciment est faite en tête à une pression égale ou supérieure à 1MPa, elle est globale et unitaire (IGU).
- Type IV : pieu foré, équipé d'armatures et d'un système d'injection qui est un tube à manchettes mis en place dans un coulis de gaine. L'injection du coulis de ciment est faite, à chaque niveau de manchettes, avec un obturateur simple ou double à une pression égale ou supérieure à 1 MPa. L'injection est répétitive et sélective (IRS)

A côté de ces micropieux, dont l'exécution est "normalisée" on utilise d'autres types de micropieux, en particulier les micropieux autoforeurs (de type Ischebeck par exemple)

#### 2.6 Détermination De La Charge Limite D'un Pieu Isole :

Considérons un pieu isolé soumis à une charge verticale. Le pieu traverse différentes couches de sol de qualité plus ou moins bonnes pour s'ancrer dans une couche de sol aux caractéristiques mécaniques favorables.

Cette couche s'appelle couche d'ancrage ou substratum résistant.

La charge limite du pieu  $Q_U$ , est obtenue en additionnant la charge limite de pointe  $Q_{PU}$ , qui correspond au poinçonnement du sol sous la base du pieu et la charge limite  $Q_{\text{SU}}$  mobilisable par le frottement latéral entre le sol et le pieu :

$$
Q_U = Q_{PU} + Q_{SU} \tag{2.1}
$$

La charge limite de pointe est donnée par :

$$
Q_{PU} = p_p.A.q_{PU} \tag{2.2}
$$

La charge limite de frottement est donnée par :

$$
Q_{\rm SU} = p_{\rm S} \cdot A \cdot q_{\rm SU} \cdot e_i \tag{2.3}
$$

Avec:

 $-p_p$ : coefficient réducteur de section de l'effort de pointe

- ps coefficient réducteur de section de l'effort de frottement latéral
- A : aire de la section droite
- P : périmètre de la section du pieu
- qpu : résistance limite de pointe
- q<sub>SU</sub>: frottement latéral unitaire limite dans couche i
- ei : épaisseur de la couche i
- h : hauteur d'ancrage

Nota : La détermination de A et de P ne pose pas de problème particulier pour les pieux à section pleine ou pour les pieux tubulaires fermées. Pour les autres sections, on se référera au tableau cidessous fig  $(2.5)$ :

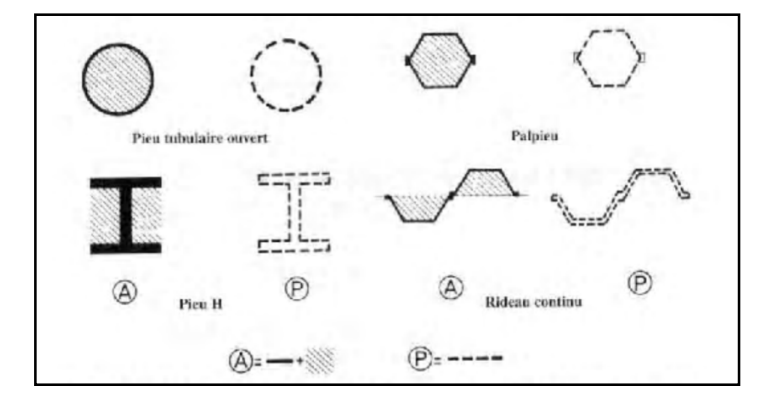

Figure2.5 : Définition de A et P pour les pieux tubulaires ouvertes les palplanches et profilés H

#### 2.7-Dimensionnement Des Pieux :

Comme pour les fondations superficielles, le dimensionnement des pieux se réalise à partir des essais de laboratoires, de l'essai pénétrométrique ou de l'essai pressiométrique.

Actuellement la méthode pressiométrique donne de bons résultats quel que soit le type de sol. Elle est présentée ci-après.

#### 2.7.1- Dimensionnement par la méthode pressiométrique

#### • Détermination de la contrainte limite de pointe  $q_{pu}$ :

Le fascicule 62 titre V définit une hauteur d'encastrement équivalente D<sub>e</sub>, selon la formule suivante:

$$
D_e = \frac{1}{P_{1e}^*} \int_d^D P_1^*(Z) dZ \tag{2.4}
$$
Avec :

- $-P_{1e}^*$ : pression limite nette équivalente
- $P_1^*(Z)$  : pression limite nette à la profondeur z
- d : pris en général égal à 0
- D : hauteur d'encastrement réelle du pieu

La valeur de la pression limite nette équivalente est donnée par la formule :

$$
P_{1e}^* = \frac{1}{b+3a} \int_{a-b}^{D+3a} P_1^*(Z) dZ \tag{2.5}
$$

Avec:

 a: max ( 2  $\frac{B}{2}$ , 0.50m).

 $b: min(a, h)$ 

h: ancrage dans la couche où se situe la pointe du pieu

La contrainte limite de pointe q<sub>pu</sub> est donnée par la formule:

$$
q_{pu} = k_p.P^*_{1e}
$$
 (2.6)

KP : est appelé coefficient de portance. Il traduit la proportionnalité entre la contrainte limite de pointe et la pression limite nette équivalente mesurée au pressiomètre.

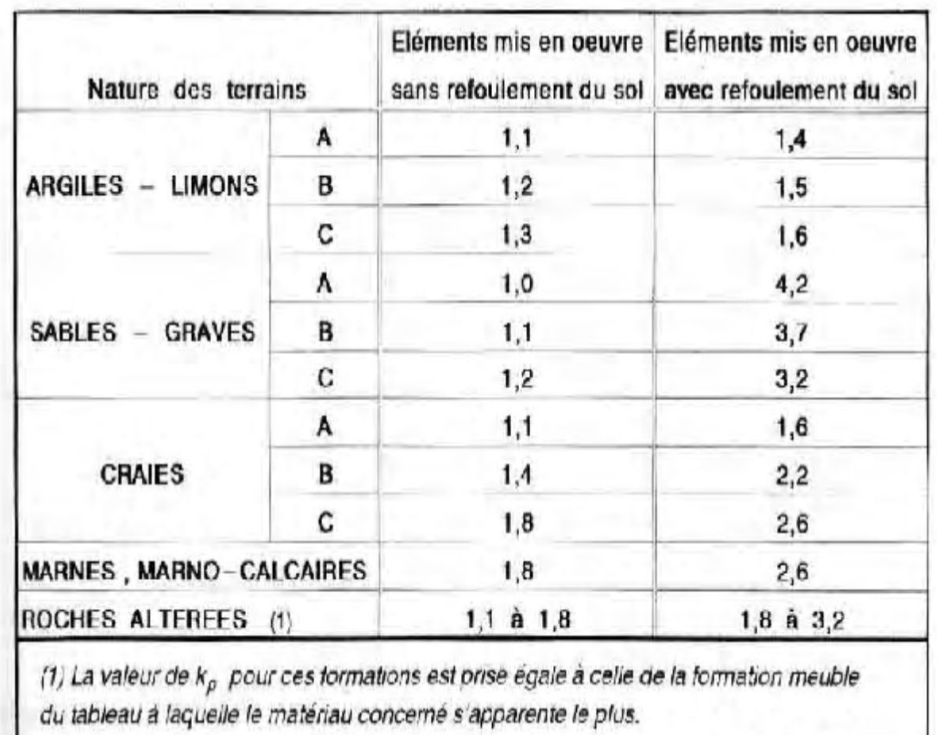

valeurs de  $K_p$ selon le fascicule 62 titre V

# 2.8 Réalisation Des Pieux :

# • Principes de conception :

La jonction entre un pieu isole et un poteau est toujours assure par une semelle de liaison en béton armé.

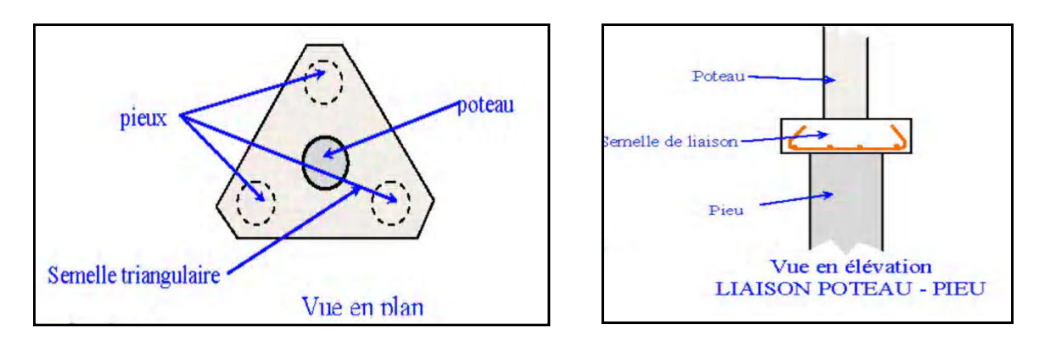

Figure2.6 : Liaison Poteau-Pieu

# 2.9 COMPORTEMENT MECANIQUE DES FONDATIONS PROFONDES ISOLEES SOUS CHARGEMENT MONOTONE :

Lorsqu'un pieu est chargé axialement en tête, à la rupture, la charge limite  $(Q_{T \text{ lim}})$  est équilibrée par les réactions limites du sol (fig 2.8) soit :

$$
Qlim (\equiv QT lim) = Qs lim + QP lim \qquad (2.7)
$$

Avec :

 $Q_{S \lim}$ : le frottement latéral limite (avec  $f_s (\equiv q_s)$  le frottement latéral unitaire limite)

 $Q_{p\lim}$ : la résistance en pointe limite (avec  $q_p$  la résistance en pointe unitaire limite).

L'expression (2.7) requiert une bonne connaissance du comportement sol-structure pour la détermination du frottement latéral limite  $Q_{S \, \text{lim}}$  et de la résistance en pointe limite  $Q_{P \, \text{lim}}$  et donc la prise en compte de très nombreux paramètres influençant le comportement de ces fondations, notamment le comportement du sol au voisinage du pieu au cours de l'installation et du chargement. La fig(2.8) montre également une courbe typique de chargement d'un pieu isolé. La charge limite, sur la courbe effort-déplacement, est généralement définie comme celle correspondant à un déplacement en tête égale à d/10 (d étant le diamètre du pieu) (AFNOR, 1994).

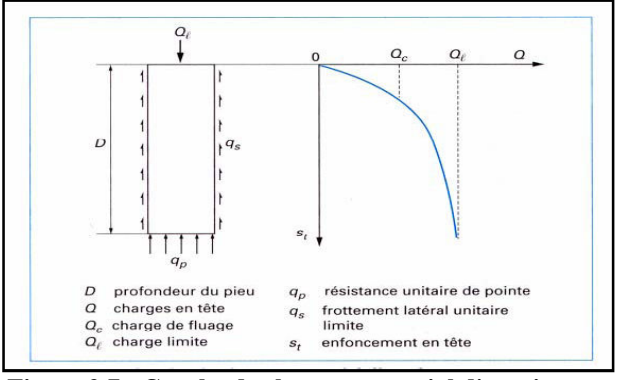

Figure 2.7 : Courbe de chargement axial d'un pieu

# --Paramètres influençant le comportement d'une fondation profonde isolée :

#### 2 .9.1 Mode d'installation des inclusions :

Il existe différentes méthodes d'installation des pieux. En France, on peut distinguer cinq catégories de fondations profondes (Fascicule n°62 Titre V, 1993) : pieux façonnés à l'avance (le plus souvent battus), pieux à tube battu exécutés en place, pieux forés, puits et micropieux.

On présente tout d'abord l'influence des différentes méthodes d'installation sur le sol au voisinage du pieu (déformations, déplacements, densification) ainsi que sur la capacité portante du pieu.

Robinski et Morrison (1964) ont effectué une série d'essais sur des modèles de pieux foncés dans un sable lâche et ont visualisé les déplacements du sol autour du modèle par radiographie. Ils ont constaté des déplacements importants et une densification du sol sous la pointe qui sont suivis par un déplacement du sol vers le bas (direction de fonçage) à proximité du fût (fig 2.9(a)). Le mouvement des grains est quantifiable jusqu'à une distance de 3 ou 4 diamètres de pieu dans la direction latérale et de 2,5 ou 3,5 diamètres de pieu sous de la pointe.

Vesic (1965) a transformé ces déplacements en déformations et on peut ainsi observer des déformations de compression pour le sol au dessous de la pointe et des déformations de traction pour le sol situé au dessus (fig 2.9 (b)).

Dans le but de mieux comprendre la cinématique des mouvements du sol, Shakhirev et al. (1996) ont présenté une étude sur le comportement d'un massif sableux lors du fonçage d'un pieu, qui a permis d'arriver aux conclusions suivantes :

- 1. à proximité du pieu de section constante, les déplacements verticaux du sol sont toujours dirigés vers le bas et, à une certaine distance du fût, le mouvement est plutôt ascendant (fig 2.10 (a)) ;
- 2. le phénomène (1) se traduit par la formation de deux zones (fig 2.10 (b)). La zone (1) est une zone compactée à proximité immédiate du pieu qui augmente avec la profondeur. Elle est entourée par la zone (2), qui est la zone d'inversion des déplacements verticaux et de refoulement du sol. De plus, les déplacements horizontaux du sol (fig 2.10(c)) entraînent également la formation d'une zone comprimée qui est semblable à la zone comprimée dans la direction verticale.
- 3. l'état de contrainte est étudié par l'intermédiaire de l'examen des zones de déformation, qui permet d'observer que lors du fonçage, des contraintes verticales et horizontales de compression apparaissent tant au niveau du fût qu'au dessous de la pointe.

De plus, dans le cas d'un massif sableux, Mokrani (1991) a mesuré lors du passage de la pointe pendant la phase de battage de pieux l'évolution des contraintes verticales  $(\sigma_v)$ , radiales  $(\sigma_p)$  et orthoradiales  $(\sigma_{\theta})$  à 100 cm de profondeur à 3,5 diamètres du pieu (figure 2.6). Les contraintes  $(\sigma_{\rm v}$  et  $\sigma_{\rm r})$  augmentent à l'approche de la pointe en passant par un maximum à environ 15 à 20 cm avant que la pointe n'atteigne le niveau des capteurs. Quant à la contrainte orthoradiale ( $\sigma_{\theta}$ ), on ne constate pas d'évolution sensible.

Quant à l'interface sol-pieu, son comportement est lié à l'évolution de la contrainte normale suite à l'installation et au chargement et plus particulièrement à l'évolution du coefficient de pression des terres K (Boulon et al. (1986), Lehanne et al. (1993)). Kraft (1991) a décrit de manière schématique l'évolution de ce coefficient dans le cas de sables lâches et denses (figure 2.12). L'état de contrainte initial proche de  $K_0$  peut évoluer jusqu'à la condition de poussée latérale

passive  $K_p$  (trajet 0-1). Le passage de la pointe entraîne une diminution de K en raison des phénomènes de broyage des grains et du comportement contractant du sol sous la pointe lors de son passage (en raison de la forte compression ainsi provoquée) (trajet 1-2). A la fin du processus d'installation, on constate une augmentation  $\Delta K$ <sub>i</sub> et, par conséquent, une augmentation de la contrainte normale agissant sur le fût du pieu. A partir du point 3, la phase de chargement peut entraîner une augmentation de la valeur de K dans les sables denses (comportement de l'interface sol-pieu dilatant) ou une diminution dans le cas des sables lâches (comportement de l'interface sol-pieu contractant).

Les études précédentes ont mis en évidence l'importance de la prise en compte du mode d'installation (notamment refoulant ou non refoulant) sur la détermination de la capacité portante des pieux, et plus particulièrement la prise en compte des contraintes résiduelles. De nombreuses études ont ainsi été entreprises (Briaud and Tucker (1984), Poulos (1987), Foray et al. (1989), Lehanne (1992), Chow (1995)).

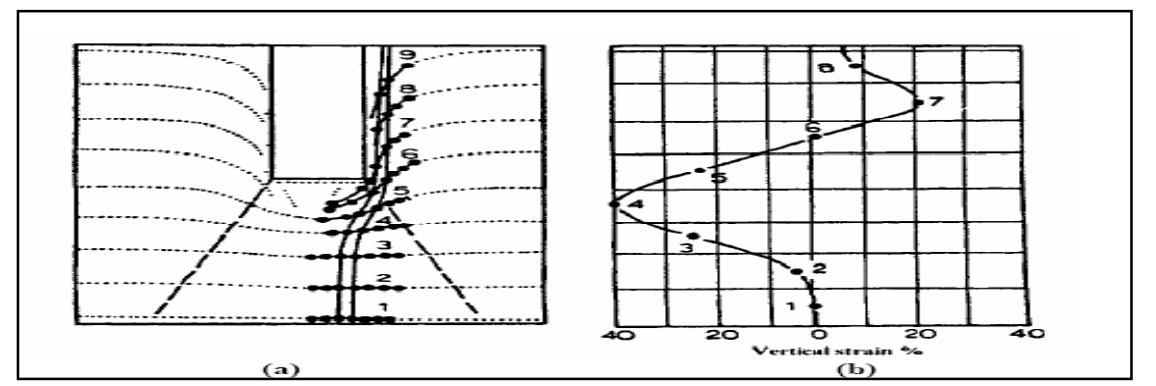

Figure 2.8 : Déplacements (a) et déformations (b) du sol autour d'un pieu foncé dans le cas d'un massifsableux (Robinski and Morrison (1964) et Vesic (1965))

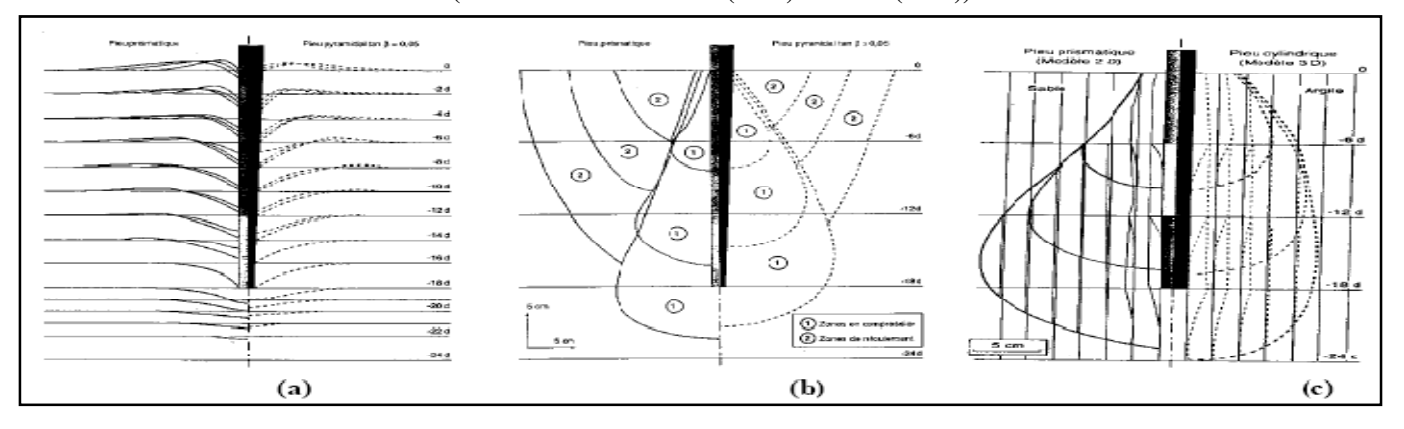

Figure 2.9 : Zones de déformations du sol lors du fonçage de modèles de pieux dans du sable ; (a) Déplacements verticaux observés (b) zones de sol compacté et de sol refoulé autour des pieux et (c) zones de déplacements horizontaux du sol (Shakirev et al, 1996)

Lehanne (1992) a présenté les mesures réalisées sur un pieu instrumenté à l'Imperial College (diamètre 102 mm et longueur 6 m), foncé dans un massif de sable moyennement dense. Ces mesures ont montré que, dans ce cas, le fait de ne pas prendre en compte les contraintes résiduelles entraînait une sous estimation de 25% de la charge reprise par le fût. Quantitativement, les mesures faites après installation, ont permis de mettre en évidence un effort de compression de 14 kN au niveau de la pointe et une mise en traction équivalente à 7,5 kPa sur le fût (frottement latéral négatif).

En ce qui concerne le forage, peu de données expérimentales existent. Le comportement des pieux forés gravitaires est souvent considéré comme étant équivalent à celui des pieux moulés en laboratoire (mode d'installation non refoulant), c'est à dire mis en place avant la mise en place du sol. Néanmoins, de nombreuses techniques de forage (perforateur R-SOL, forage avec pression d'injection, etc…) produisent des phénomènes de refoulement analogues à ceux produits lors du fonçage.

La méthode de fabrication d'un pieu ou d'un micropieu peut donc avoir une influence significative sur sa réponse mécanique. En effet, dans le cas de modes d'installation entraînant un refoulement du sol (battage, fonçage), les grandes déformations du sol occasionnées peuvent entraîner des modifications de l'état de contraintes du sol au voisinage de la pointe et du fût.

Foray et al. (1989) ont effectué des essais en laboratoire afin de mettre en évidence l'influence du mode d'installation sur la capacité portante des pieux dans les sables. L'étude a été faite dans une chambre d'étalonnage sur un massif de sable d'Hostun dense  $(I_D = 0.80)$  et sous conditions  $K_0$ . Les inclusions, instrumentées, ont été installées par moulage, fonçage et battage, puis chargées. Les résultats en termes de frottement latéral moyen  $(f_s)$  et de résistance en pointe  $(q_p)$  sont présentés sur la figure 2.13 (a) et (b) . L'influence de la procédure d'installation sur les résultats est déterminante. En effet, on constate que le frottement latéral et la résistance en pointe les plus faibles sont obtenus pour l'inclusion moulée. Ces figures mettent aussi en évidence l'influence de la contrainte verticale. On note également les différences significatives observées par rapport aux recommandations API.

#### 2 .9.2Indice de densité et contrainte de consolidation :

Puech et al. (1979) ont réalisé des essais d'arrachement monotone sur un pieu modèle moulé dans un sable et ceci pour deux indices de densité (0,20 et 0,70). La fig 2.11 (a) présente l'évolution du coefficient K au cours de l'arrachement. On observe une augmentation de ce coefficient K (et donc de la contrainte normale), par rapport au coefficient  $K_0$  au cours de l'arrachement, de l'ordre de 300 % et 800 % pour les densités faible et forte respectivement. Cette augmentation de la contrainte horizontale en cours d'arrachement est expliquée par le fait que le sol a tendance à augmenter de volume, tendance qui va se trouver empêchée par le massif environnant (notion de dilatance empêchée, Schlosser et Guilloux (1981)). Le phénomène de dilatance du sable est d'autant plus important que la densité est élevée et que la contrainte est faible. L'évolution du frottement latéral avec la contrainte de consolidation a déjà été présentée sur la fig 2.10. Francis (1997) a également étudié, grâce à une étude réalisée en chambre d'étalonnage, l'influence de la contrainte de consolidation ainsi que l'influence de l'indice de densité sur le frottement latéral, et a montré des résultats similaires à ceux présentés ci-dessus en ce qui concerne la résistance en pointe, de nombreux essais ont été effectués en chambre d'étalonnage (Schmertmann (1978), Baldi et al. (1981), Houlsby and Hitchman (1988), Canou (1989), etc…).

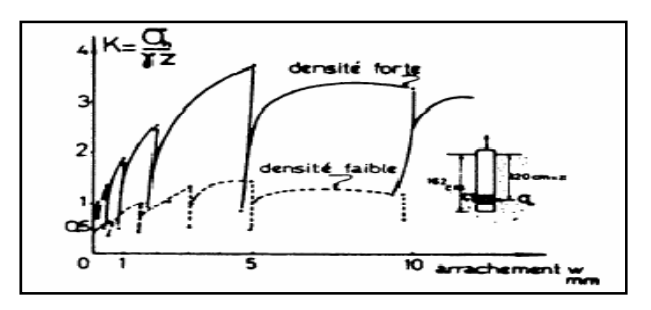

Figure 2.10 (a) : Evolution du coefficient de pression latérale avec l'arrachement statique : sable lâche et sable dense (Puech et al. 1979)

Chapitre03 : Méthodes d'analyse des pieux

# **CHAPITRE 03**

# Méthode d'analyse Des Pieux

# Méthodes d'analyse des pieux

# 3- Pieu sous charge latérale statique

# 3-1Introduction :

La méthode basée sur les déformations est celle qui est le plus couramment utilisée pour le dimensionnement d'un pieu sous charge latérale statique. Dans le cadre de cette méthode, deux hypothèses distinctes peuvent être dégagées : la méthode au module de réaction et la méthode du continuum élastique.

# 3.2Méthode Au Module De Réaction :

Cette méthode est la plus couramment utilisée .elle est basée sur le modelé de Winkler (1867). Elle consiste à modéliser l'interaction entre le sol et le pieu par une série de ressorts indépendants entre eux et de raideur variable. La raideur permet de relier directement la réaction latérale do sol (P) et de déplacement du pieu (Y). Cette méthode est à la base des courbes P-Y, les « ressorts » ont alors un comportement non linéaire.

# 3.2.1Principe général :

Le modelé de Winkler énoncé en 1867, définit le sol comme étant un empilement de tranches indépendantes. Chaque tranche de sol est modélisée par un ressort horizontal fig3-1 sur lequel s'appuie le pieu.

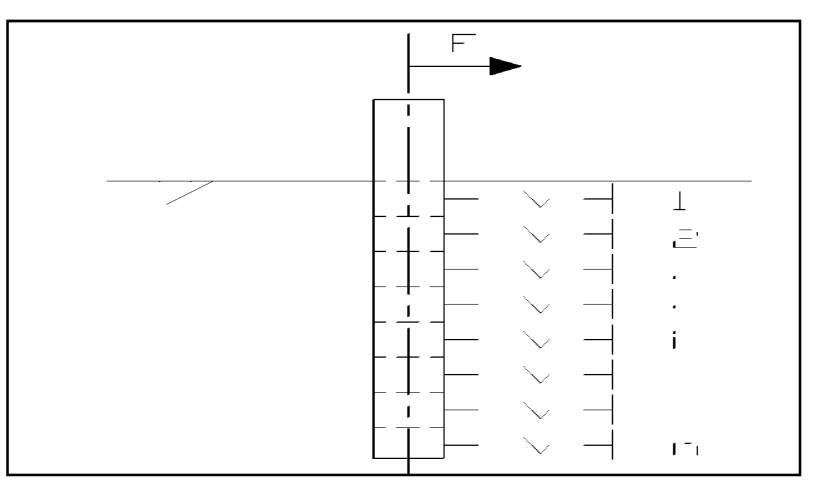

Figure 3.1 : Représentation de modèle de Winkler.

La pression sur une « tranche » de sol ne dépend que du déplacement horizontal de cette dernière et d'un coefficient de réaction du sol (l'éq 3-1)

> $P = k_h(z)Y(z)$ (3.1)

Avec :

 $\mathbf{P}:$  pression (N/m<sup>2</sup>).

 $K_h(z)$ : le coefficient de la réaction à une profondeur z (N/m<sup>3</sup>).

Y (z) : le déplacement du pieu pour une profondeur z (m).

Où,

$$
P=Ex Y(z) \tag{3.2}
$$

En posant  $E_S = k_h(z)B$ 

Avec :

P : la réaction d sol (N/m).

 $\mathbf{E}_s$ : le module de réaction du sol pour une profondeur z (N/m<sup>2</sup>).

B : le diamètre de pieu (m).

Le pieu est idéalisé comme une poutre élastique chargée latéralement. Le sol modélisé par des ressorts horizontaux indépendants les uns des autres, et de raideur E<sub>S</sub>.

Le comportement de la poutre, en flexion dans le plan (Y-Z) résume à :

$$
M = E_p I_p \frac{\partial^2 Y}{\partial Z^2}
$$
 (3.3)

L'effort tranchant est égal à :

$$
T = \frac{\partial M}{\partial Z} et \frac{\partial T}{\partial Z} = -P \tag{3.4}
$$

A partir des équations (3.2), (3.3) et (3.4) on peut écrire l'équation d'équilibre statique sur un tronçon de pieu

$$
E_P I_P \frac{\partial^4 Y}{\partial Z^4} = -P \Leftrightarrow E_P I_P \frac{\partial^4 Y}{\partial Z^4} + E_S Y(Z) = 0
$$
\n(3.5)

Avec :

E<sup>P</sup> : module d'élasticité du pieu.

I<sup>P</sup> : moment d'inertie de la section transversale du pieu

Z : profondeur dans le sol.

Le premier terme de cette équation est un terme d'amplification et le second d'atténuation.

Les solutions de cette équation peuvent être obtenues soit par une méthode analytique soit par une méthode numérique.

Le principal avantage de cette méthode est qu'en tout point le long de pieu, l'interaction sol pieu peut être définie. Mais cette définition est restreinte par l'hypothèse que la pression en un point est fonction linéaire du déplacement en ce point et par sa dépendance au choix du profil des valeurs de kh caractérisent le sol.

#### 3.2.2 Résolution dans le cas d'un sol homogène :

Dans le cas d'un sol sec et homogène ou le module de réaction du sol est constant  $K_h(z) = K_h$ quelle que soit la profondeur considérée, il est possible de résoudre l'équation (3.5) La solution générale de cette équation différentielle est (avoir par exemple Frank 1999) :

$$
Y(z) = e^{\frac{z}{l_0}} \left( \alpha \cos \frac{z}{l_0} + \beta \sin \frac{z}{l_0} \right) + e^{\frac{-z}{l_0}} \left( \gamma \cos \frac{z}{l_0} + \delta \sin \frac{z}{l_0} \right)
$$
(3.6)

Avec  $\alpha, \beta, \gamma, \delta$  les constantes d'intégration déterminées à partir des conditions aux limites (en tête et en pied) ;

 $I_0$ : la longueur de transfert du pieu ou longueur élastique, elle peut être définie en première approche comme la longueur de pieu minimale pour laquelle le chargement latéral en tête existe. L'expression de la longueur de transfert  $I_0$  est la suivante :

$$
I_0 = \sqrt[4]{\frac{4E_p I_p}{E_s}}
$$
\n
$$
(3.7)
$$

Cette solution permet b'obtenir a tout niveau de sol, les expressions du moment fléchissant M ; de l'effort tranchant T et la pression du sol P

$$
M = E_P I_P Y^{T}
$$
  
\n
$$
T = E_P I_P Y^{(3)}
$$
  
\n
$$
P = -\frac{E_P I_P Y^{(4)}}{\beta} = \frac{P}{\beta}
$$

Remarque :

le pieu peut être considère ( Frank ,1999 ) comme :

- Souple (ou long) si  $\frac{D}{2} > 3$ 0  $\succ$ I  $\frac{D}{2}$  > 3.
- Rigide (ou court) si  $\frac{B}{I} \prec 1$ 0  $\frac{D}{I_0}$   $\prec$  $\frac{D}{2}$  < 1.

Avec D : longueur de fiche

#### 3.2.3 Résolution dans le cas d'un sol non-homogène :

Dans le cas d'un sol homogène, pour lequel la réaction du sol n'est plus constante et est une fonction complexe sur toute la profondeur, l'éq. (3.6) ne peut plus être résolue de manière analytique.

Le recours au calcul numérique est nécessaire. Plusieurs solutions sont explicitées dans la littérature. En effet, le problème principal est de déterminer le module de réaction du sol E<sub>S</sub> C'est la méthode des courbes P-Y ou courbes de réaction.

#### 3-3-Expression Du Modèle De Réaction :

La définition du profil de module de réaction est la difficulté principale de la méthode au module de réaction il dépend en effet de nombreux paramètres tels la rigidité du pieu, le niveau du chargement, et la nature du sol … etc.

Les résultats d'essais pressiométriques sont d'usage courant pour le dimensionnement des fondations.

Hadjadji (1993) recense la plupart des formulations publiées dans la littérature. il conclut que le module de réaction E<sub>S</sub> du sol peut être déterminé si on a obtenu le module d'Young E par des essais en laboratoire ou le module pressiométriques E<sub>M</sub> par des essais en place.

On retiendra :

#### a) Terzaghi :

Terzaghi (1955) détermine le module de réaction du sol E<sub>s</sub> à partir du module d'Young du matériau E constituant le sol

Terzaghi propose comme relation pour du sable :

$$
\frac{E_s}{E} = \frac{1}{1.35} = 0.74\tag{3.8}
$$

Avec :

$$
E = A \gamma Z
$$

A : un coefficient adimensionnel fonction de la densité du massif de sable (tableau 1)

 $\gamma$ : Le poids volumique du sable.

Z : la profondeur.

Tableau 1 : valeur du coefficient A en fonction de la densité du sable.

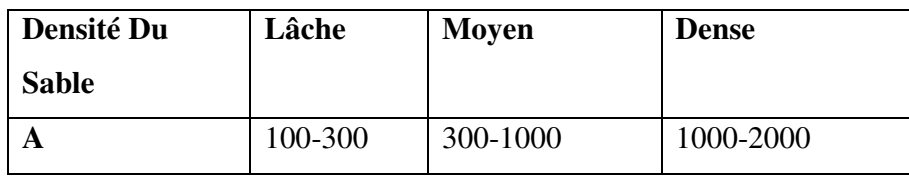

# b) Poulos :

Poulos (1971) propose pour des sables (sols sans cohésion) une valeur moyenne du module de réaction en fonction du type de sol (tableau 2). Ce module est déterminé à partir d'essais sur des pieux réels réalisés par Broms (1964) pour des sols non cohérents

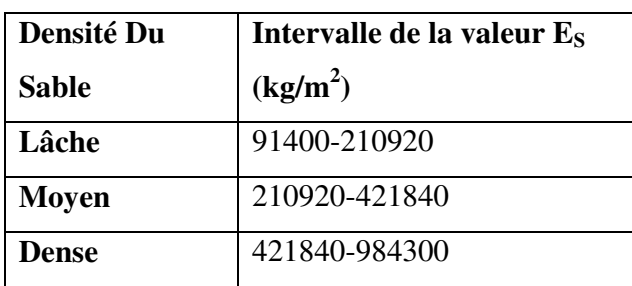

**Tableau 2 :** valeur moyenne de  $E_s$  pour des sols sans cohésion.

Poulos a établi que le rapport entre le module de réaction du sol E<sub>S</sub> et le module d'Young du matériau E constituant le sol est égal à :

$$
\frac{E_s}{E} = 0.82\tag{3.9}
$$

#### c) Ménard, Bourdon et Ganbin :

Ces auteurs (Ménard & al ,1969) proposent de calculer le rapport entre le module de la réaction du sol  $E<sub>S</sub>$  et le module pressiomètrique  $E<sub>M</sub>$  en fonction d'un coefficient rhéologique  $\alpha$ , du diamètre du pieu B et d'un diamètre de référence  $B_0$  qui égale à 0.6 m (éq.3.10) Le coefficient rhéologique  $\alpha$  nous est donné en fonction de la nature du sol (tableau 3).

$$
\frac{E_{s}}{E_{M}} = \begin{cases}\n\frac{18}{4(2.65)^{\alpha} + 3\alpha} \text{ pour } B \prec B_{0} \\
\frac{3}{4(2.65)^{\alpha} + 3\alpha} \text{ pour } B \succ B_{0} \\
\frac{2}{3} \left(\frac{B_{0}}{B}\right) \left(2.65 \frac{B}{B_{0}}\right)^{\alpha} + \frac{\alpha}{2}\n\end{cases}
$$
\n(3.10)

| <b>Type</b>      | $\alpha$      |
|------------------|---------------|
| Tourbe           |               |
| Argile           | 2/3           |
| Limon            | $\frac{1}{2}$ |
| Sable            | 1/3           |
| Sable et gravier | 1/3           |

Tableau 3 : facteur rhéologique  $\alpha$  pour divers types de sols d'après Baguelin &al (1978)

# d) Matlock et Reese :

La méthode de Matlock et Reese (1960) permet de déterminer le module de réaction du sol E<sub>S</sub> à partir d'une analyse non linéaire des courbes P-Y expérimentales qui fait intervenir la notion de module sécant en chaque point de la courbe.

 Mc Clelland et fochat (1958) sont à l'origine de cette loi. Ils essayèrent initialement de corréler des courbes P-Y avec des essais triaxiaux. L'expression du module de réaction est généralement donne en fonction de la profondeur par une loi puissante.

# Remarque :

Toutes ces méthodes sont cependant limitées. En effet, l'interaction sol- pieu est réduite à l'hypothèse que la pression ou la réaction du sol pour un tronçon est une fonction linéaire du déplacement. La représentation d'un sol par une loi de comportement élastique semble illusoire. Il est nécessaire de modifier les hypothèses de la méthode du module de réaction et de supposer que la réaction du sol en tout point du pieu est une fonction non linéaire du déplacement. L'introduction des courbes P-Y est alors indispensable pour la bonne modélisation du système sol / pieu.

# 3-4 Les Courbes de réaction P-Y :

Ces méthodes ont été élaborées et développées par des nombreux chercheurs par diverses approches : essais in situ, essais de laboratoires, modélisation physique ou modélisation numérique.

La justification des pieux soumis à des sollicitations transversales se fait le plus souvent à partir des méthodes qui nécessitent de modéliser l'interaction sol - pieu c'est-à-dire la loi de réaction du sol en fonction du déplacement horizontale du pieu communément appelée « courbe P-Y » .

On retrouve ainsi ce type d'approche dans différents règlements (M.E. L.T, Fascicule 62, 1993) et les codes (A.P.I, 1993 ; P.H.R.I, 1980 ; D.N.V., 1992) lesquels proposent chacun leur procédure pour déterminer les courbes P-Y à partir d'essais in situ ou en laboratoire.

# a)-Fascicule 62 :

les articles du Fascicule 62 concernant les courbes P-Y ont été rédigés à partir de l'interprétation faites des essais in situ au pressiomètre ( C.T.R.E.N°4 – Pressiomètres ,1991) . Ménard (1969) fait l'analogie entre le tassement d'une fondation superficielle uniformément chargée et un pieu chargé latéralement.

On définit un module  $K_F$  égale à deux fois le module de réaction  $E_S$ . Il est calculé par la formule suivante :

$$
K_f = \begin{cases} \frac{12E_M}{\frac{4}{3}B_0 \left(2.65\frac{B}{B_0}\right)^{\alpha} + \alpha} \text{ pour } B \succ B_0\\ \frac{12E_M}{\frac{4}{3}(2.65)^{\alpha} + \alpha} \text{ pour } B \prec B_0 \end{cases}
$$
(3.11)

Avec :

 $\alpha$  : Un coefficient rhéologique caractérisant le sol (tableau 4)

 $B_0 = 0.6$ m.

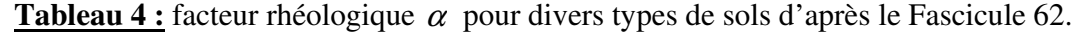

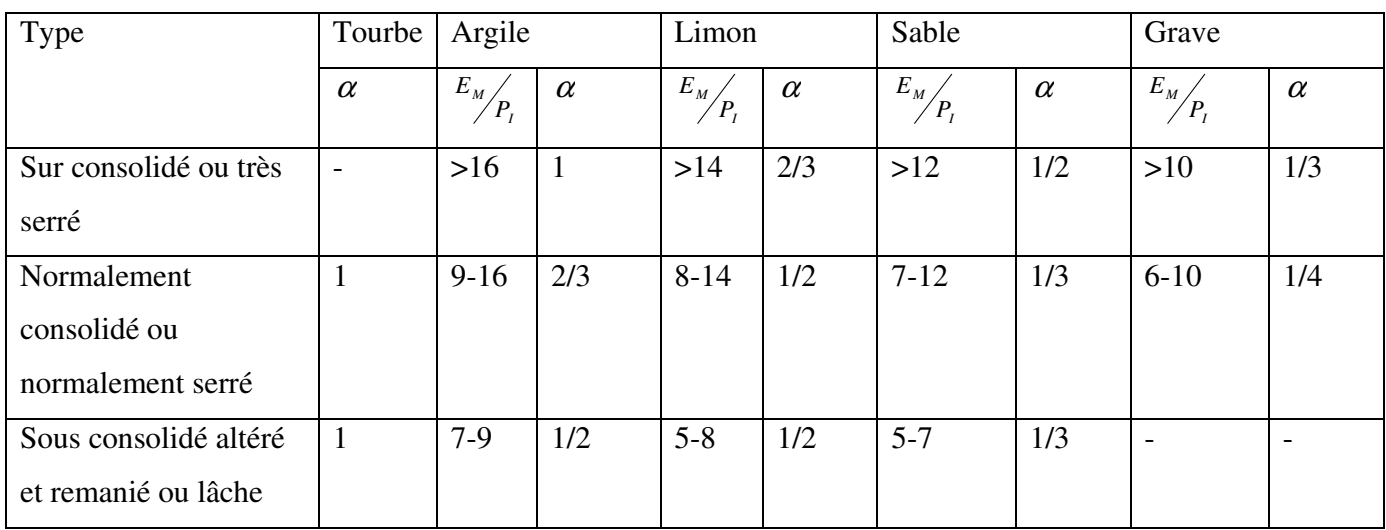

On admet que le sol exerce en chaque section de l'élément une réaction perpendiculaire à l'axe de celui-ci, fonction du déplacement transversal de la section considérée.

Dans le cas de pieux de sections carrés ou circulaires, on considère que cette réaction se compose uniquement de pressions frontales.

La pression frontales est modélisée par une pression uniforme s'exerçant suer la largeur de l'élément perpendiculairement au sens du déplacement, notée B.

La loi de mobilisation de la réaction frontale en fonction du déplacement du pieu est définie par :

- Un segment de droite passant par l'origine et de pente  $K_F$
- Un palier  $P_F$  égale à B  $P_F$ .

Cette loi est illustrée par la (fig3.2) dans le cas de sollicitations de courte durée en tête

dominantes.

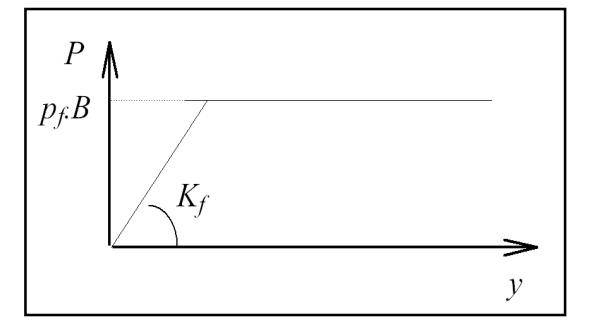

#### Figure3.2 courbe P-Y dans le cas de sollicitations de courte durée en tête dominantes

Pour certains calculs, par exemple vis-à-vis des sollicitations accidentelles très brèves (chocs), les justifications peuvent être menées à partir d'un diagramme d'interaction tel que celui représenté par la (fig 3.3)

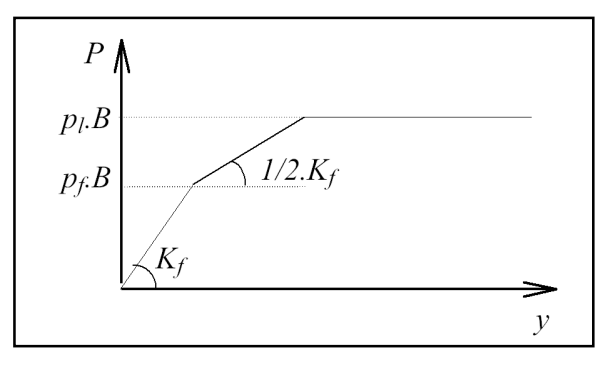

#### Figure3.3 courbe P-Y dans le cas de sollicitations accidentelles très brèves en tête dominantes

Dans le cas de fondations allongées, de type barrettes, un frottement se développe sur les surfaces latérales des éléments.

La courbe de réaction globale P-Y est décomposée en deux courbes :

- Une courbe de réaction frontale.
- Une courbe de réaction tangentielle (fig 3.4) définie par
	- 1. un segment de droite passant par l'origine et de pente  $K_F$
	- 2. un palier  $P_s$ .

Le module  $K_S$  est pris égal au module de réaction frontale  $K_F$  (défini précédemment) Le palier  $P<sub>S</sub>$  est pris égal à :

$$
P_s = 2L_s q_s \tag{3.12}
$$

Ou L<sub>S</sub> est la longueur sur laquelle est calculé le frottement latéral et q<sub>S</sub> le frottement latéral unitaire limite.

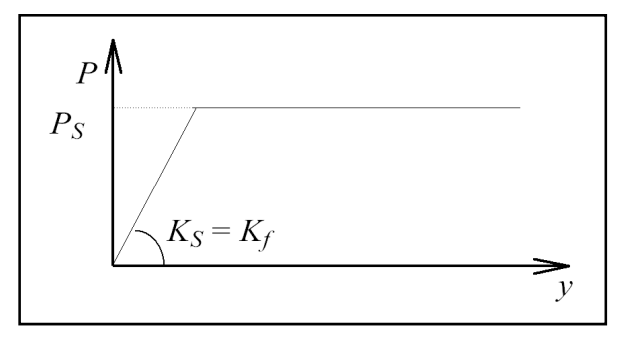

Figure3.4 loi de mobilisation de la réaction tangentielle .

Dans les deux cas de fondations (pieux ou barrettes), le module de réaction du sol et le palier doit être minorés pour les zones proches de la surface …

La profondeur Z<sub>C</sub> sur laquelle s'applique cette minoration, comptée à partir de la surface du sol après travaux, est prise égale à 2B pour les sols cohérents et 4B pour les sols frottants.

Pour  $Z \prec Z_C$  les lois effert-déplacement définie précédemment est modifié par une affinité :

- d'axe y
- de direction P

• de rapport : 
$$
0.5 \left( 1 + \frac{Z}{Z_c} \right)
$$

#### b) - A.P.I. American Petroleum Institute, 1993:

Ce code américain regroupe un ensemble de règles techniques de conception et de calcul de fondations. Il est reconnu pour le dimensionnement de plates-formes offshores.

Les essais en grandeur nature à Mustang Island, Texas [Cox et al. 1974 ; Reese et al. 1974] sont à l'origine de la détermination des P-y dans les sables établis dans ce code.

Des modifications ont été apportées après les travaux de Murchison et al [1984].

A partir des essais de chargement latéral d'un pieu sur site, les relations semi- empiriques établies ont permis de donner l'allure générale des P-y.

Celles-ci sont ensuite calées sur une banque de données d'essais sur sites.

La réaction latérale du sol pour le sable est non linéaire. En l'absence d'information plus restrictive, elle est approchée, à toute profondeur z par l'expression suivante:

$$
P = AP_u \tanh\left(\frac{kz}{AP_u}y\right) \tag{3.13}
$$

Avec :

A : un facteur pour la prise en compte d'un chargement continu cyclique ou statique ;

 $A = 0.9$  pour un chargement cyclique

$$
A = \left(3 - 0.8\frac{Z}{B}\right) \ge 0.9
$$
 Pour un chargement statique.

 $P_{U}$ : la réaction ultime du sol à la profondeur Z (KN/m).

P<sub>U</sub> la plus faible valeur de  $P_{US} = (C_1Z + C_2B)\mathbb{Z}$  proche de la surface (3.14)  $P_{Ud} = C_3 B \mathcal{Z}$  En profondeur

 C1, C2 et C3 des coefficients déterminés à partir d'abaques qui sont fonction de l'angle de frottement du sable  $\Phi$  (fig 3.5)

K : le module initiale de la réaction du sol  $(KN/m<sup>3</sup>)$  comme une fonction de l'angle de frottement interne  $\Phi$  et de la densité relative  $D_r$  (fig 3.6)

Z : la profondeur (m).

Y : le déplacement latéral (m).

P<sub>US</sub>: réaction ultime du sol en surface;

 $P_{US}$ : réaction ultime du sol pour les couches profondes;

B : le diamètre du pieu ;

 $\gamma$ : Le poids volumique du sol;

Pour les sols cohérents, l'interaction sol pieu est basée sur le modèle établi par Matlock (1970). Celui-ci a réalisé des essais sur un pieu de 0,32 in de diamètre foncé dans des argiles molles. La seule modification apportée par l'A.P.I. porte sur l'expression de la réaction ultime du sol  $P_{U}$ :

$$
P = 0.5 P_U \left(\frac{Y}{y_C}\right)^{\frac{1}{3}}
$$
 (3.15)

Ou P<sub>U</sub>: réaction ultime du sol à la profondeur Z (KN/m<sup>3</sup>)

$$
Y_c = 2.5\varepsilon_c B \tag{3.16}
$$

Avec

 $\mathcal{E}_c$ : Valeur moitié de la déformation correspondant au maximum de la contrainte déviatorique dans un essai triaxial non drainé.

 $P_u$  varie de 3C<sub>U</sub> à 9C<sub>U</sub> quand Z varie de 0 à Z<sub>C</sub> déterminé de la manière suivante :

$$
p_U = 3C_U + \gamma Z + J \frac{C_U Z}{B} \text{ pour } Z \prec Z_C
$$
  
\n
$$
P_U = 9C_U \text{ pour } Z \ge Z_C
$$
\n(3.17)

Où

C<sub>U</sub>: cohésion non drainée du sol (Kpa)

 $\gamma$ : Poids volumique du sol (Kn/m<sup>3</sup>)

J : constante empirique dont les valeurs comprises entre 0.25 et 0.5 ont été déterminées par des essais sur site

Par exemple J =0.5 pour les argiles molles du Golfe du Mexique

 $Z<sub>C</sub>$ : profondeur critique

$$
Z_C = \frac{6B}{\frac{\gamma B}{C_U} + J} \qquad (m)
$$

On remarque que pour des argiles plus consistantes  $(C_U > 96 \text{ kPa})$ , l'A.P.I. ne donne pas de règle particulière. Il recommande seulement de prendre en compte le caractère plus fragile de ces argiles et par conséquent la possible détérioration rapide de leur capacité portante pour de grands déplacements en chargement cyclique.

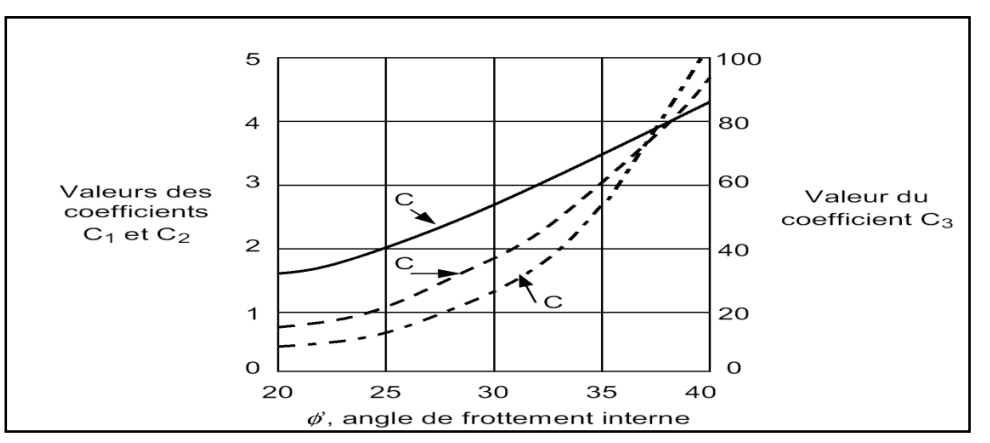

Figure3.5Coefficients C<sub>1</sub>, C<sub>2</sub> et C<sub>3</sub> en fonction de l'angle de frottement interne d'après A.P.L.

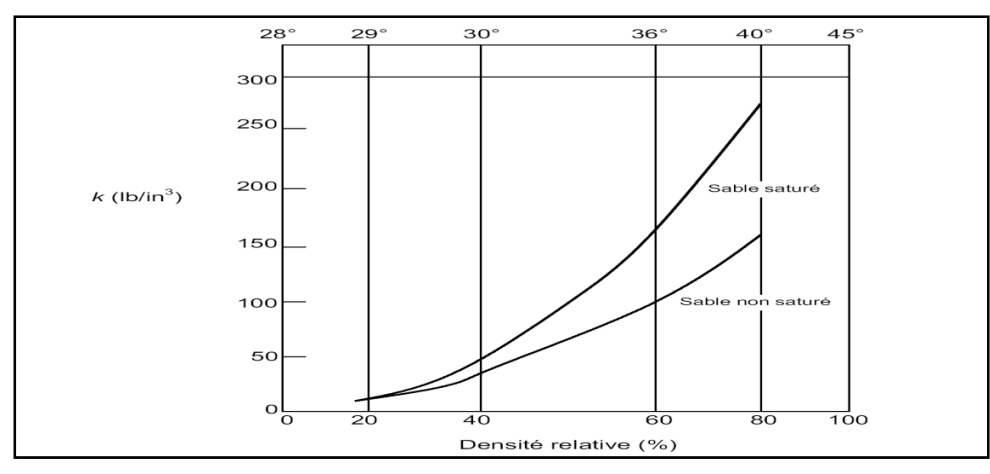

Figure3. 6 : Valeurs de K en fonction de la densite relative D<sub>r</sub> et de l'angle de frottement interne d'après A.P.L 1993

# c)- PHRI [Port and Harbour Research Intitute , [1980 ]:

Suit à des essais sur modèle réduit à 1g d'un pieu soumis à un chargement latéral [Kubo,1965], le règlement japonais propose une forme parabolique pour les courbes de réaction:

$$
P = K_s Z Y^{0.5}
$$
 Pour un sable (3.18)

 $P = K_s Y^{0.5}$  Pour une argile (3.19)

Où

 $K<sub>S</sub>$ : module de réaction latérale dans un sable

 $K_C$ : module de réaction latérale dans une argile

Cette relation a ensuite été confirmée par des travaux réalisés avec la centrifugeuse du P.H.R.I. portant sur un pieu isolé chargé latéralement dans du sable [Terashi et al., 1989]. Dans cette étude, diverses configurations de pieux ont été testées. La rigidité EI du pieu a une influence sur la résistance du sol  $k<sub>S</sub>$  (si El diminue,  $k<sub>S</sub>$  augmente). Par contre l'influence est peu marquée sur le moment fléchissant maximum ou sur les déplacements.

L'étude montre aussi que la résistance du sol  $k<sub>S</sub>$  est inversement proportionnelle à la racine carrée du diamètre B du pieu jusqu'à un diamètre proche de 80 cm. Terashi trouve ce résultat concordant avec une étude faite au P.H.R.I. par Takahashi et Kasugai (1987).

#### d) - Det Norske Veritas [1977]:

Cet organisme norvégien établit, comme l'A.P.I., des recommandations pour la construction de structures offshore. Il se base sur l'interprétation d'essais in situ.

De nombreuses simplifications sont apportées étant donné la connaissance limitée du comportement latéral d'un pieu et l'incertitude permanente concernant les données du sol. La campagne de reconnaissance des paramètres géotechniques doit être réalisée dans les directions horizontales et verticales sur au moins dix diamètres de pieu. L'analyse de ces caractéristiques conduit à la décision d'excaver ou non les couches de sols supérieurs de faibles qualités.

La courbe p-y représentant les caractéristiques effort-déplacement d'un élément de pieu de diamètre B peut alors être construite. Elle se décompose en portions (fig 3.7). La partie initiale, pour  $p \leq p_d$  et y  $\leq \beta.b$ , est une hyperbole d'expression:

$$
\frac{Y}{P} = \frac{1}{K_1} + \frac{Y}{\alpha p_d}
$$
 (3.20)

Où

Pd : résistance latérale de dimensionnement

 $\alpha$  : P<sub>lin</sub>/P<sub>d</sub> = rapport de rupture, toujours supérieur à 1

 $P_{\text{lim}}$ : valeur asymptotique de l'hyperbole pour y  $\Longrightarrow$ 

 $k_1$ : pente initiale de la courbe

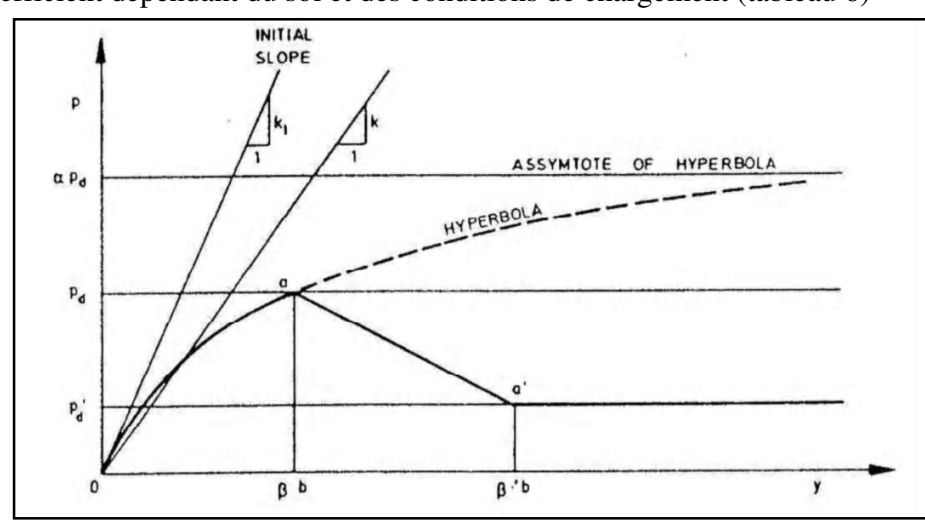

 $\beta$ : coefficient dépendant du sol et des conditions de chargement (tableau 6)

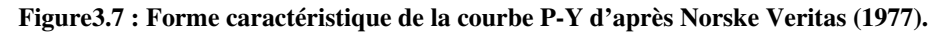

L'hyperbole est limitée à y = $\beta$ .b, et la résistance latérale de conception  $P_d$  est dépendante de la valeur donnée au coefficient  $\alpha$ . Celui-ci a alors pour expression:

$$
\alpha = \frac{1}{1 - \frac{p_d}{K_1 \beta b}}
$$
(3.21)

 $Si: \beta.b \leq p_d/K_1$  l'hyperbole peut être remplacée par une droite de pente k<sub>1</sub>.

Pour des déplacements supérieurs (après le point o de la courbe p-y, fig3.7), des effets spécifiques peuvent conduire à une détérioration de la résistance latérale. Une résistance résiduelle P'd est définie sur la base d'essais de laboratoires.

Cet aspect est évident pour l'argile dans une gamme de grands déplacements  $y > \beta$ .b.

Les valeurs de  $\beta$  sont établies pour l'argile dans le tableau 5.

• Pour un sable, la résistance latérale du sol n'est pas dégradée. Det Norske Veritas fait donc l'hypothèse que, pour des déplacements supérieurs à  $y = \beta B$ , la résistance latérale est constante et égale à la résistance latérale résiduelle :  $P_d = p' d$ .

Cette résistance latérale dépend du type de chargement. En statique,  $P_d = P_{dS}$  est défini par:

$$
P_{dS} = 4K_p P'_0 \tag{3.22}
$$

Où

P'<sub>0</sub>: pression effective (après excavation)

 $K_P = \frac{1 + \sin \phi_d}{1 - \sin \phi_d}$ 

 $1 - \sin$  $1 + \sin$ −  $=\frac{1+}{1}$ 

d

 $\phi$ 

 $\phi_d$ : Angle de frottement pour le projet

#### $\phi$ : Angle de frottement réel

Pour un chargement cyclique la résistance latérale du projet P<sub>dc</sub> est

$$
P_{dc} = 3K_p P_0 \tag{3.23}
$$

Pour des profondeurs supérieures à deux diamètres B.

Pour des profondeurs Z inférieures à deux diamètres l'éq (3.22) est remplacée par:

$$
P_{dC} = 3\frac{Z}{2B}K_P P_0
$$
 (3.24)

On note que ces expressions sous-estiment sans doute la résistance du pieu pour de grandes profondeurs. Mais du fait qu'elles se placent du côté de la sécurité et que la mobilisation des contraintes de cisaillement y est faible, elles peuvent être conservées à ces profondeurs. L'interaction sable-pieu est représentée par la courbe p-y précédemment définie (3.20) avec  $P_d = P' d$ 

$$
k_1 = n_h \frac{Z}{B}
$$

Où :

nh : coefficient de réaction du sol (tableau 5)

Z : profondeur sous le niveau du sol (après excavation éventuelle).

• Pour une argile, la résistance latérale de projet d'un pieu peut être prise comme étant:

$$
P_d = N_P \frac{C_u}{\gamma_{mc}} \tag{3.25}
$$

#### Où

 CU : contrainte de cisaillement caractéristique non drainée représentative des conditions de chargements considérées.

 $\gamma_{mc}$ : Coefficient de sécurité caractéristique du matériau

NP : constante semi-empirique augmentant linéairement de la valeur 1 (en statique) ou O (en cyclique) au niveau du sol jusqu'à 8 à la profondeur z, égale Nr.B en dessous du niveau du sol Nr =10 pour des argiles normalement consolidées

=5 pour des argiles surconsolidées

L'interaction argile-pieu est représentée par la courbe p-y précédemment définie (3.25) avec pour pente initiale

$$
K_1 = \xi \frac{P_d}{B(\varepsilon_c)^{0.25}}
$$
 (3.26)

Où :

 $P_d$ :  $P_{dS}$  pour un chargement statique

 $P_d$ :  $P_{dc}$  pour un chargement cyclique

ξ : Coefficient empirique (tableau 5)

 $\varepsilon_c$ :déformation verticale à la moitié de la variation des contraintes principales d'un essai

triaxial statique non drainé sur un échantillon de sol non remanié.

**Tableau 5** : Valeurs recommandées pour  $n_h$  et  $\beta$  pour des chargements statiques et cycliques dans le sable

|               | Densité relative du sable |       |              |  |
|---------------|---------------------------|-------|--------------|--|
|               | lâche                     | moyen | <b>Dense</b> |  |
| $n_h$ (KPa/m) | 5.0                       | 12.0  | 18.0         |  |
|               | 0.04                      | 0.04  | 0.04         |  |

Tableau6: Valeurs recommandées pour,  $\xi$ ,  $\beta$  et  $\beta'$  dans l'argile

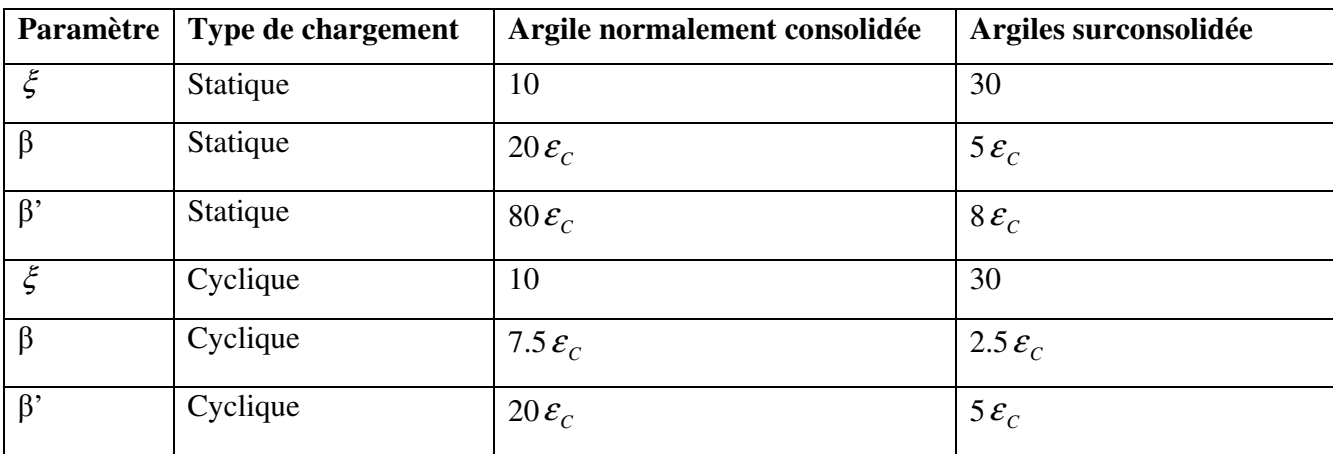

# e) Autres expressions des courbes P-y :

# 1. Li Yan & Byrne :[1992]

Utilisant la modélisation par la similitude du gradient hydraulique, Li Yan et Byrne [1992] ont mené une campagne d'essais de chargement latéral statique sur un pieu isolé dans le sable. Le but était d'étudier l'interaction sol-pieu en termes de courbes de réaction P-y. Comparant leurs

résultats au règlement A.P.I., ils ont proposé une nouvelle expression de lissage des courbes P-y en deux segments pour une profondeur supérieure à un diamètre de pieu.

Le premier segment est une droite à l'origine de pente  $E_{\text{max}}$  applicable pour :

$$
\frac{P}{E_{\text{max}}B} = \frac{y}{B} = \alpha^{\left(\frac{1}{1-\beta}\right)}
$$
(3.26)

Où :

 $E_{\text{max}} = 2G_{\text{max}} (1 + v)$ , le module de cisaillement maximal  $G_{\text{max}}$  étant mesuré dans le conteneur expérimental, ν étant choisi égal à 0,2

 $\alpha$  = 5(D<sub>r</sub>)<sup>-08</sup>, Dr étant la densité relative en pourcentage

B : ayant une valeur proche de 0,5

Le second segment est une courbe parabolique d'expression:

$$
\frac{P}{E_{\text{max}}B} = \alpha \left(\frac{y}{B}\right)^{\beta} \tag{3.27}
$$

Le diamètre du pieu n'a pas d'influence sur la pente initiale des courbes P-y. Par contre, pour de grands déplacements, le palier plastique est dépendant du diamètre.

L'influence de l'excentricité du chargement est étudiée pour différentes profondeurs. Une augmentation de l'excentricité conduit à des moments fléchissant plus importants et à des courbes P-y moins raides. Ceci est surtout vérifié près de la surface. En profondeur, Li Yan et Byrne [1992] concluent qu'un même jeu de courbes de réaction P-y peut être utilisé, en pratique, pour dimensionner un pieu avec différentes configurations d'excentricité de chargement. Un pieu fixe en tête est la configuration la plus courante en pratique. Comparée à celle d'un pieu libre en tête, l'étude montre que le moment maximal développé est moindre, donc que le pieu peut fournir une résistance latérale plus importante.

Par contre, pour une même condition de sol et de pieu, un même jeu de courbes de réaction peut être utilisé pour une liaison en tête fixe ou libre.

Ils confrontent leurs résultats aux règles données par l'A.P.I. Les conclusions renforcent la validité de la nouvelle expression proposée pour les courbes de réaction P-y.

#### 2. Georgiadis et al. [1992]

Cette équipe a réalisé deux études expérimentales sur des pieux chargés latéralement. La première porte sur le comportement dans l'argile d'un groupe de pieux. La modélisation est faite sur modèle réduit en gravité normale.

La seconde porte sur le comportement d'un unique pieu chargé transversalement dans du sable. La modélisation est réalisée en centrifugeuse à 50g dans du sable compacté manuellement à une densité de 16.3 kN.m-3

Dans les deux cas, les pieux sont équipés de jauges sur leur fiche. Le dispositif expérimental est suffisamment instrumenté pour obtenir les conditions aux limites et ainsi obtenir par double dérivation et double intégration les courbes de réaction P-y.

Par ces deux approches, aux conditions expérimentales très différentes, Georgiadis et al obtiennent les mêmes conclusions concernant la forme des courbes P-y:

$$
P_U = \frac{Y}{\frac{1}{K} + \frac{Y}{P_U}}
$$
(3.28)

Où

K : la raideur initiale de la courbe P-y ;

Pu : la résistance ultime du sol ;

Y : le déplacement latéral

Pour les sables, se basant sur la théorie de Terzaghi (1955), les auteurs établissent que les valeurs de K augmentent proportionnellement avec la profondeur :  $K = z.n_h$  où n est un coefficient dépendant de la densité du sable.

Pour la résistance ultime P<sub>U</sub>, la valeur est le minimum de celles établies par Reese et al.

$$
P_{U1} = AZ\gamma \times \begin{pmatrix} K_0 Z \tan \varphi \sin \beta \\ \tan(\beta - \varphi) \cos \alpha \\ + \frac{\tan \beta}{\tan(\beta - \varphi)} (B + Z \tan \beta \tan \alpha) \\ + K_0 Z \tan \beta (\tan \varphi \sin \beta - \tan \alpha) \\ - K_0 B \end{pmatrix}
$$
(3.29)  

$$
p_{U2} = AZ\gamma \times \begin{pmatrix} K_a (\tan^8 \beta - 1) + K_0 \tan \varphi \tan^4 \beta \end{pmatrix}
$$

Avec

 $\gamma$ : Le poids volumique (N/m<sup>3</sup>);

 $\varphi$  : L'angle de frottement (degré);

 $K_0$ : coefficient des terres au repos;

Ka : coefficient des terres actives ;

$$
\alpha = \frac{\varphi}{2};
$$
  

$$
\beta = 45 + \frac{\varphi}{2}
$$

 A : un facteur de profondeur qui dépend du rapport Z/D. les auteurs choisissent ce coefficient entre 1 et 2, Reese et al (1974) recommandent entre 0.9 et 3

Le choix effectué pour mieux « coller » aux courbes P-Y expérimentales n'a pas d'influence sur la réponse du pieu.

# 3. Kouda et al. [1998]

A la suite du tremblement de terre de Kobe en 1995, des lacunes dans les méthodes de dimensionnement ont été mises en avant. Cette équipe de chercheurs a travaillé sur la définition de relations p-y pour de grands déplacements. Des essais sur modèles en centrifugeuse sont la base expérimentale de l'étude.

Le pieu modèle est constitué de 13 cylindres indépendants et joints. Le dispositif expérimental permet d'appliquer une même charge à chaque tronçon indépendamment. Les déplacements de chaque élément du pieu sont aussi mesurés. Ainsi à chaque palier de chargement, les conditions aux limites d'un tronçon sont connues, permettant une analyse aisée des courbes de chargement. Le principe d'interprétation des données expérimentales n'est malheureusement pas décrit. La courbe de réaction obtenue a pour expression:

$$
\frac{p}{n\gamma D} = \frac{\frac{k_h}{n\gamma} \cdot \frac{y}{D}}{1 + \frac{n\gamma}{\frac{P_{\text{max}}}{n\gamma D}} \cdot \frac{y}{D}}
$$
(3.30)

Où :

kh : module initial de réaction à la profondeur z,

Pmax: pression limite à la profondeur z,

Y : poids volumique du sol,

D : diamètre du pieu,

n : accélération centrifuge.

Ces essais mis en oeuvre ne correspondent pas à des essais représentatifs d'un prototype mais ils utilisent un procédé original permettant d'obtenir de grands déplacements du pieu sur toute sa fiche.

Les courbes p-y proposées sont validées en calculant la réponse d'un pieu. Ces résultats sont confrontés à ceux d'un essai sur pieu modèle isolé centrifugé. Une bonne concordance est obtenue pour de faibles et de grands déplacements.

Suite au tremblement de terre destructeur de Kobé en 1995, il a été mis en avant des problèmes lors du calcul des pieux soumis à de grands déplacements.

# 3.5 Paramètres nécessaires à la construction des courbes P-y réglementaires :

 Nous avons résumé dans le tableau ci -dessous les paramètres de sol s ou de pieu nécessaires à la construction des courbes P-y pour les trois règlements

Nous nous sommes placés dans le cas d'un sable sec.

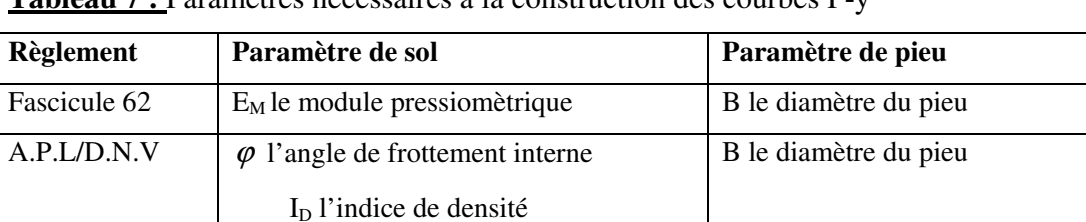

Tableau 7 : Paramètres nécessaires à la construction des courbes P-y

Il est important de remarquer qu'aucun des règlements ne prend en compte les efforts appliqués sur la structure, ni même la méthode de mise en place des pieux.

P.H.R.I |-

# 3.6) Méthodes du continuum élastique

Les méthodes du continuum élastique supposent que le massif de sol est un milieu continu et élastique. La plupart du temps, le sol est également considéré comme homogène et isotrope. Ces méthodes reposent sur la solution des équations de Mindlin (1936).

# 3.6.1) Méthode de Poulos :

Le comportement du pieu et le sol est caractérisée par deux paramètres, le module d'élasticité E<sub>S</sub> et le coefficient de Poisson.

Poulos (1971) modélise le pieu par une plaque verticale de largeur B et de longueur L.

La rigidité à la flexion est constante sur toute la longueur et égale à  $E_pI_p$ .

Le pieu est décomposé en « n » éléments de même longueur, chaque élément étant soumis à une contrainte horizontale constant P.

L'expression du déplacement et de la rotation du pieu est fonction de deux paramètres :

L'élancement du pieu L/B et le facteur de flexibilité  $K_R$  (rapport entre la rigidité à la flexion et le produit du module d'élasticité et de la longueur du pieu).

 Des abaques permettent de calculer le déplacement et l a rotation du pieu à partir des paramètres énoncés ci-dessus ( $E_S$ ,  $E_p I_p$ ,  $L/B$ ,  $K_R$ ) et de la charge latérale appliquée.

Cette méthode est toutefois limitée. En effet le sol n'étant pas élastique isotrope il est difficile d'obtenir les coefficients  $E<sub>S</sub>$  et à parti r d'essais géotechniques standards.

#### 3.6.2) Méthode de Banerjee & Davis :

 L'approche de Banerjee et Davis (1978) utilise la solution analytique des équations de Mindlin (1936). On suppose que le module d'élasticité  $E<sub>S</sub>$  varie linéairement avec la profondeur. Deux variables adimensionnelles  $K_R$  et X permettent, à partir d'abaques de déterminer les déplacements du pieu ainsi que les moments.

Cette méthode, très proche de celle de Poulos (1971) présente les mêmes inconvénients (obtention de  $E<sub>s</sub>$ ).

Toutefois, la simplicité d'utilisation des abaques permet un dimensionnement aisé d'un pieu si on admet un comportement élastique du sol.

#### 3.7) Conclusion :

Il existe deux méthodes pour modéliser le comportement d'un pieu sous une charge latérale : la méthode du continuum élastique et la méthode au module de réaction.

- 1. La méthode du continuum élastique repose sur deux hypothèses fondamentales : le sol est un milieu élastique, continu et adhère au pieu au cours du chargement. Cette dernière hypothèse suppose une certaine résistance à la traction du sol qui dans la réalité est très faible. Cette méthode est aujourd'hui très peu utilisée, mise à part pour le calcul aux éléments finis.
- 2. La méthode au module de réaction est aujourd'hui à la base de toutes l es réglementations nationales et internationales. Elle décrit l'interaction sol- pieu par une loi de réaction du terrain en fonction du déplacement horizontal (courbe P-y). Toutefois, la modélisation du sol par des courbes P-y suppose que chaque couche de sol est indépendante ce qui, dans la réalité, est inexact. D'ailleurs, pour la modélisation d'un pieu sous charge dynamique, Novak (1991) ajoute une loi de comportement entre chaque couche. Qui plus est, les courbes P-y réglementaires ne prennent pas en compte le mode d'installation du pieu (foré, refoulant, …) ou la rugosité de l'interface sol

# **CHAPITRE 04**

# Méthode simplifiée de calcul la réponse dynamique des pieux

# 4-Méthode Simplifiée De Calcul La Réponse Dynamique Des Pieux.

# 4-1-Généralité sur les séismes : 4-1-1 –Naissance Du Séisme :

Le tremblement de terre correspond à une vibration du sol provoquée par une libération soudaine de l'énergie de déformation accumulée dans la croute terrestre ou dans la couche sous-jacente appelée manteau.

L'endroit ou se produit le séisme es appelé foyer ou hypocentre le point de la surface du sol directement au-dessus est appelé épicentre.

# 4-1-2 Caractérisation des séismes :

On peut caractériser la "taille" du tremblement de terre par différents paramètres :

- $\triangleright$  La magnitude M (échelle de RICHTER) : est une évaluation de l'énergie libérée au foyer du tremblement de terre. Comme telle, cette quantité n'est pas utilisable par l'ingénieur des constructions qui s'intéresse à un mouvement en surface et dans une zone géographique donnée. Le foyer peut se trouver à plusieurs kilomètres sous la surface et à plusieurs centaines de kilomètres de la zone donnée.
- > L'intensité I (échelle de MERCALLI) est une caractérisation de l'importance des effets matériels observés en surface et de la perception par la population. Cette description vaut pour une zone géographique donnée, mais est assez qualitative. L'intensité en un point dépend non seulement de la taille du séisme (magnitude) mais aussi de la distance au foyer, de la géologie locale et de la topographie.

Un paramètre important pour l'évaluation des effets des séismes à un endroit donné est :

> L'accélération maximale ag du sol ou accélération de pointe, PGA (Peak Ground Acceleration) en anglais. Son ordre de grandeur est de 0,4 g à 0,6g en zone très sismique (Japon, Turquie) et de 0 à 0,1g en zone faiblement sismique (Belgique). L'amplitude de l'accélération maximale du sol permet de se faire une idée de la résultante de force F appliquée à la construction de masse m :  $F$  =  $m$  ag si la construction est indéformable et bouge comme le sol (en général  $F$  >  $m$  ag ,).

 C'est en termes de d'accélération maximale ag au niveau du bedrock qu'on exprime les cartes de zonation ou zonage sismique quantifiant le niveau sismique à prendre en compte pour l'application des règles de constructions parasismiques.

Un autre paramètre utile pour l'évaluation des effets des séismes à un endroit donné est :

- > Le déplacement maximal dg du sol, qui donne une idée de l'ordre de grandeur du déplacement relatif du centre de gravité de la structure par rapport à la base de la structure : quelques cm en zone faiblement sismique, jusqu'à un m en zone très sismique.
- > La durée du tremblement de terre : est un paramètre significatif dans les processus de fissurations et dégradations progressives des éléments d'une construction. Elle est liée à la magnitude du séisme.

Cette durée est au maximum de l'ordre de 60 s en zone très sismique, mais n'est que de quelques secondes en zone peu sismique.

La caractérisation la plus explicite d'un tremblement de terre est évidemment constituée

d'accélérogrammes enregistrés dans la zone géographique considérée, qui contiennent à la fois les aspects accélérations, durée et contenu fréquentiel.

Les accélérogrammes constituent une donnée d'action directement utilisable par la dynamique des structures.

Enfin, les spectres de réponse constituent la caractérisation des tremblements de terre la plus couramment utilisée par l'ingénieur des constructions. Ils sont des sous-produits des accélérogrammes et permettent un calcul simple des efforts internes dans une structure soumise à séisme.

# 4-1-3 Effets particuliers des séismes :

# • Tassement:

Des sables secs soumis à vibration peuvent subir des tassements importants, qui peuvent être estimés par des mesures des vides du sable. Ces tassements peuvent atteindre quelques dizaines de cm.

Différentiels ou non, ils peuvent être suffisants pour rendre une construction inutilisable.

# • Liquéfaction :

Les sables fins saturés en eau peuvent être le siège d'un phénomène encore plus spécifique au contexte sismique : la liquéfaction des sols.

L'explication du phénomène est la suivante.

La résistance au cisaillement d'un sol est donnée par la relation :

$$
\tau_{\mathbf{R}} = (\sigma - u) \, \text{tg} \Phi \qquad (4.1)
$$

Avec :

- $\Phi$  : angle de frottement interne du sol
- $-$  ( $\sigma u$ ): pression effective
- $\sigma$ : pression non déjaugée u: pression interstitielle de l'eau contenue dans le sol.

Comme la mise en mouvement du sol entraine une montée de la pression interstitielle u, il y a réduction de la résistance  $\tau_R$  du sol, jusqu'à son annulation :

$$
\tau \mathbf{R} = (\sigma - u) \, \text{tg} \boldsymbol{\Phi} = 0 \quad (4.2)
$$

Un matériau sans résistance au cisaillement se comporte comme un liquide, d'où le terme « Liquéfaction » du sol.

Ce phénomène peut entrainer des effets catastrophiques :

- une couche non liquéfiable située au dessus d'une couche liquéfiée peut glisser sur celle-ci, si des pentes existent. Des déplacements de sol de grande amplitude sont possibles: ainsi, des glissements de terrain de plusieurs km ont été observés au Pérou

#### 4-1-4- Propagation Des Ondes :

A partir du foyer, la secousse sismique se propage sous forme d'ondes de divers types, qui, compte tenu de l'hétérogénéité du sol, engendrent en surface un mouvement complexe difficilement prédictible en un site donné.

On peut distinguer les types d'ondes suivants :

#### a) Ondes de volume :

Elles prennent naissance dans le foyer et se propagent à l'intérieur de la terre sous deux formes :

> Ondes P ou ondes longitudinales :

Ces ondes se propagent avec une vitesse de 7 à 8 Km/s et s'accompagnent d'un changement de volume (compression et dilatation alternées).

# A Ondes S ou ondes transversales :

Ces ondes se déplacent avec une vitesse de 4 à 5 Km/s s'accompagnent d'une distorsion dans le plan perpendiculaire à la direction de propagation, provoque un cisaillement sans changement de volume.

Al différence des ondes longitudinales, les ondes transversales peuvent se propager dans les milieux liquides ou gazeux, en raison de l'inaptitude de ces milieux à transmettre les efforts de cisaillement.

Ondes de surface : Les ondes de volume qui arrivent à la surface de la terre produisent des ondes de surface n'intéressant le sol que sur une profondeur extrêmement faible.

On distingue principalement :

Es ondes R ou ondes de Rayleigh :

Ce sont des ondes pour lesquelles les points do sol décrivant des ellipses dans le plan vertical de propagation.

Ce mouvement est semblable au mouvement de la houle et entraine des compressions (ou des tractions) ainsi que des cisaillements dans le sol.

> Les ondes Q ou ondes Love :

Ce sont des ondes pour lesquelles les points du sol se déplacement dans un plan tangent à la surface, perpendiculairement a la direction de propagation ; elles n'engendrent que des contraintes de cisaillement.

Les ondes de surface ont une vitesse de propagation de 1.5 à 5 Km/S dans les terrains compacts ou rocheux et de 0.5 à 1.5 Km/S dans les terrains meubles.

Si on assimile le sol à un milieu élastique et homogène caractérisé par le module d'élasticité longitudinal E, le coefficient de poison  $\nu$  et la masse volumique $\rho$ , la vitesse  $V_P$  des ondes P est donnée par :

$$
V_P = \sqrt{\frac{\lambda + 2G}{\rho}}
$$
 (4.3)

Et la vitesse V<sub>S</sub> des ondes S par :

$$
V_S = \sqrt{\frac{G}{\rho}}\tag{4.4}
$$

Avec :

$$
\begin{cases}\n\lambda = \frac{\nu E}{(1 - 2\nu)(1 + \nu)} \\
G = \frac{E}{2(1 + \nu)}\n\end{cases}
$$
Constantes de Lamé (4.5)

Le rapport des vitesses de propagation des ondes P et S peut se mettre sous la forme :

$$
\frac{V_p}{V_S} = \sqrt{\frac{2(1-\nu)}{(1-2\nu)}}
$$
(4.6)

#### 4-2-Méthode De Calcul Proposée : 4.2-1 Introduction :

La tendance qui se développe a l'heure actuelle pour dimensionner les pieux en zone sismique consiste a déterminer la déforme d'un profil de sol sous action sismique et a calculer les pieux en admettent que leur déforme propre est identique a celle du profil de sol considère.

La méthode simplifiée proposée consiste a définir l'équation de la déforme du profil de sol étudie (profil homogène ou profil multicouche) correspondant au mode fondamental d'oscillations libres de la colonne de sol.

# 4-2-2-Principe de la méthode : Profil de sol homogène sur substratum rocheux :

#### • Oscillation libre : vecteurs propres et période fondamentale :

Les paramètres géotechniques nécessaires pour la détermination des propriétés dynamiques du terrain sont :

- $\triangleright$  La densité  $\rho$ ;
- $\triangleright$  Le module de cisaillement G;
- $\triangleright$  La vitesse de propagation des ondes de cisaillement V<sub>s</sub>;

On considère un dépôt sédimentaire délimité par une base rocheuse en partie inférieure, on considère un milieu élastique parfait, homogène, isotrope et continu de hauteur H Dans la situation d'une oscillation horizontale, un point situé à la coté x, de la surface libre tel que :

$$
\begin{cases}\nU = \mu(x, t) \\
V = 0 \\
W = 0\n\end{cases}
$$

L'équation de mouvement est :

$$
\frac{\partial^2 U(x,t)}{\partial t^2} = V_S^2 \frac{\partial^2 U(x,t)}{\partial x^2}
$$
 (4.7)

On introduit un vecteur propre représentant la fonction harmonique stationnaire qui admet pour l'équation (4.7) ;

Une solution particulière de type Fourier-Bernoulli, on considère une variable en fonction du

$$
\eta(t) \text{ tel que : } U(r, t) = X(x)\eta(t) \tag{4.8}
$$

En remplaçant  $(4.8)$  dans  $(4.7)$  on a :

$$
X(x)\eta''(t) = V_S^2 X''(x)\eta(t) \qquad (4.9)
$$

$$
\frac{\eta''(t)}{\eta(t)} = V_S^2 \frac{X''(x)}{X(x)} = -W^2 \qquad (4.10)
$$

Comme les deux variables  $\eta(t)$  et X(t) sont indépendantes (4.10) on obtient deux équations indépendantes à variables séparées :

$$
\eta''(t) + W^2 \eta(t) = 0 \qquad (4.11)
$$
  

$$
X''(x) + \left(\frac{W}{V_S}\right)^2 X(x) = 0 \qquad (4.12)
$$

- W : est la pulsation propre ;
- $X(x)$ : vecteur propre :

La solution des équations (4.11) et (4.12) est :

$$
\eta(t) = M\sin Wt + N\cos Wt = C\sin(Wt + \varphi) \tag{4.13}
$$

$$
X(x) = A\sin\frac{W}{V_S}x + B\cos\frac{W}{V_S}x \tag{4.14}
$$

Les constantes d'intégrations M, N, C et  $\varphi$  sont déterminées par les conditions aux limites ainsi que les constantes A et B

les conditions aux limites :

- Surface libre x=0;  $\frac{dX(x)}{dx} = 0$
- Au niveau inférieur x=H,  $X(x)=0$

L'éq  $(4.13) \rightarrow A=0$ 

$$
cos\frac{W}{V_s}H = 0 \rightarrow \frac{W}{V_s}H = (2i - 1)\frac{\pi}{2} \quad avec \, B \neq 0
$$

En conséquence, l'expression de W et du vecteur propre :

$$
\varphi(x) = \frac{X(x)}{B}
$$

$$
W_i = \frac{(2i - 1)\pi}{2H}V_S \tag{4.9}
$$

$$
\varnothing_i(x) = \cos\left[\frac{(2i-1)\pi}{2} \cdot \frac{x}{H}\right] \tag{4.10}
$$

 $i=1, 2, 3, \ldots, \infty$
La période de vibration : 
$$
T_i = \frac{2\pi}{w_i} = \frac{1}{2i-1} \cdot \frac{4H}{v_s}
$$
 (4.15)

La période fondamentale :

$$
T_1 = T_0 = \frac{4H}{V_S} \qquad (W_1 = \frac{\pi}{2H} V_S \quad ) \tag{4.16}
$$

De la même manière :

$$
T_2 = \frac{4H}{3V_S}
$$
,  $T_3 = \frac{4H}{5V_S}$ ,  $T_4 = \frac{4H}{7V_S}$ ,  $T_5 = \frac{4H}{9V_S}$ 

Ou :

$$
\frac{T_1}{T_2} = 3 , \qquad \frac{T_1}{T_3} = 5 , \qquad \frac{T_1}{T_4} = 7 , \qquad \frac{T_1}{T_5} = 9 ,
$$

La période est proportionnelle à la hauteur H et inversement proportionnelle à la vitesse de propagation de l'onde de cisaillement.

La déformée pour le mode fondamental est :

$$
\phi_1(x) = \cos\frac{\pi x}{2H} \tag{4.17}
$$

Dans le cas d'un dépôt constitué de plusieurs couches de propriétés peu différentes, la vitesse de propagation de l'onde S peut être évaluée par :

$$
V_{Smed} = \frac{1}{H} \sum_{k=1}^{n} V_{S,K} H_K
$$
 (4.18)

Avec :

 $V_{S,K}$ : vitesse de propagation couche k ;

 $H_K$ : Hauteur de la couche k

## 4.3-Calcul sous déformation sismique imposée :

Il y a quelques décades, le principe de la protection parasismique des fondations profondes consistait à sur dimensionner ces ouvrages (pieux larges et raides) de manière à ce que les ruptures par cisaillement qui pourraient se produire au cours d'un séisme par suite des déformations du sol ne compromettent pas la transmission des charges verticales dans le fut des pieux

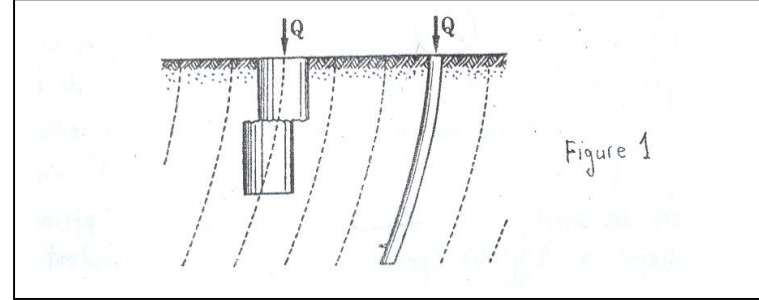

#### Figure4.1 : déformation d'un pieu sous charges latérales

Depuis quelques années, cette approche a été abandonnée, et la tendance qui se développe à l'heure actuelle, comme dans les recommandations de « l'Applied Technology Council [2] de 1978, consiste à dimensionner les pieux de fondation de manière à ce qu'ils soient suffisamment flexibles pour s'adapter aux déformations du sol induites par le séisme (pieux longs et flexibles) Une méthode simplifiée consiste à déterminer la déformation d'un profil de sol sous action sismique, et à calculer les pieux en admettant que leur déformée propre est identique à celle du profil de sol considéré ; dans une telle approche , on néglige la réaction du sol , ce qui va dans le sens de la sécurité ; on néglige aussi les forces d'inertie apportées par la structure au cours du séisme , ce qui va cette fois en sens inverse du conservatisme ; toutefois le calcul aux éléments finis de fondations profondes faisant intervenir le module de réaction du sol et l'interaction solstructure a montré que le résultat global différait peu de celui donné par la méthode simplifiée , sauf peut-être dans le cas de sols anormalement compressibles, type MEXICO[11] Ces dernières années , le nombre grandissant d'enregistrements de séismes déstructures a permis de procéder à des études statiques sur les caractéristique des mouvements du sol observés en y incluant les effets de la géologie locale : ainsi à partir de l'investigation de 187 enregistrements californiens , TRIFUNAC et BRADY[10] ont obtenu des moyennes de pics d'accélération plus basses dans les sites alluvionnaires que dans les sites rocheux ( rapport de l'ordre de 0.8) ; parallèlement , les dépouillements de SEED[8] portant sur 104 accélérogrammes enregistrés en Californie , ou dans d'autres pays , et pour les quels les conditions de sol étaient connues avec une certaine précision , ont montré que la moyenne des pics de vitesse et de déplacement étaient nettement plus grande dans les sites alluvionnaires (fig4-2), la présence du sol provoquant un déplacement des amplifications dans le domaine des grandes périodes ; en normalement à 1g les spectres de réponse correspondant à ces accélérogrammes , SEED a montré que les immeubles de grande hauteur fondés sur des alluvions profondes ou lâches étaient soumis à des forces sismiques bien plus grandes que ceux fondés sur sols rocheux l'accélération au sol étant égale par ailleurs .

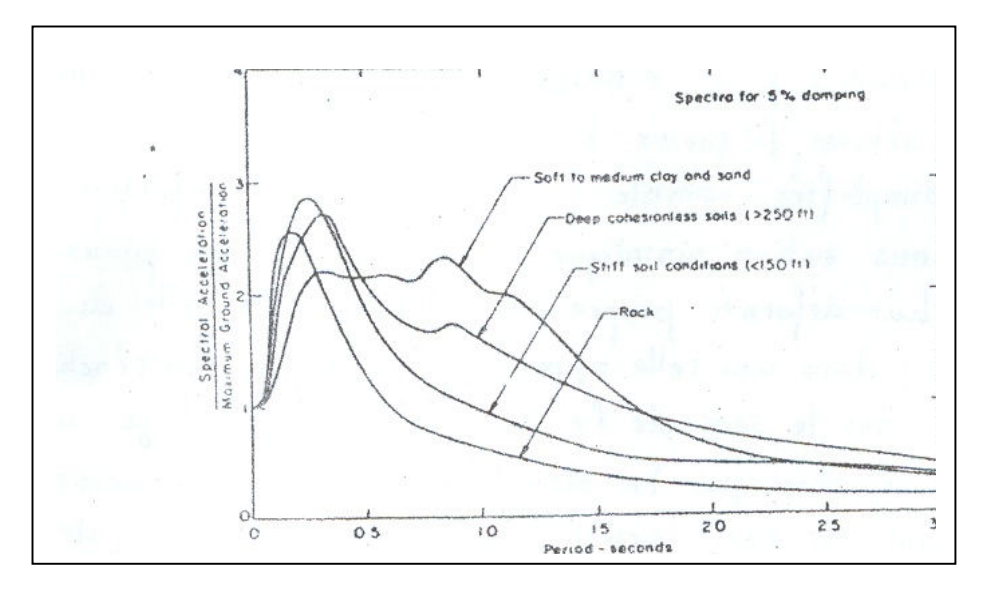

Figure4.2: différents formes de spectres de réponse (Seed et al 1974) Ces résultats ont été confirmés par les dépouillements effectués par NEWMARK [6] sur 49 enregistrements californiens utilisés pour confectionner le spectre de calcul proposé par l'USNRC pour les centrales nucléaires ; en normalisant les pics d'accélération déplacement maximum du sol , correspondant au domaine des grandes périodes (T > 4 secondes ) , variait en moyenne plus écart type de 0.30m sur les sites rocheux à 0.90 sur les sites alluvionnaires . La valeur importante des déplacements du sol dans le cas de sites ou les fondations profondes sont exigées, qui peut atteindre exceptionnellement 1.60m en champ libre pour une accélération de 1 g sur le site d'alluvions lacustres particulièrement lâches de MEXICO, est un argument qui fortifie l'hypothèse faite de considérer les pieux de fondations comme des éléments flexibles aptes à supporter les déformations sismiques imposées .

La méthode simplifiée proposée consiste à définir l'équation de la déformation du profil de sol étudié correspondant au mode fondamental d'oscillations libres de la colonne de sol ; au passage, il sera utile de calculer le période de ce mode de vibration, permettant d'une part de déterminer le déplacement maximum du sol pour une accélération en champ libre donnée , d'autre par de

comparer cette période de vibration à celle de la structure supportée , pour déceler s'il n'y a pas mise en résonance de l'ensemble sol-structure .

#### 4.3.1 Détermination des efforts dans un pieu colonne :

On considère un pieu colonne transvasant une couche de sol homogène et s'appuyant sur un substratum rocheux ; en reprenant l'hypothèse de base selon laquelle le pieu est suffisamment flexible pour suivre la déformée du sol, on considère que la déformée du pieu est une demi-arche de sinusoïde ; dans ce cas la ligne de charge et la courbe des moments sont aussi des sinusoïdes, affines de la déformée a un coefficient de proportionnalité prés :

Considérons une poutre sur appuis simples de portée 2H et dont la ligne de charge est la sinusoïde d'équation :

$$
P(Z) = \text{Psin}\frac{\pi Z}{2H} \tag{4.19}
$$

Equation de l'effort tranchant :

$$
N(Z) = \frac{2PH}{\pi} \cos \frac{\pi Z}{2H}
$$
 (4.20)

Equation du moment fléchissant :

$$
M(Z) = \frac{4PH^2}{\pi^2} \sin \frac{\pi Z}{2H} = \frac{4H^2}{\pi^2} P(Z)
$$
 (4.21)

Equation de la déformé :

$$
Eld(z) = \frac{16PH^4}{\pi^4} \sin \frac{\pi z}{2H} = \frac{16H^4}{\pi^4} P(Z)
$$
(4.22)

En éliminant P(z) entre les équations (4.15) et (4.16), il vient :

$$
M(z) = \frac{\pi^2}{4H^2} EId(Z)
$$
 (4.23)

Le moment maximum et la flèche maximum étant obtenus à la surface du sol (Z=H), et le déplacement maximum du sol étant lié à l'accélération en champ libre a par la relation fondamentale :

$$
d = \frac{a}{\omega^2} = \frac{T^2}{4\pi^2} a
$$
 (4.24)

On en déduit la valeur maximum du moment en fonction de l'accélération :

$$
M_{max} = \frac{T^2}{16H^2} Ela \tag{4.25}
$$

On peut d'ailleurs écrire cette relation en fonction de la vitesse des ondes de cisaillement :

$$
M_{max} = \frac{Ela}{V^2} \tag{4.26}
$$

En calculant la charge maximum P à partir de la valeur de la flèche maximum (Z=H), soit :

$$
P = \left(\frac{\pi}{2H}\right)^3 EId \tag{4.27}
$$

On en déduit la valeur maximale de l'effort tranchant (Z=0) :

$$
N_{max} = \frac{\pi T^2}{32H^3} E I a \tag{4.28}
$$

Que l'on peut aussi écrire en fonction de V :

$$
N_{max} = \frac{\pi}{2V^2H} E I a \tag{4.29}
$$

## 4.3.2 Détermination des efforts dans un pieu flottant :

Lorsque le pieu considéré ne descend pas jusqu'au substratum rocheux, on calculera comme précédemment la période de vibration du mode fondamentale de la couche complète :

$$
T = \frac{4H}{V} \tag{4.30}
$$

Le déplacement relatif de la tête du pieu a pour valeur :

$$
\delta = \frac{T^2}{4\pi^2} a \left[ 1 - \sin\frac{\pi}{2} \frac{H - D}{H} \right]
$$
(4.31)

Et le moment fléchissant correspondant s'exprime par la relation :

 $\overline{\phantom{a}}$ 

$$
M_{max} = \frac{E I a}{V^2} \left[ 1 - \sin \frac{\pi}{2} \frac{H - D}{H} \right]
$$
 (4.32)

Ou :

$$
M_{max} = \frac{T^2}{16H^2} E I a \left[ 1 - \sin \frac{\pi}{2} \frac{H - D}{H} \right]
$$
(4.33)

Dans les prescriptions du SEAOC[7], SEED et DONOVAN recommandation de considérer comme substratum rocheux (bed-rock) les matériaux pour les vitesses des ondes de cisaillement est au mois égale à 750 m/s ; ils conseillent d'autre part de ne pas prendre en compte dans les calculs de profondeur H du substratum rocheux supérieure à 150 mètres.

#### 4.3.3-Application numérique et commentaires :

On considère une couche homogène d'alluvions lâches surmontant un substratum rocheux situé à 36 m de profondeur ; la densité des alluvions est  $\rho = 1.67$  et le module de cisaillement vaut G=24000 kPa.

> Vitesse des ondes de cisaillement :

$$
V = \sqrt{\frac{G}{\rho}} = \sqrt{\frac{24000}{1.67}} = 120 \text{m/s}
$$

> Période de vibration de la couche d'alluvions dans le mode fondamental :

$$
T = \frac{4H}{V} = \frac{4 \times 36}{120} = 1.2
$$
 seconde

Si le champ libre est soumis à une accélération de 0.3g (zone de forte séismicité), le déplacement maximum à la surface du sol a pour valeur :

$$
d = \frac{a}{\omega^2} = \frac{T^2}{4\pi^2} a \approx \frac{1.2^2 \times 300}{40} = 10.8 \text{ cm}
$$

Déplacement relatif d'un pieu flottant de 24m de profondeur :

$$
\delta = 10.8 \left[ 1 - \sin \frac{\pi}{2} \frac{36 - 24}{36} \right] = 10.8 \left[ 1 - \sin \frac{\pi}{2} \right] = 10.8 \times 0.5 = 5.4 \text{cm}
$$

Ainsi un pieu de 36 m reposant en pointe sur le substratum rocheux devra être calculé pour un déplacement en tête de 10.8cm, alors qu'un pieu flottant de 24 m devra être calculé pour un déplacement relatif de 5.4cm

#### 4-3-4 Remarques importantes :

Pour les pieux colonnes , il conviendra de limiter l'encastrement du pieu dans le substratum rocheux de façon à ce que la rotation en pied puisse s'effectuer effectivement ; si le pieu est parfaitement encastré ( rotation nulle ) , la rupture par cisaillement est quasi inévitable , à moins que le sol ne soit suffisamment lâche pour absorber la déformée d'inflexion du pieu , on

rappellera à ce sujet que pour une profondeur identique au pieu articulé en pied , le pieu parfaitement encastré à sa base supporte pour un déplacement en tête donne des moments de flexion doubles et des efforts tranchant quadruples.

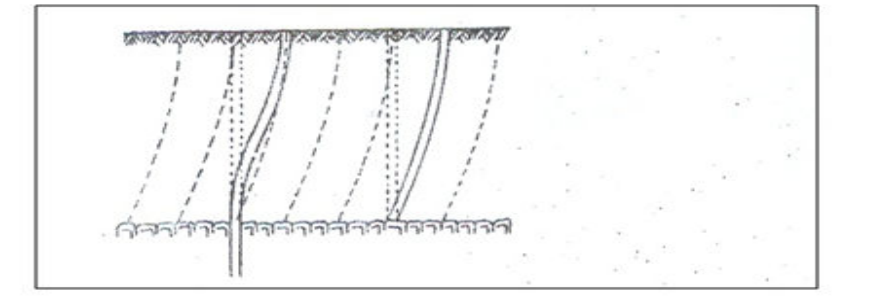

Figure4.3: la déformation d'un pieu

Il convient de signaler que le problème du calcul d'un pieu sous séisme, ou c'est le sol qui provoque la déformation du pieu : est fort différent du problème du calcul d'un pieu sollicite en tête par un effort horizontal, ou c'est le pieu qui déforme le sol :

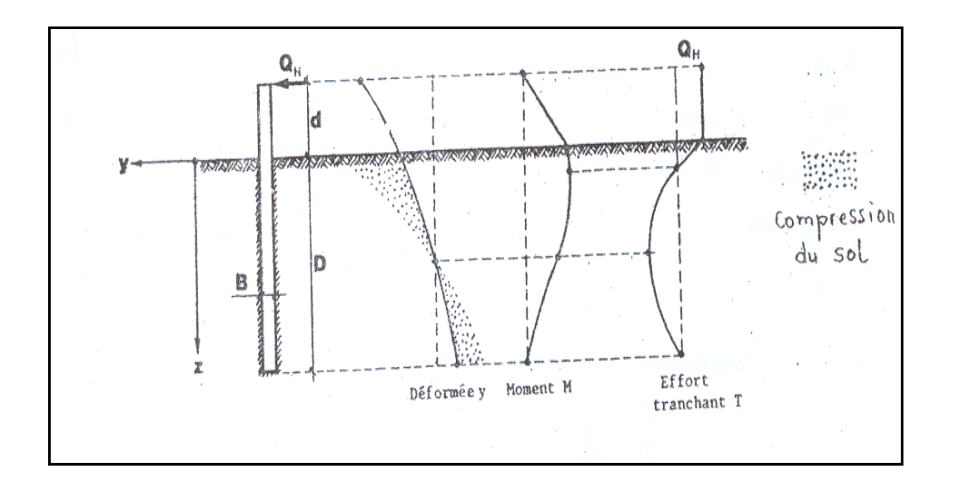

Figure4.4: diagramme du moment et effort tranchant

On rappellera pour mémoire que la solution de ce dernier problème peut être apportée par la méthode de WINCLER ; si l'on suppose que le module de réaction du sol K est constant avec la profondeur, on sera conduit à utiliser les solutions de l'équation différentielle (chapitre2) :

$$
EI\frac{d^4y}{dz^4} + KBy = 0\tag{4.34}
$$

Le module de réaction du sol pouvant être déduit de l'essai pressiométre classique.

#### 4.4 Profil De Sol Constitué De Plusieurs Couches Homogènes :

La méthode consiste à déterminer la période équivalente du premier mode de vibration du profile multicouche pour apprécier le déplacement relatif au niveau du sol, et à évaluer la forme de la déformée du profil correspondant à ce mode fondamental.

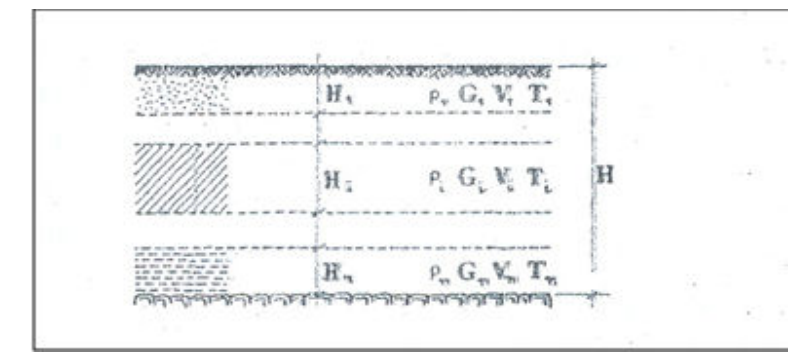

#### 4.4.1 Calcul de la période fondamentale équivalente :

L'inventaire complet des méthodes approchées permettant d'évaluer la période équivalente d'un profil multicouche a été dressé par DOBRY, OWEIS et URZUA dans article essentiel [3] paru en 1976.

## 4.4.1.1-méthode de SHIMA [9] ,1962:

Cette méthode, qui à été reprise par ZEEVAERT [11] en 1972, puis par ONAMOTO en 1973 consiste à faire la somme des périodes élémentaires de chacune des couches rencontrées :

$$
T = \sum_{1}^{n} \frac{4H_i}{V_i} \qquad \text{avec } T_i = \frac{4H_i}{V_i} \qquad (4.28)
$$

4.4.1.2méthode de MADERA [4] ,1970 :

Cette méthode, qui à été reprise par SCHNABLE en 1973, et recommandé par le SEAOC [7] en 1974, consiste à pondérer les vitesses des ondes du cisaillement dans les différentes couches :

$$
T = \frac{4H^3}{\sum_{i}^{n} V_i H_i} \tag{4.29}
$$

## 4.4.1.3méthode d'AMBRASEYS [1], 1959 :

Cette méthode, qui a été reprise par IDRISS, et qui sera recommande dans les futures règles parasismiques PS.84, consiste a pondérer les modules de cisaillement des différentes couches :

$$
T = \frac{4H}{\sqrt{\frac{\sum G_i H_i}{\sum \rho_i H_i}}} \tag{4.30}
$$

#### 4.4.1.4 Méthode de MADERA [4], 1970 :

Cette méthode qui à été reprise par CHEN en 1971, puis par URZUA en 1973, et recommandée par le SEAOC [7] en 1974, consiste à appliquer successivement à chaque couche la méthode exacte applicable à un système bicouche : pour chacune des deux couches 1 et 2, On peut trouver une équation similaire à l'équation 4.7 avec V constante, la solution de ce système de deux équations différentielles exige quatre conditions aux limites :

- S Contrainte de cisaillement nulle à la surface libre ;
- > Déplacement relatif nul à l'interface du substratum rocheux ;
- $\triangleright$  Continuité des contraintes de cisaillement à l'intreface1/2;
- > Continuité des déplacements à l'interface 1/2.

L'équation donnant la période fondamentale de vibration de la bicouche est alors :

$$
\frac{\rho_2}{\rho_1} \frac{H_2}{H_1} \frac{T_1}{T_2} = t g \frac{\pi}{2} \frac{T_1}{T} t g \frac{\pi}{2} \frac{T_2}{T}
$$
(4.31)

On trouvera dans l'abaque suivant (figure4.10) une solution graphique de la période fondamentale correspondant à la plus grande racine de l'équation (4.28) Pour un profil multicouche, on appliquera successivement la procédure précédente au bicouche constituée de la couche i et des couches 1 à i-1 dont on aura préalable déterminé la période équivalente ; il sera toutefois admissible de prendre :

$$
\frac{\rho_2}{\rho_1} \frac{H_2}{H_1} \approx \frac{H_2}{H_1}
$$

A condition que les densités des couches contigües présentent une faible variation.

Si les densités des couches contigües sont très différentes, on pourra pondérer ces densités par la hauteur des couches correspondantes.

Ainsi, la période équivalente des 2 premières couches étant rigoureusement donnée par la solution de l'équation (4.31), se transformant comme suit après pondération des densités par les hauteurs correspondantes :

$$
\frac{\rho_3 H_3}{\rho_1 H_1 + \rho_2 H_2} \frac{T_2^*}{T_3} = t g \frac{\pi}{2} \frac{T_2^*}{T} t g \frac{\pi}{2} \frac{T_3}{T}
$$
(4.31*a*)

On procédera par récurrence jusqu'à la dernière couche, qui combinée avec les (n-1) couches précédentes, donne la période équivalente des n couches par résolution de l'équation suivante :

$$
\frac{\rho_n H_n}{\sum_{1}^{n-1} \rho_i H_i} \frac{T_{n-1}^*}{T_n} = t g \frac{\pi}{2} \frac{T_{n-1}^*}{T} t g \frac{\pi}{2} \frac{T_n}{T}
$$
(4.31b)

Dans les équations précédentes,  $T_n^*$  désigne la période équivalente des i premières couches Pour utiliser la résolution graphique donnée par l'abaque de la figure 4.12, il suffira de remplacer :

$$
\frac{H_1}{H_2} \ \ par: \frac{\rho_1}{\rho_2} \frac{H_1}{H_2}
$$

Et :

$$
\frac{H_1 + \dots + H_{i-1}}{H_i} \quad par \frac{\rho_1 H_1 + \dots + \rho_{i-1} H_{i-1}}{\rho_i H_i}
$$

## 4.3.1.5 Formule de RAYLIGH :

La première itération de la procédure de RAYLEIGH, donne l'expression suivante de la pulsation pour une forme linéaire du mode fondamental :

$$
\omega^2 = 3 \frac{\sum V_i^2 H_i}{H^3}
$$
 (4.32)

## 4.4.2 Détermination de la déformée d'un profil multicouche :

On pourra utiliser la procédure de RAYLEIGH, dont l'algorithme est basé sur l'équation exacte donnant la pulsation :

$$
\omega^2 = \frac{\int_0^H \rho V^2 \left(\frac{dX}{Dz}\right)^2 dZ}{\int_0^H \rho X^2 dZ}
$$
(4.33)

Obtenue en égalant l'énergie cinétique totale maximum et l'énergie potentielle du système lorsqu'il vibre librement dans le mode fondamental.

La procédure considérée conduit à une méthode de résolution itérative à convergence rapide, qui peut amplement se simplifier si, comme le propose DOBRY [3], on admet une densité constante  $\rho(z) = \rho$  et si l'on fait l'hypothèse d'une variation linéaire de la déformée entre les points extrêmes d'une même couche :

$$
X_{i+1} = X_i + \frac{H - Z_i}{V_i^2} H_i
$$
\n(4.34)

 $(H - Z_i)$ ; désignant le milieu de la couche considérée.

Dans ces conditions, et en partant du pied du profil  $(X_1=0)$ , on pourra estimer X à chaque interface de couche, et à partir de ces valeurs, utiliser une version modifie de l'équation (4.33) pour estimer la valeur de la pulsation :

$$
\omega^2 = \frac{\sum_{1}^{n} V_i^2 \int_{Z_i}^{Z_{i+1}} \left(\frac{dX}{Dz}\right)^2 dZ}{\sum_{1}^{n} \int_{Z_i}^{Z_{i+1}} X^2 dZ}
$$
(4.35)

Variables ( $dX/dZ$ ) et X sont remplacées par des valeurs moyennes dans chaque couche :

$$
\begin{cases}\nX \approx \frac{1}{2}(X_i + X_{i+1}) \\
\frac{dX}{dZ} \approx \frac{X_{i+1} - X_i}{H_i} = \frac{H - Z_i}{V_i^2}\n\end{cases}
$$
\n(4.36)

L'équation (4.35) se transforme donc comme suit :

$$
\omega^2 = \frac{4\sum_{i}^{n} \left(\frac{H - Z_i}{V_i}\right)^2 H_i}{\sum_{i}^{n} (X_i + X_{i+1})^2 H_i}
$$
(4.37)

La période de vibration se déduit de la pulsation en appliquant la relation fondamentale :

$$
T=\frac{2\pi}{\omega}
$$

L'utilisation de la procédure de RAYLEIGH simplifiée est fort intéressante, car pour des profils ou les couches sont caractérisées par des vitesses de cisaillement peu différentes, le contour polygonal de la déformée du premier mode pourra toujours être assimilé à une sinusoïde voisine de celle de la couche homogène, et à partir de celle-ci il sera commode d'évaluer les efforts dans un pieu transvasant un profil multicouche.

Par contre, lorsqu'on rencontrera de grandes variations se la vitesse de cisaillement, le calcul mettra en évidence les points anguleux de la déformée, et c'est aux interfaces correspondant à ces points anguleux qu'il conviendra de disposer des renforts d'armatures.

## 4.4.3 Exemples de période pour la région de SAN FRANCISCO :

Le SEAOC [7] donne les valeurs suivantes pour la période fondamentale de sols multicouches pour la région de SAN FRANCISCO

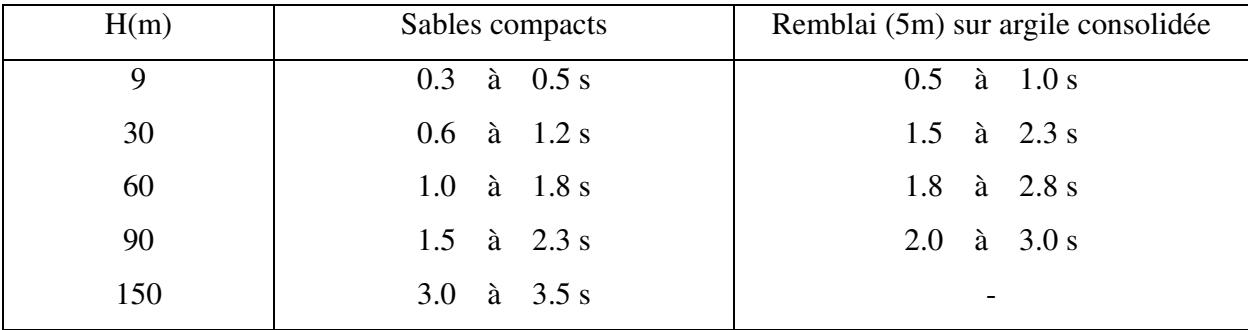

## 4.5 Détermination des efforts dans un pieu en tenu compte la charge axiale :

Le cas d'un pieu traversant une couche de sol d'épaisseur H pour se ficher dans le bed-rock à la base de la couche.

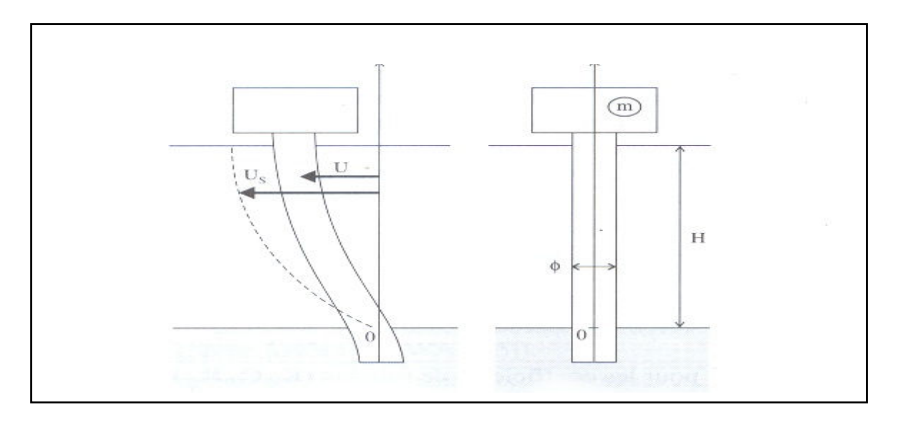

## fig4.5: Détermination des efforts dans un pieu en tenu compte la charge axiale.

En négligeant les forces d'inertie dans le pieu, l'équation de sa déformé U(Z) quant le sol a un déplacement  $U_S(Z)$  s'écrit :

$$
EI\frac{d^2U}{dZ^2} = M_H + V_H(H - Z) + \int_Z^H K_t(Z' - Z)[U_S(Z') - U(Z')]dZ'
$$
(4.38)

Avec :

E : étant le module d'Young du matériau constitutif le pieu,

I : l'inertie de flexion,

M<sub>H</sub> et V<sub>H</sub> : le moment fléchissant et l'effort tranchant appliqués en tête du pieu,

 $K_t$ : la raideur transversale de l'interaction sol-pieu tel que :

$$
K_t = \lambda_t \, G \qquad \qquad \text{Et} \qquad \qquad K_l = \lambda_l G
$$

Différentes expressions des coefficients  $\lambda_t$  et  $\lambda_l$ , faisant intervenir le coefficient de poison  $\nu$ , ont été proposées [AFP 98], conduisant à des résultats numériques assez variables (de 0.5 à 2 ou 3) pour ces facteurs adimensionnels, l'association française du génie parasismique recommande,

compte tenu de cette dispersion de prendre simplement :

 $\lambda_l = \lambda_t = 1$  soit  $K_l = K_t = G$ 

Pour les calculs de première approximation.

En dérivant deux fois par rapport à Z, l'équation (4.38) se met sous la forme :

$$
\frac{d^4U}{d\zeta^4} + 4\beta^4U = 4\beta^4U_S \tag{4.39}
$$

En posant :  $\zeta = \frac{z}{H}$  ;  $4\beta^4 = \frac{K_t H^4}{EI}$  $\frac{t^{H^4}}{EI} = \lambda_t \frac{G}{E}$ E  $H^4$ ©  $(4.40)$ 

Les conditions aux limites associées à (4.39) sont

$$
\zeta = 0, U = 0 \text{ et } \frac{d^2 U}{d\zeta^2} = 0 \qquad \text{(articulation on pointe)} \tag{4.41}
$$

$$
\zeta = 1, \frac{dU}{d\zeta} = 0 \text{ et } \frac{d^3 U}{d\zeta^3} = -\frac{H^3 V_H}{EI} \tag{4.42}
$$

(Encastrement dans la masse m qui exerce l'effort tranchant  $V_H$ )

Pour résoudre l'équation (4.39), on suppose que  $U_s(\zeta)$  correspond à la déformée du mode fondamental de la couche de sol c'est-à-dire :

$$
U_{S}(\zeta) = \delta \sin \frac{\pi}{2} \zeta \tag{4.43}
$$

Le déplacement  $\delta$  de la surface du sol (  $\zeta = 1$ ) étant tel que l'accélération correspondante  $\omega^2 \delta$ soit égale à une valeur donnée  $\Gamma_{\rm S}$  avec, comme expression de la pulsation  $\omega$ :

$$
\omega = \frac{\pi v_S}{2 H} \tag{4.44}
$$

 $V<sub>S</sub>$ : la vitesse des ondes de cisaillement dans la couche. On a donc pour  $\delta$ :

$$
\delta = \frac{\Gamma_S}{\omega^2} = \frac{4}{\pi^2} \Gamma_S \frac{H^2}{v_S^2}
$$
 (4.45)

Dans ces conditions, la solution U  $(\zeta)$  de l'équation (4.39) se détermine par des calculs élémentaires ; on trouve l'équation (4.46) qui suit :

$$
U(\zeta) = \frac{64\beta^4}{64\beta^4 + \pi^4} \delta \sin\frac{\pi}{2} \zeta
$$
  
+ 
$$
\frac{H^3 V_H}{4\beta^3 EI(\gamma^2 - s^2)} [(c\gamma + s\sigma) \cos\beta \zeta sh\beta \zeta - (c\gamma - s\sigma) \sin\beta \zeta ch\beta \zeta]
$$
(4.46)

En ayant posé :

 $C = \cos \beta$ ;  $s = \sin \beta$ ;  $\gamma = ch\beta$  ;  $\sigma = sh\beta$  (4.47) D'ou pour le déplacement  $\Delta = U(1)$  en tête du pieu :

$$
\Delta = \frac{64\beta^4 \delta}{64\beta^4 + \pi^4} + \frac{H^3 V_H}{4\beta^3 EI(\gamma^2 - s^2)} (\gamma \sigma - cs)
$$
(4.48)

Si on suppose que le bâtiment posé sur les pieux soit suffisamment rigide, il se comporte comme une masse qui suit le mouvement imposé par la couche de sol et la masse m de la figure (4.14) représente le quotient de la masse totale du bâtiment par le nombre de pieux. L'accélération  $\Gamma_H$  en tête du pieu est donc :

$$
\Gamma_H = \omega^2 \Delta \tag{4.49}
$$

Et on a pour l'effort tranchant  $V_H$  exercé sur la tête du pieu

$$
V_H = m\Gamma_H = m\omega^2 \Delta \qquad (4.50)
$$

D'où, compte tenu de l'éq (4.48), l'expression suivante de rapport  $\Gamma_H/\Gamma_S$  des accélérations :

$$
\frac{\Gamma_H}{\Gamma_S} = \frac{64\beta^4}{64\beta^4 + \pi^4} / \left[ 1 - \frac{\pi^2}{4\lambda_t} \frac{m}{\rho H^3} \frac{\gamma \sigma - cs}{\gamma^2 - s^2} \beta \right]
$$
(4.51)

Ou l'on a introduit la masse volumique  $\rho$  de sol (=G/v<sub>s</sub><sup>2</sup>).

Le moment fléchissant M<sub>H</sub> en tête de pieu se calcul à partir de la dérivée seconde de  $U(\zeta)$ (voir l'équation 4.46) :

$$
M_H = \frac{16\lambda_t \rho H^4 \Gamma_S}{64\beta^4 + \pi^4} + \frac{Hv_H}{2\beta(\gamma^2 - s^2)} (\gamma \sigma + cs)
$$
(4.52)

D'où en remplaçant V<sub>H</sub> par m  $\Gamma_H$ ( voir 4.50et en utilisant la formule 4.51) :

$$
M_H = \frac{16m\Gamma_S H}{64\beta^4 + \pi^4} \left[ \lambda_t \frac{\rho H^3}{m} + 2\beta^3 \frac{\gamma \sigma + cs}{\gamma^2 - s^2} / (1 - \frac{\pi^2}{4\lambda_t} \frac{m}{\rho H^3} \beta \frac{\gamma \sigma - cs}{\gamma^2 - s^2}) \right]
$$
(4.53)

Dans les méthodes simplifiées de dimensionnement des pieux sous sollicitation sismique, la plupart des codes parasismiques admettent que les efforts et les moments peuvent être calculés en supposant que les pieux suivent exactement la déformation du sol ; on trouve alors en tête le moment  $M_s$  donné par :

$$
M_S = \frac{\pi^2}{4} \frac{EI}{H^2} \delta = m\Gamma_S H \frac{\rho H^3}{m} \frac{\lambda_t}{4\beta^4}
$$
 (4.54)

D'où en divisant l'éq (4.53) par l'éq (4.54) :

$$
\frac{M_H}{M_S} = \frac{64\beta^4}{64\beta^4 + \pi^4} \left[ 1 + \frac{2}{\lambda_t} \frac{m}{\rho H^3} \beta^3 \frac{\gamma \sigma + c s}{\gamma^2 - s^2} / (1 - \frac{\pi^2}{4\lambda_t} \frac{m}{\rho H^3} \beta \frac{\gamma \sigma - c s}{\gamma^2 - s^2}) \right]
$$
(4.55)

Les formules (3.51) et (4.55) permettent de mettre en évidence les principales caractéristiques de l'interaction sol-pieu.

A présence d'un dénominateur pouvant a priori s'annuler pour certaines valeurs des paramètres fait apparaître un risque de résonance (l'amplitude de la réponse devient infinie en l'absence d'amortissement) ; la condition de résonance s'écrit :

$$
\frac{\rho H^3}{m} = \frac{\pi^2}{4\lambda_t} \beta \frac{\gamma \sigma - cs}{\gamma^2 - s^2}
$$
(4.56)

Pour en apprécier la signification, il convient de préciser la gamme des valeurs numériques des facteurs qui interviennent dans cette relation. Pour des pieux cylindriques de diamètre  $\Phi$ , en prenant  $\lambda_t = 1$  on a :

$$
I = \frac{\pi}{64} \phi^4 \; ; \; 4\beta^4 = \frac{64}{\pi} \frac{G}{E} \left(\frac{H}{\phi}\right)^4 \; ; \; \beta = 2\left(\frac{G}{\pi E}\right)^{1/4} \frac{H}{\phi} \tag{4.57}
$$

En prenant E=  $3 \times 10^{10}$  N/m<sup>2</sup>(béton),  $\rho = 1800 \ kg/m^3$ ; V<sub>S</sub> = 100m/s ou 200m/s on trouve pour  $\beta$ :

$$
\beta = 0.235 \frac{H}{\phi} \quad pour \ V_s = 100 m/s
$$

$$
\beta = 0.333 \frac{H}{\phi} \quad pour \ V_s = 200 m/s
$$

Le rapport  $\frac{H}{\phi}$  variant typiquement de 5 à 20, on voit que  $\beta$  varie environ de 1 à 10; pour ces valeurs du  $\beta$  le coefficient  $(\gamma \sigma - cs)/(\gamma^2 - s^2)$  qui intervient dans (3.56):

$$
\frac{\phi}{H} = \frac{8}{\pi^3} \frac{\rho g H}{P} \left(\frac{E}{G}\right)^{1/4} \tag{4.58}
$$

On introduisant la pression statique (P=4mg/ $\pi\phi^2$ ) dans les pieux on trouve avec les même valeurs qui précédemment pour E,  $\rho$  et V<sub>S</sub>, g=10 m/s<sup>2</sup> et P=5  $\times$  10<sup>6</sup> N/m<sup>2</sup> :

$$
\frac{\phi}{H} = 0.00593H(m) \quad pour \ V_s = 100m/s
$$
\n
$$
\frac{\phi}{H} = 0.00420H(m) \quad pour \ V_s = 100m/s
$$

Ces conditions peuvent être dans des cas plausibles (par exemple  $\phi = 0593m$  pour  $H = 10m$ ). Le risque de résonance fait donc partie des critères de vérification d'un système de pieux en zone sismique, comme c'est le cas dans les règles PS92(AFN95).

La longueur H des pieux étant fixée par les caractéristiques du site, c'est en agissant sur le diamètre  $\phi$  que l'on peut éviter le risque de résonance.

La formule (4.55) montre que, même si on s'est placé assez loin de la résonance, les efforts et les moments subis par les pieux peuvent être sensiblement majorés par rapport à ceux que l'on calcule en tenant compte que des déformations imposées par le sol. il ne faut donc pas oublier, en dimensionnant les pieux, la part d'effort qui résulte des forces d'inertie agissant sur la structure supportée. Par contre, pour des ouvrages linéaires entièrement enterrés (canalisations, tunnels), qui ne sont pas sollicités par des réactions inertielles provenant de parties à l'air libre , la pratique courante consistant à les calculer sous la seule action des déformations du sol est tout à fait justifiée ; elle revient à négliger les effets d'interaction sol/structure dans des conditions ou cette omission est nécessairement dans le sens de la sécurité .

Chapitre04 : méthode simplifiée de calcul La réponse dynamique des pieux

# **CHAPITRE 05**

Simulation Numérique

# 5. SIMULATION NUMERIQUE

## 5.1 Généralités : 5.1.1 Introduction :

Le but de ce chapitre est de propose un modèle de référence pour l'étude, pour cela on va réaliser une modélisation de l'exemple présente dans le chap.4.Pour cet exemple, on se propose d'étudier la réponse dynamique d'un pieu en calculant les efforts par la méthode simplifiée d'une part et de voir l'influence des paramètres de calcul sur la variation des efforts avec le logiciel. Le modèle de référence est établi et testé avec le logiciel PLAXIS 8.2 [voir Annexe]

## 5.1.2 Choix de l'élément fini :

Pour les réglages généraux, on choisi

- 1) Eléments à 15 nœuds pour le sol.
- 2) Eléments à 2 nœuds pour le pieu.
- 3) Problème de déformation plane.

## 5.1.3 Définition de la géométrie et les propriétés des matériaux :

La géométrie du modèle étudié est présente sur la figure (5.1)

Hauteur du massif du sol H=36 m et la largeur L=2 H

Le massif du sol est compose de deux couches de sol

1 ere couche : -5,00-0,00 m de profondeur argile rigide ;

2<sup>eme</sup> couche : 0- 36.00 m de profondeur sable, zone d'encastrement.

## 5.1.4 Caractéristiques des matériaux : a- Propriétés des couches de sol :

Les propriétés des couches de sol utilisées dans la simulation sont résumées dans le tabl 5.1 : Tableau 5-1 propriétés des couches de sol

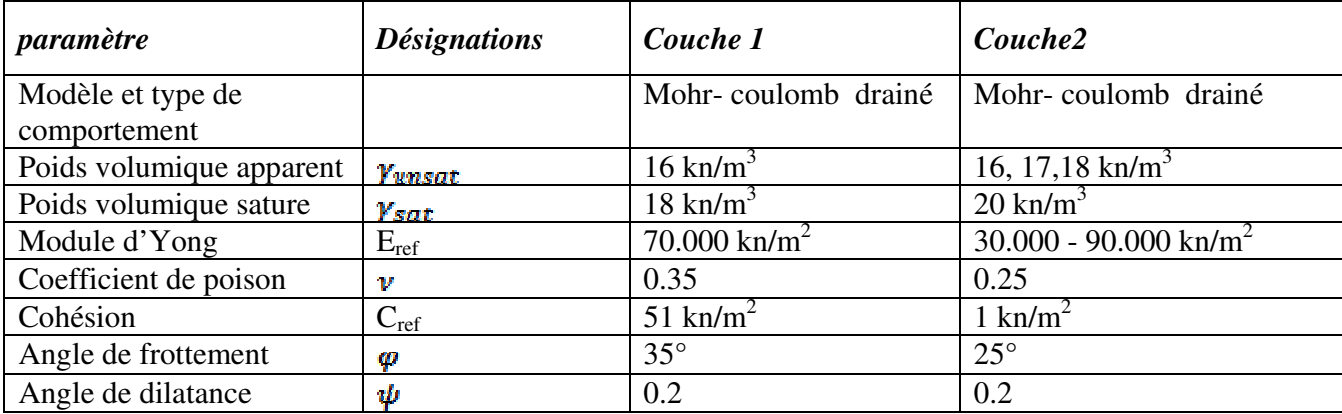

## b-Propriétés des pieux :

Les propriétés des pieux sont résumées dans le tabl5.2 :

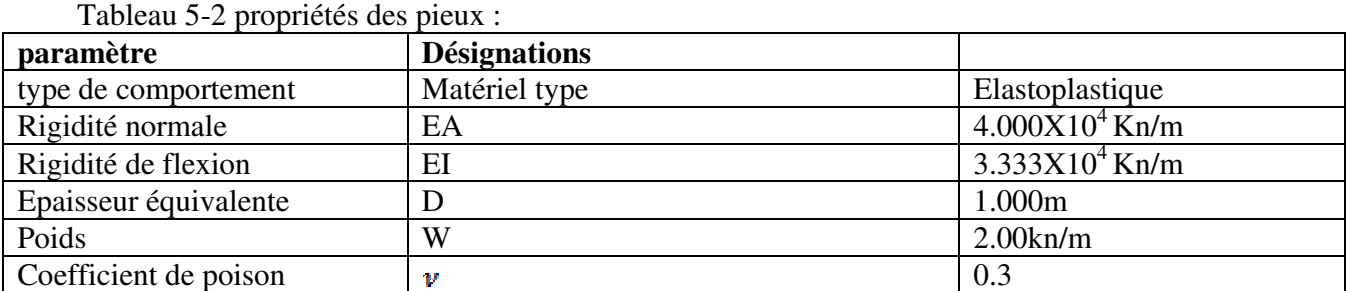

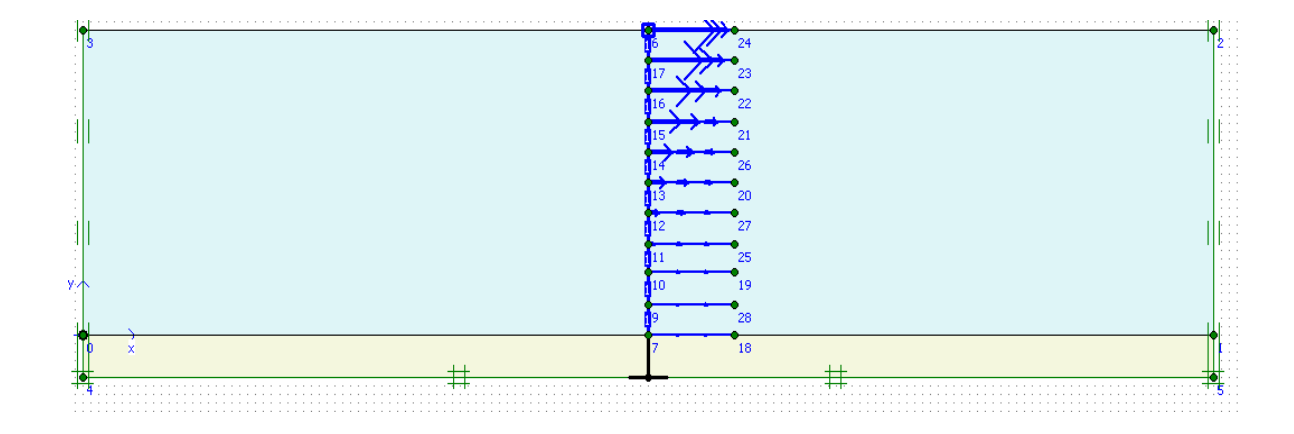

Figure 5.1 : la géométrie du modèle

#### 5.1.5 Maillage :

L'icône 'maillage' permet d'effectuer automatiquement le maillage du problème. On règle la finesse du maillage dans le menu Mesh. Le maillage est présenté sur la fig 5.2

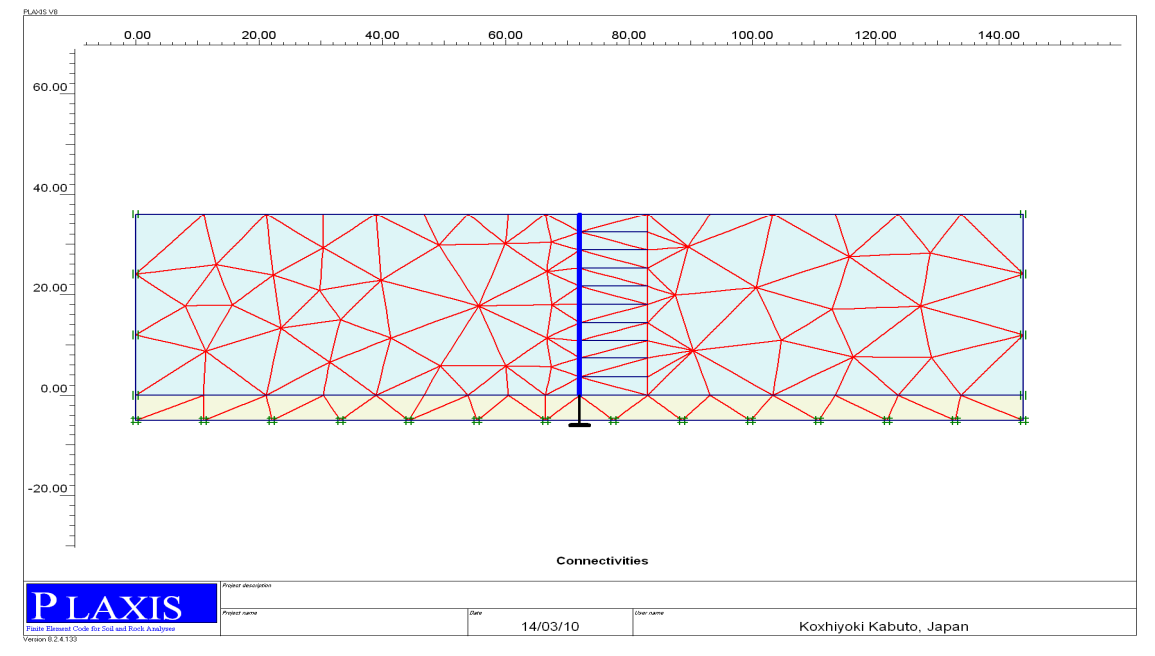

Figure 5-2 : Maillage du massif

## 5.1.6 Conditions initiales :

Une fois le modèle géométrique créé et le maillage d'éléments finis généré, l'état de contraintes initiales et la configuration initiale doivent être spécifiés. Les conditions initiales sont constituées de deux modes différents, l'un pour générer les pressions interstitielles initiales (mode des conditions hydrauliques) et l'autre pour spécifier la configuration géométrique initiale et générer le champ des contraintes effectives initiales (mode de configuration géométrique).

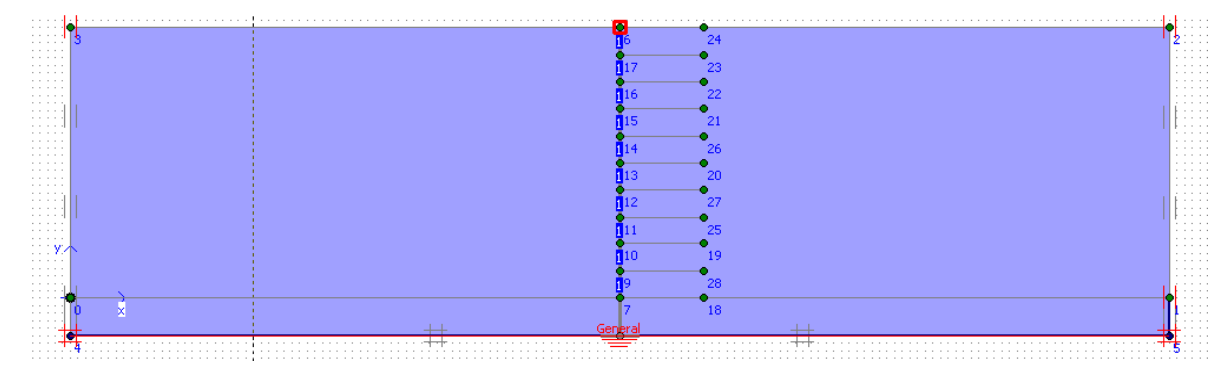

Figure 5-3 : Conditions initiales

#### 5.2 Méthode simplifiée :

5.2.1 Calcul les efforts internes par la méthode proposée :

Le moment fléchissant maximal est :

$$
M_{max} = \frac{E I a}{V^2}
$$
 (5.1)

#### 5.3 Calcul par la méthode numérique : 5.3.1 Étape de calcul :

La méthode numérique se fait par les étapes suivantes :

- 1- On devise la profondeur du massif en dix couches c'est-à-dire le sol est définit comme un empilement de tranches chaque tranche a une épaisseur égale a H/10.
- 2- Ensuite on applique les incréments de déplacements pour chaque tranche .les valeurs des déplacements sont en fonction de la vitesse, la densité et de la période

$$
d_{i} = \frac{a}{w^{2}} = \frac{T_{i}^{2}}{4\pi^{2}} a
$$
\n
$$
T_{i} = \frac{4H_{i}}{V}
$$
\n
$$
V = \sqrt{\frac{G}{\rho}}
$$
\n(5.3)\n(5.4)

Le calcul numérique est fait à l'aide de logiciel Plaxis .Le calcul du modèle de référence se fait selon les phases suivantes :

Phases 0 : Initiation Des Contraintes :

On évalue les contraintes effectives initiales

Phase 01 : Application des Déplacements,

On applique les déplacements sur le massif de sol cette phase est caractérisé par : Calcul

plastique Activer l'option ignore undrained, Entre total multiplers  $\sum$ weight =1

Phase 02 : Calcul Les Efforts Internes.

On détermine les moments, et effort tranchant dans le pieu : Calcul plastique Activer l'option staged construction dans le menu loading input Activer le pieu et l'ancrage a partir du bouton define qui nous permet d'accéder au menu de géométrie.

## 5.3.2 Modèle du calcul :

On considère une couche de sable avec des différentes densités ( $\rho = 1.6 - 1.7 - 1.8$ ) dans une zone de moyenne sismicité avec une accélération en champ libre de 0.15g , 0.2g puis dans une zone de forte sismicité avec une accélération de 0.25g et 0.3g en champ libre, le module déformation est pris égale a 50.000Kn/m<sup>2</sup>,

On calcul les déplacements qu'on applique sur le pieu, afin de déduire les valeurs de des moments M<sub>max.</sub> Les résultats obtenus sont résumés dans les tabls :

| Profondeur | <b>Vitesse</b> | période  | Accélération | Déplacement |
|------------|----------------|----------|--------------|-------------|
|            |                |          |              | (m)         |
| $\Omega$   | 111,8          | $\Omega$ | 0.2g         |             |
| 3,6        | 111,8          | 0.129    | 0.2g         | 0,00082532  |
| 7,4        | 111,8          | 0,265    | 0.2g         | 0,00348722  |
| 10,8       | 111,8          | 0,386    | 0.2g         | 0,00742786  |
| 14,4       | 111,8          | 0,515    | 0.2g         | 0,01320508  |
| 18         | 111,8          | 0,644    | 0.2g         | 0,02063294  |
| 21,6       | 111,8          | 0,773    | 0.2g         | 0,02971143  |
| 25,2       | 111,8          | 0,902    | 0.2g         | 0,04044056  |
| 28,8       | 111,8          | 1,03     | 0.2g         | 0,05282032  |
| 32,4       | 111,8          | 1,159    | 0.2g         | 0,06685072  |
| 36         | 111,8          | 1,288    | 0.2g         | 0,08253176  |

Tableau 5-3: les valeurs de déplacement pour  $V_1$ =111.8 m/s et a =0.2g

Tableau 5-4 : les valeurs de déplacement pour  $V_1$ =111.8 m/s et a =0.3g

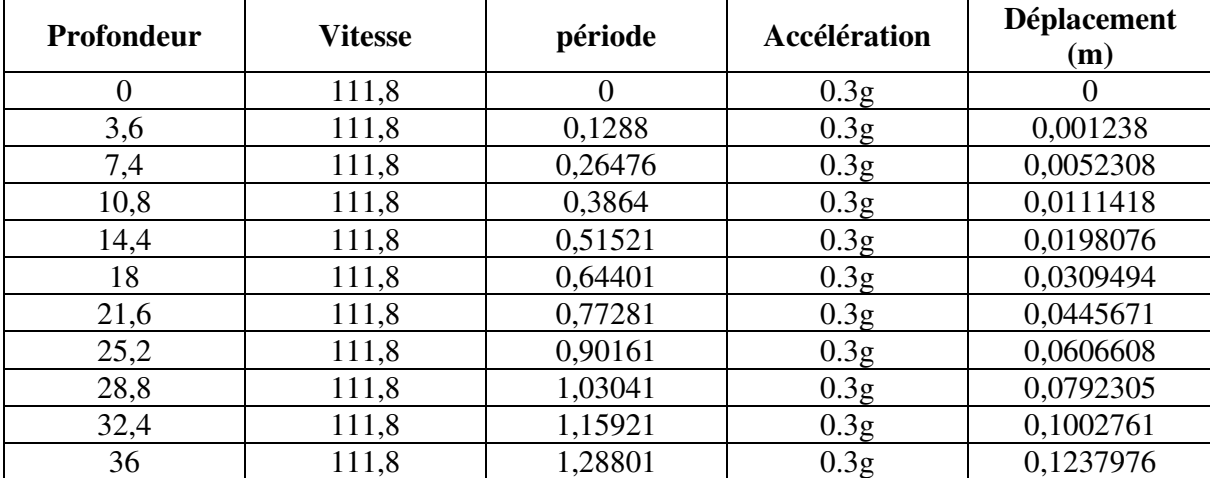

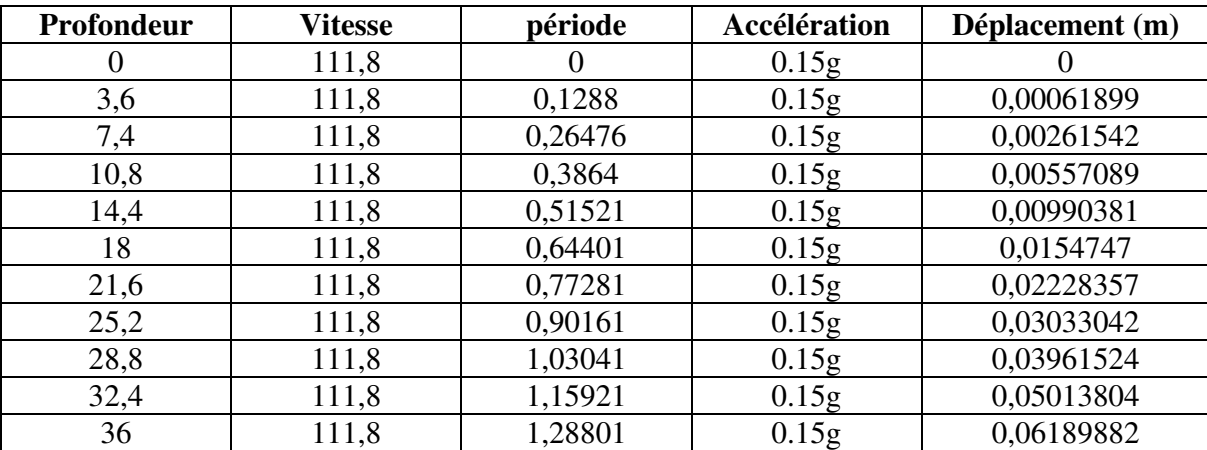

Tableau 5-5 : les valeurs de déplacement pour  $V_1$ =111.8 m/s et a =0.15g :

Tableau 5-6 : les valeurs de déplacement pour  $V_1=111.8$  m/s et a =0.25g :

| Profondeur | <b>Vitesse</b> | période | Accélération | Déplacement (m) |
|------------|----------------|---------|--------------|-----------------|
| O          | 111,8          |         | 0.25g        |                 |
| 3,6        | 111,8          | 0,1288  | 0.25g        | 0,00103165      |
| 7,4        | 111,8          | 0,26476 | 0.25g        | 0,00435903      |
| 10,8       | 111,8          | 0,3864  | 0.25g        | 0,00928482      |
| 14,4       | 111,8          | 0,51521 | 0.25g        | 0,01650635      |
| 18         | 111,8          | 0,64401 | 0.25g        | 0,02579117      |
| 21,6       | 111,8          | 0,77281 | 0.25g        | 0,03713929      |
| 25,2       | 111,8          | 0,90161 | 0.25g        | 0,0505507       |
| 28,8       | 111,8          | 1,03041 | 0.25g        | 0,06602541      |
| 32,4       | 111,8          | 1,15921 | 0.25g        | 0,0835634       |
| 36         | 111,8          | 1,28801 | 0.25g        | 0,1031647       |

Tableau 5-7 : les valeurs de déplacement pour  $V_2$ =108.5 m/s et a =0.2g

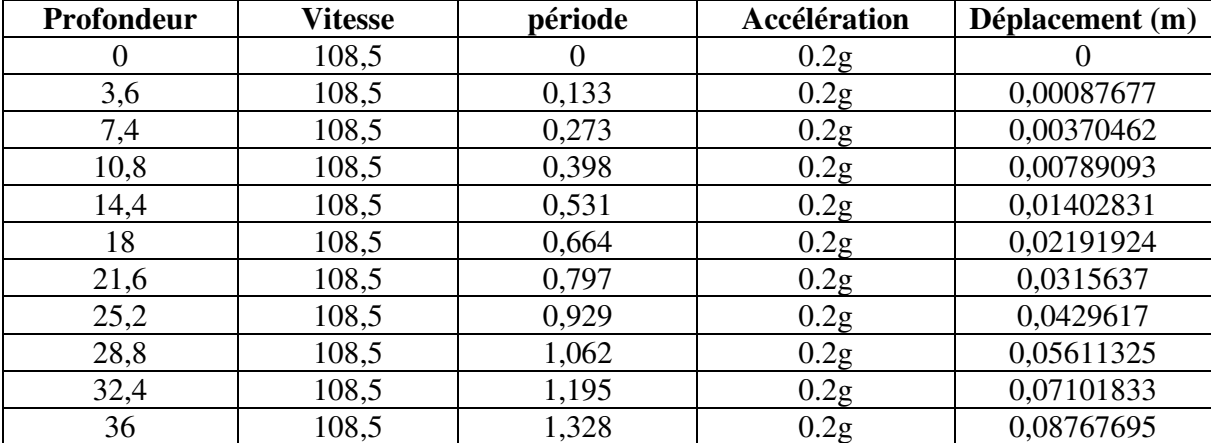

Tableau 5-8 : les valeurs de déplacement pour  $V_2$ =108.5 m/s et a =0.3g

Chapitre 05 : Simulation Numérique

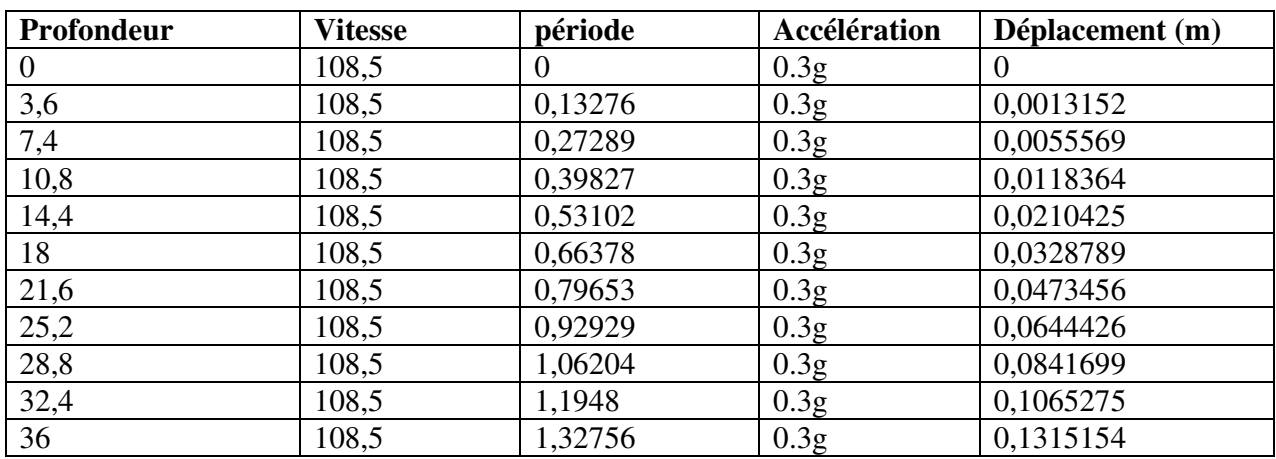

Tableau 5-9 : les valeurs de déplacement pour  $V_2=108.5$  m/s et a =0.15g

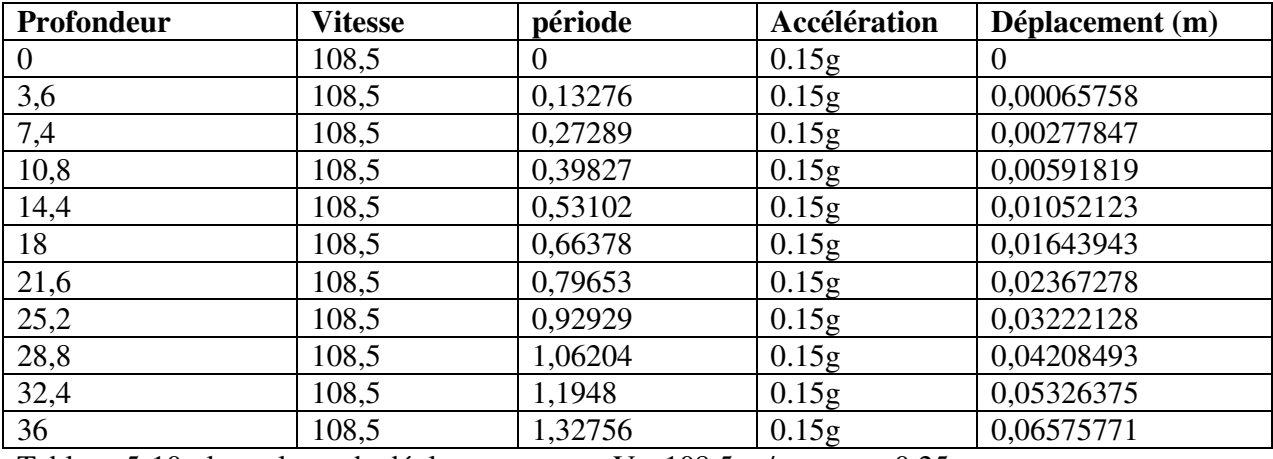

Tableau 5-10 : les valeurs de déplacement pour  $V_2=108.5$  m/s et a =0.25g

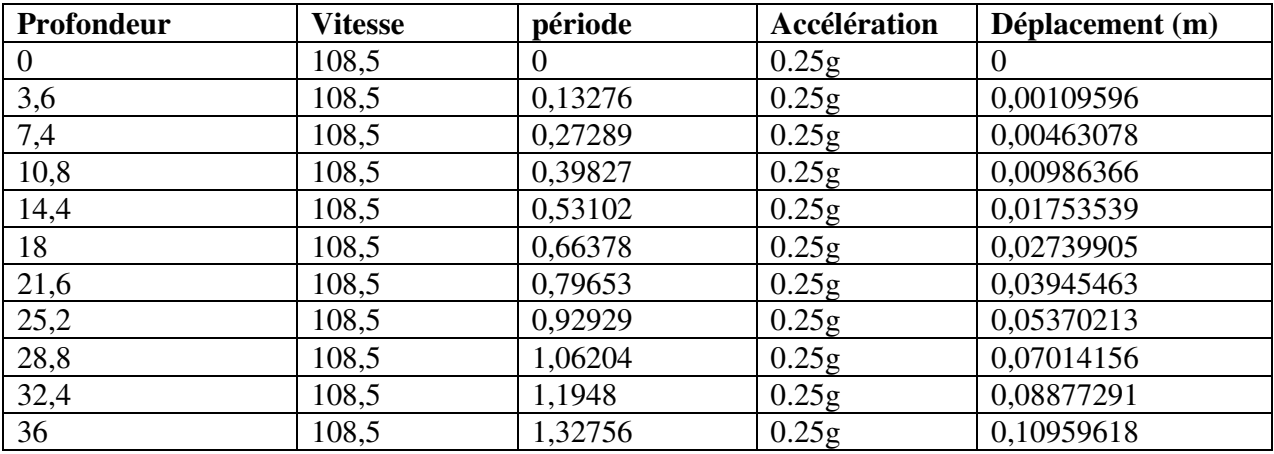

Tableau 5-11 : les valeurs de déplacement pour V<sub>3</sub>=105.4 m/s et a =0.2g

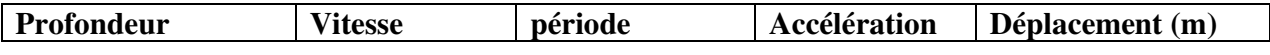

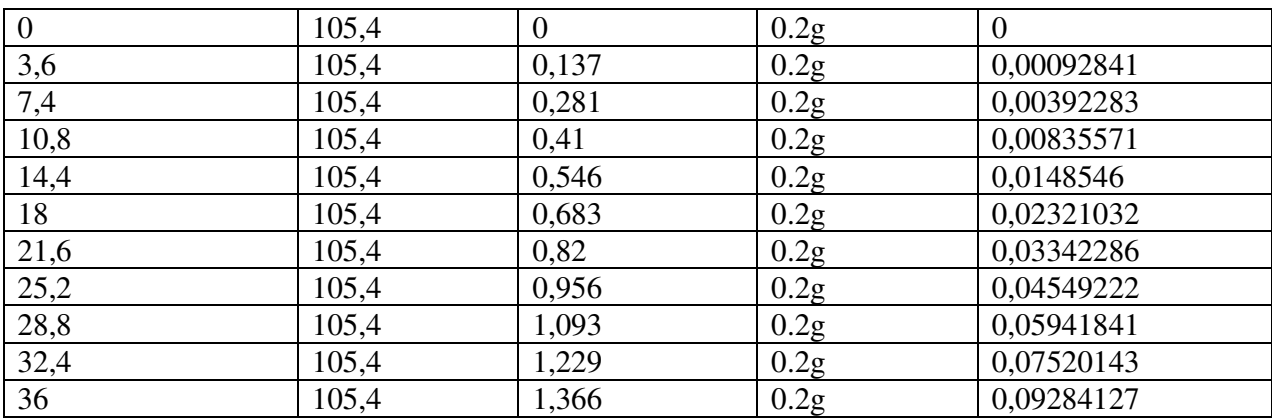

Tableau 5-12 : les valeurs de déplacement pour V<sub>3</sub>=105.4 m/s et a =0.3g

| Profondeur | <b>Vitesse</b> | période  | Accélération     | Déplacement (m) |
|------------|----------------|----------|------------------|-----------------|
| $\theta$   | 105,4          | $\theta$ | 0.3g             | $\theta$        |
| 3,6        | 105,4          | 0,13661  | 0.3g             | 0,0013926       |
| 7,4        | 105,4          | 0,28081  | 0.3g             | 0,0058842       |
| 10,8       | 105,4          | 0,40983  | 0.3 <sub>g</sub> | 0,0125336       |
| 14,4       | 105,4          | 0,54644  | 0.3g             | 0,0222819       |
| 18         | 105,4          | 0,68305  | 0.3g             | 0,0348155       |
| 21,6       | 105,4          | 0,81966  | 0.3g             | 0,0501343       |
| 25,2       | 105,4          | 0,95627  | 0.3 <sub>g</sub> | 0,0682383       |
| 28,8       | 105,4          | 1,09288  | 0.3 <sub>g</sub> | 0,0891276       |
| 32,4       | 105,4          | 1,22948  | 0.3 <sub>g</sub> | 0,1128021       |
| 36         | 105,4          | 1,36609  | 0.3 <sub>g</sub> | 0,1392619       |

Tableau 5-13 : les valeurs de déplacement pour  $V_3=105.4$  m/s et a =0.15g

| Profondeur       | <b>Vitesse</b> | période  | Accélération | Déplacement (m) |
|------------------|----------------|----------|--------------|-----------------|
| $\boldsymbol{0}$ | 105,4          | $\theta$ | 0.15g        | $\theta$        |
| 3,6              | 105,4          | 0,137    | 0.15g        | 0,00069631      |
| 7,4              | 105,4          | 0,281    | 0.15g        | 0,00294212      |
| 10,8             | 105,4          | 0,41     | 0.15g        | 0,00626679      |
| 14,4             | 105,4          | 0,546    | 0.15g        | 0,01740774      |
| 18               | 105,4          | 0,683    | 0.15g        | 0,02506714      |
| 21,6             | 105,4          | 0,82     | 0.15g        | 0,03411917      |
| 25,2             | 105,4          | 0,956    | 0.15g        | 0,04456381      |
| 28,8             | 105,4          | 1,093    | 0.15g        | 0,05640107      |
| 32,4             | 105,4          | 1,229    | 0.15g        | 0,06963095      |
| 36               | 105,4          | 1,366    | 0.15g        | 0,01740774      |

Tableau 5-14: les valeurs de déplacement pour  $V_3$ =105.4 m/s et a =0.25g

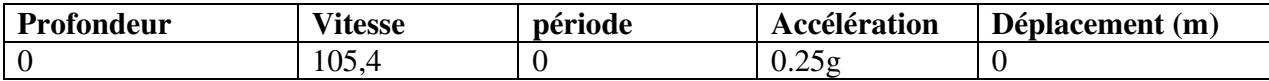

| 3,6  | 105,4 | 0,137 | 0.25g | 0,00116052 |
|------|-------|-------|-------|------------|
| 7,4  | 105,4 | 0,281 | 0.25g | 0,00490354 |
| 10,8 | 105,4 | 0,41  | 0.25g | 0,01044464 |
| 14,4 | 105,4 | 0,546 | 0.25g | 0,01856825 |
| 18   | 105,4 | 0,683 | 0.25g | 0,0290129  |
| 21,6 | 105,4 | 0,82  | 0.25g | 0,04177857 |
| 25,2 | 105,4 | 0,956 | 0.25g | 0,05686528 |
| 28,8 | 105,4 | 1,093 | 0.25g | 0,07427302 |
| 32,4 | 105,4 | 1,229 | 0.25g | 0,09400179 |
| 36   | 105,4 | 1,366 | 0.25g | 0,11605159 |

Chapitre 05 : Simulation Numérique

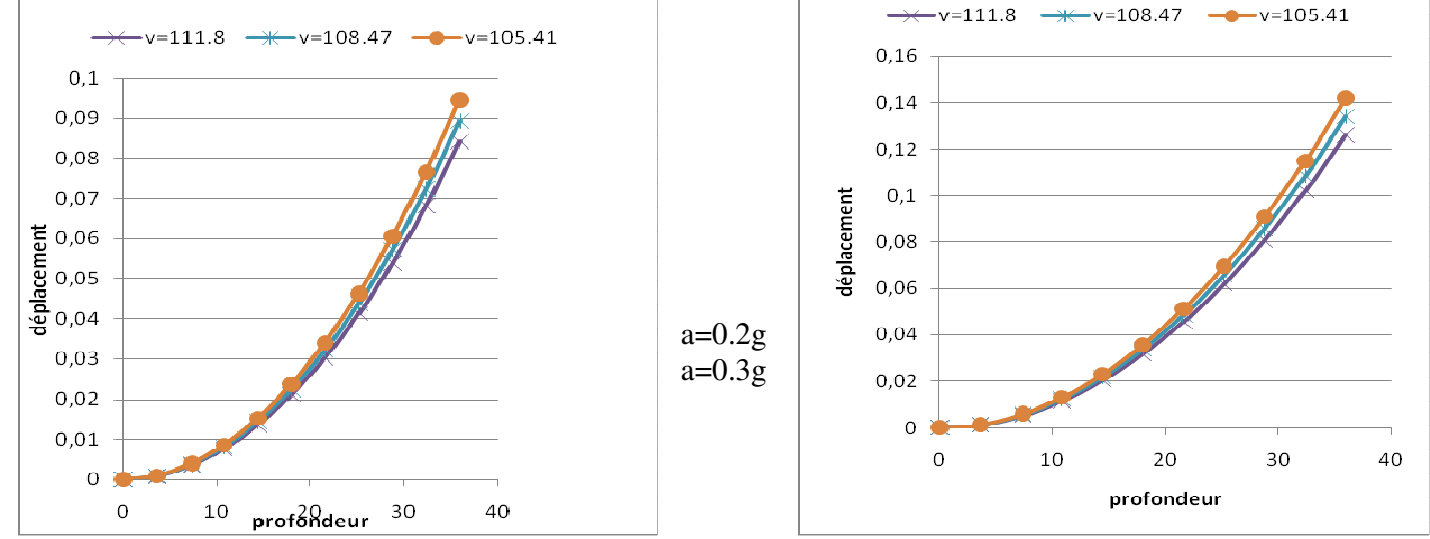

Figure 5.4 : Variation des déplacements en fonction de l'accélération et de la vitesse

## Remarque :

- On remarque que pour la même accélération, le déplacement augmente avec la diminution de la vitesse.
- Pour la même vitesse le déplacement augment avec l'augmentation de l'accélération

| 1 achead 9.19.109011als Tecapitulatii 1 |                   |                  |  |  |  |  |
|-----------------------------------------|-------------------|------------------|--|--|--|--|
| La vitesse $(m/s)$                      | L'accélération    | $D_{\text{max}}$ |  |  |  |  |
| 111.8                                   | 0.15g             | 0,06189882       |  |  |  |  |
|                                         | 0.20 <sub>g</sub> | 0.08253176       |  |  |  |  |
|                                         | 0.25g             | 0,1031647        |  |  |  |  |
|                                         | 0.30 <sub>g</sub> | 0.1237976        |  |  |  |  |
| 108.5                                   | 0.15g             | 0,06575771       |  |  |  |  |
|                                         | 0.20g             | 0.08767695       |  |  |  |  |
|                                         | 0.25g             | 0,10959618       |  |  |  |  |
|                                         | 0.30g             | 0.1315154        |  |  |  |  |

Tableau 5.15:résultats récapitulatif :

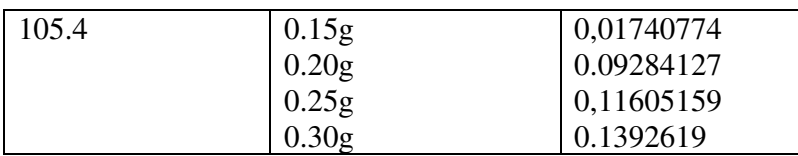

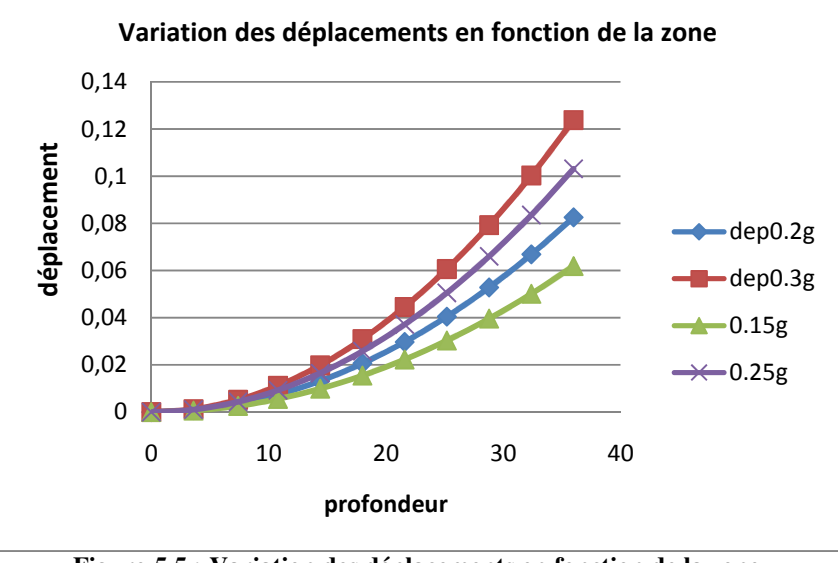

Figure 5.5 : Variation des déplacements en fonction de la zone

D'après ces résultats on résume que le déplacement diminue avec diminution du la vitesse. Le déplacement augment avec l'augmentation de l'accélération en champ libre Le déplacement maximum étant obtenu à la surface de sol

## 5.4 Analyse numérique par logiciel :

Pour tester la méthode simplifiée on fait les calculs avec le logiciel pour la comparaison Tableau 5.16 : variation du moment fléchissant  $M_s$ ; Mp

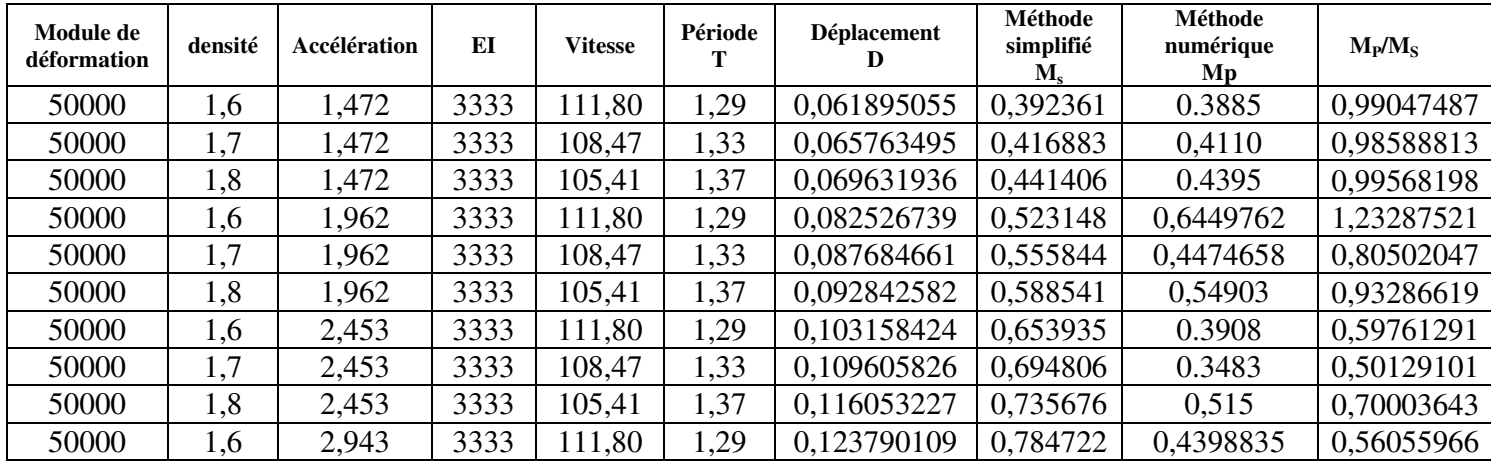

Chapitre 05 : Simulation Numérique

| 50000 | . . | 943<br>رہ س        | 2222<br>- - - - | $\Lambda$ <sup>-</sup><br>08. | $\bigcap$<br>. <i>.</i> | $2699^{\degree}$<br>$\sim$<br>0<br>v. | 0,833767 | $\sim$ $\sim$ $\sim$ $\sim$<br>$\sim$ $\sim$<br>$\sim$<br>$\sqrt{6}$<br>$300 -$ | 4067,<br>4<br>╺               |
|-------|-----|--------------------|-----------------|-------------------------------|-------------------------|---------------------------------------|----------|---------------------------------------------------------------------------------|-------------------------------|
| 50000 | 1,0 | 943<br>موسم<br>. . | 2222<br>- - - - | 105<br>21. I                  | $\sim$<br>.             | $-26387$ <sup>-</sup><br>ባንራ<br>U.    | J.882812 | 05515<br>74.<br>U.J                                                             | !2993808<br>, 4<br>т∠ ノ<br>v. |

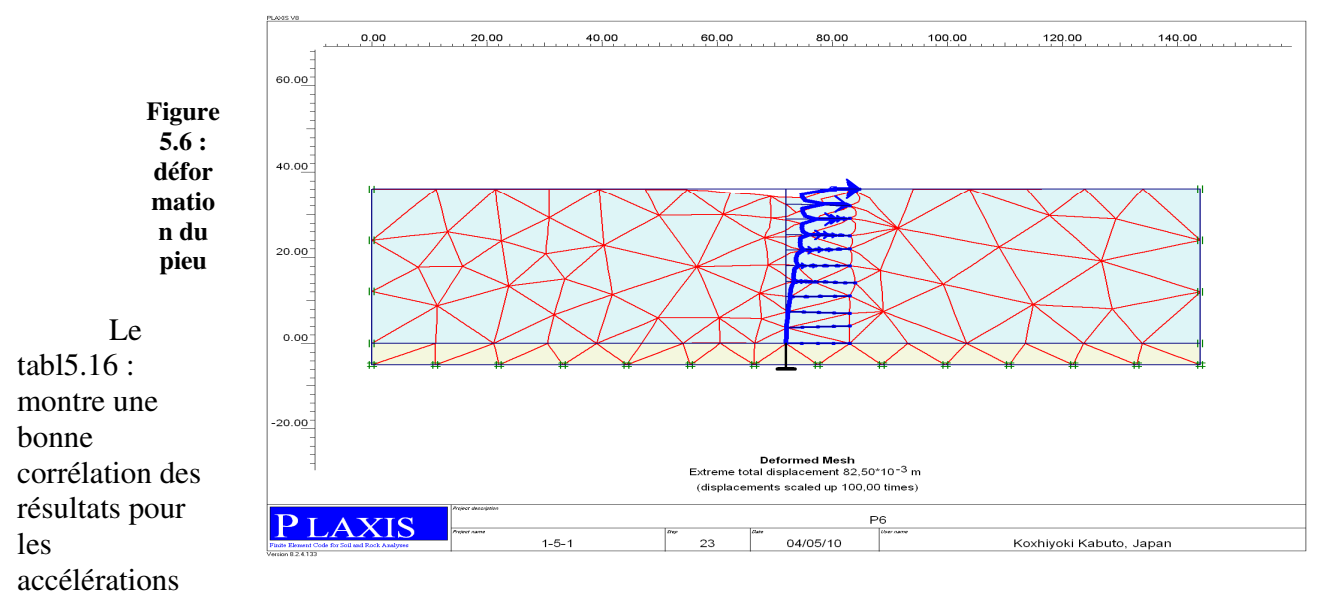

0.15g et 0.20g (moyenne),

Pour les accélérations plus grandes les résultats divergents.

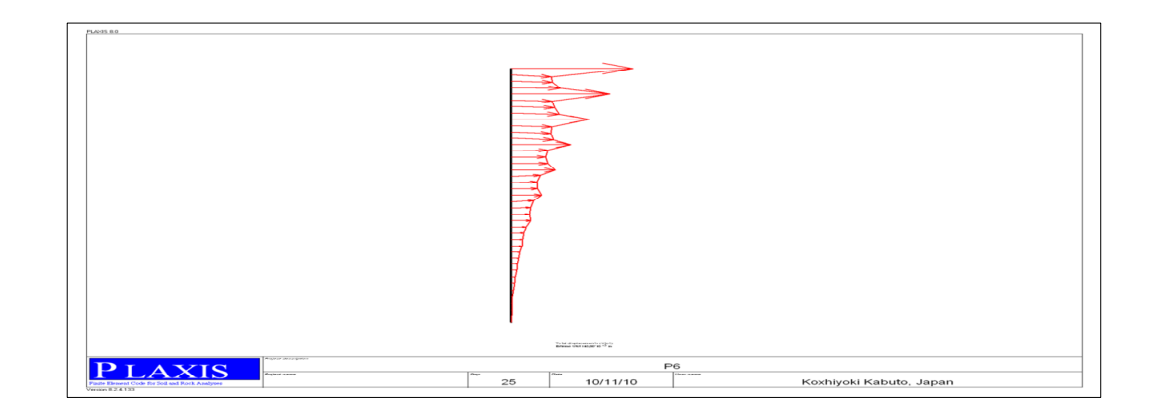

## Figure 5.7 : Déplacements totaux

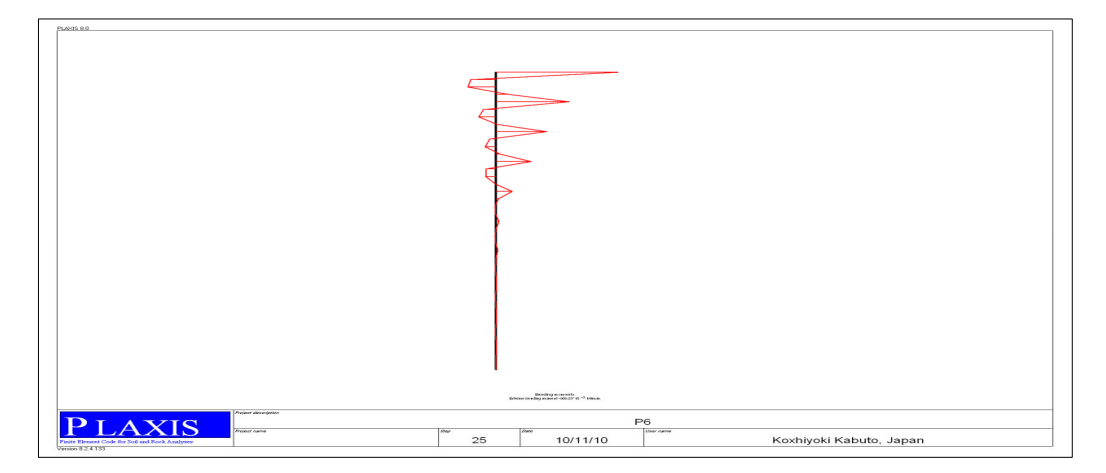

Figure 5.8 : moment fléchissent

D'après ces résultats on remarque que les valeurs des moments par la méthode simplifiée sont augment avec l'augmentation du la zone et la densité mais par la méthode numérique on trouve un décalage sur les valeurs. Donc on peut prend la densité =  $1.8$ 

## 5.4Etude paramétrique :

Après l'application de la méthode simplifiée et calculer les efforts et les déformations d'un pieu, l'étude paramétrique sera effectuée sur le même modèle montre l'effet des différents paramètres sur la réponse d'un pieu avec les mêmes données en changeant chaque fois le paramètre choisi pour comparaison (les paramètres ont été modifié un par un).

Les paramètres étudiés sont :

- > Module de déformation
- > La vitesse
- > La zone sismique

## 5.4.1 Module de déformation E=30.000kn/m<sup>2</sup>:

Tableau 5.17 : les valeurs de déplacement pour  $V_1=81.65$  m/s et a =0.15g

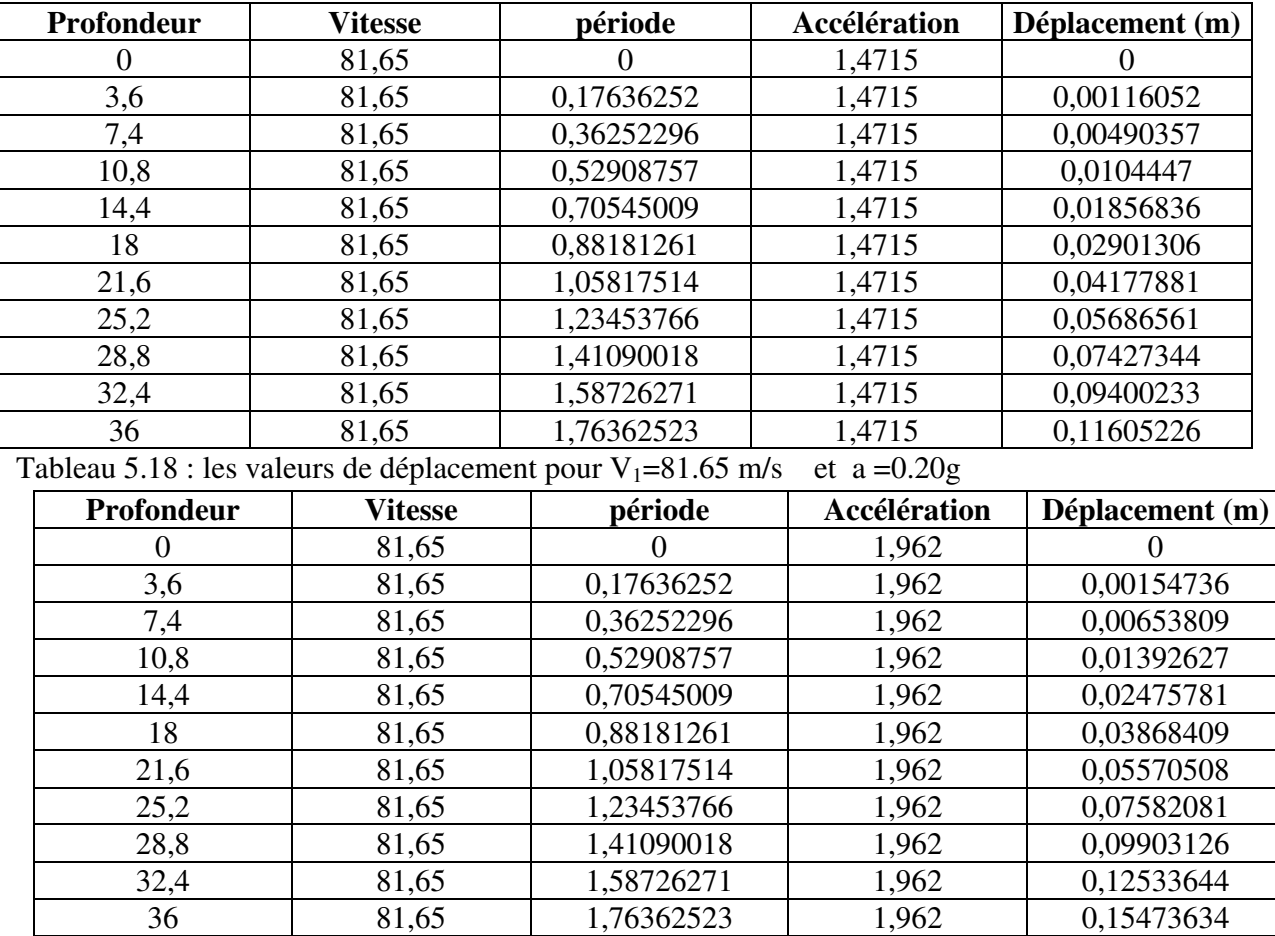

| Tableau 9.19. Res valeurs de deplacement pour $v$ $=$ $01.09$ m/s $-$ et a $=$ $0.29$ g.                   |                |            |              |                 |  |  |  |  |
|----------------------------------------------------------------------------------------------------|----------------|------------|--------------|-----------------|--|--|--|--|
| Profondeur                                                                                                 | <b>Vitesse</b> | période    | Accélération | Déplacement (m) |  |  |  |  |
|                                                                                                    | 81,65          |            | 2,4525       |                 |  |  |  |  |
| 3,6                                                                                                    | 81,65          | 0,17636252 | 2,4525       | 0,0019342       |  |  |  |  |
| 7,4                                                                                                    | 81,65          | 0,36252296 | 2,4525       | 0,00817261      |  |  |  |  |
| 10,8                                                                                                    | 81,65          | 0,52908757 | 2,4525       | 0,01740784      |  |  |  |  |
| 14,4                                                                                                    | 81,65          | 0,70545009 | 2,4525       | 0,03094727      |  |  |  |  |
| 18                                                                                                    | 81,65          | 0,88181261 | 2,4525       | 0,04835511      |  |  |  |  |
| 21,6                                                                                                    | 81,65          | 1,05817514 | 2,4525       | 0,06963135      |  |  |  |  |
| 25,2                                                                                                    | 81,65          | 1,23453766 | 2,4525       | 0,09477601      |  |  |  |  |
| 28,8                                                                                                    | 81,65          | 1,41090018 | 2,4525       | 0,12378907      |  |  |  |  |
| 32,4                                                                                                    | 81,65          | 1,58726271 | 2,4525       | 0,15667054      |  |  |  |  |
| 36                                                                                                    | 81,65          | 1,76362523 | 2,4525       | 0,19342043      |  |  |  |  |
| $T-11 = 500.1$ . $1 = 1$ . $1/1$ . $1/1$ . $1/1$ . $1/1$ . $1/1$ . $1/1$ . $0/1$ . $1/1$ . $1/1$ . $0/0$ . |                |            |              |                 |  |  |  |  |

Tableau 5.19 : les valeurs de déplacement pour  $V_1 = 81.65$  m/s et a =0.25g

Tableau  $5.20$  : les valeurs de déplacement pour  $V_1 = 81.65$  m/s et a = 0.30g

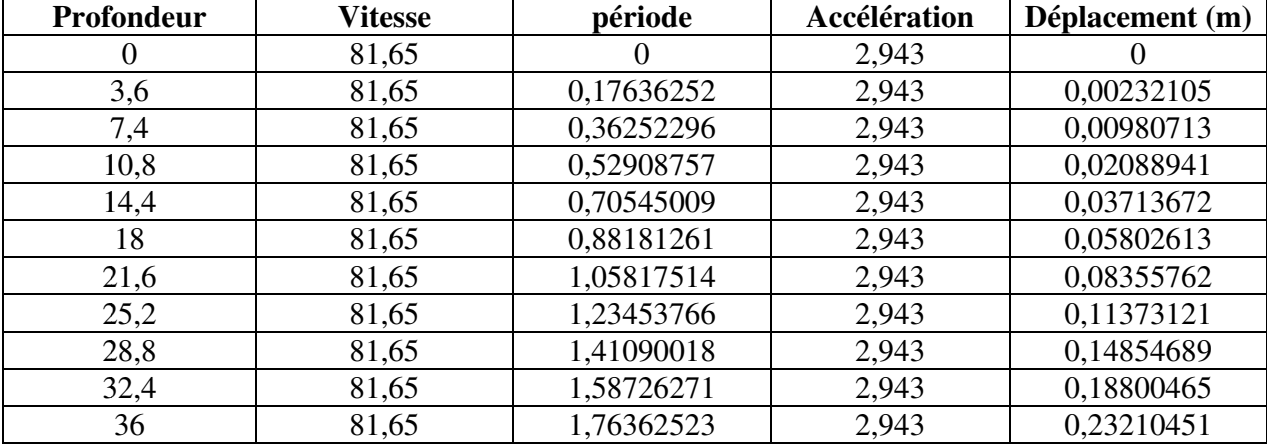

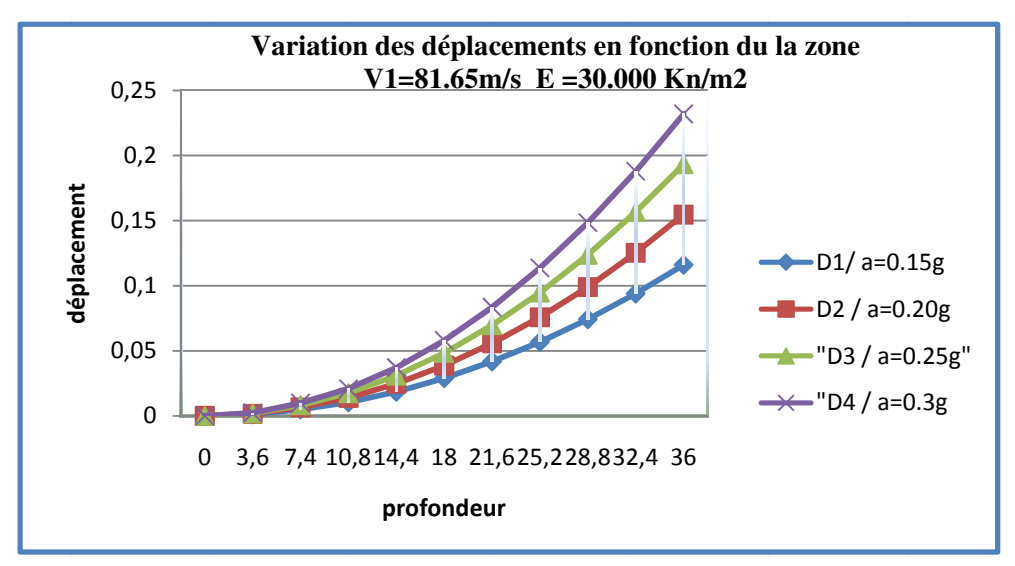

Figure 5.9 9 : Variation des déplacements en fonction du la zone  $V_1 = 81.65 \text{m/s}$  E = 30.000 Kn/m2

# 5.4.2 Module de déformation E=50.000kn/m<sup>2</sup>:

Tableau 5.21 : les valeurs de déplacement pour  $V_2$ =105.41 m/s et a =0.15g

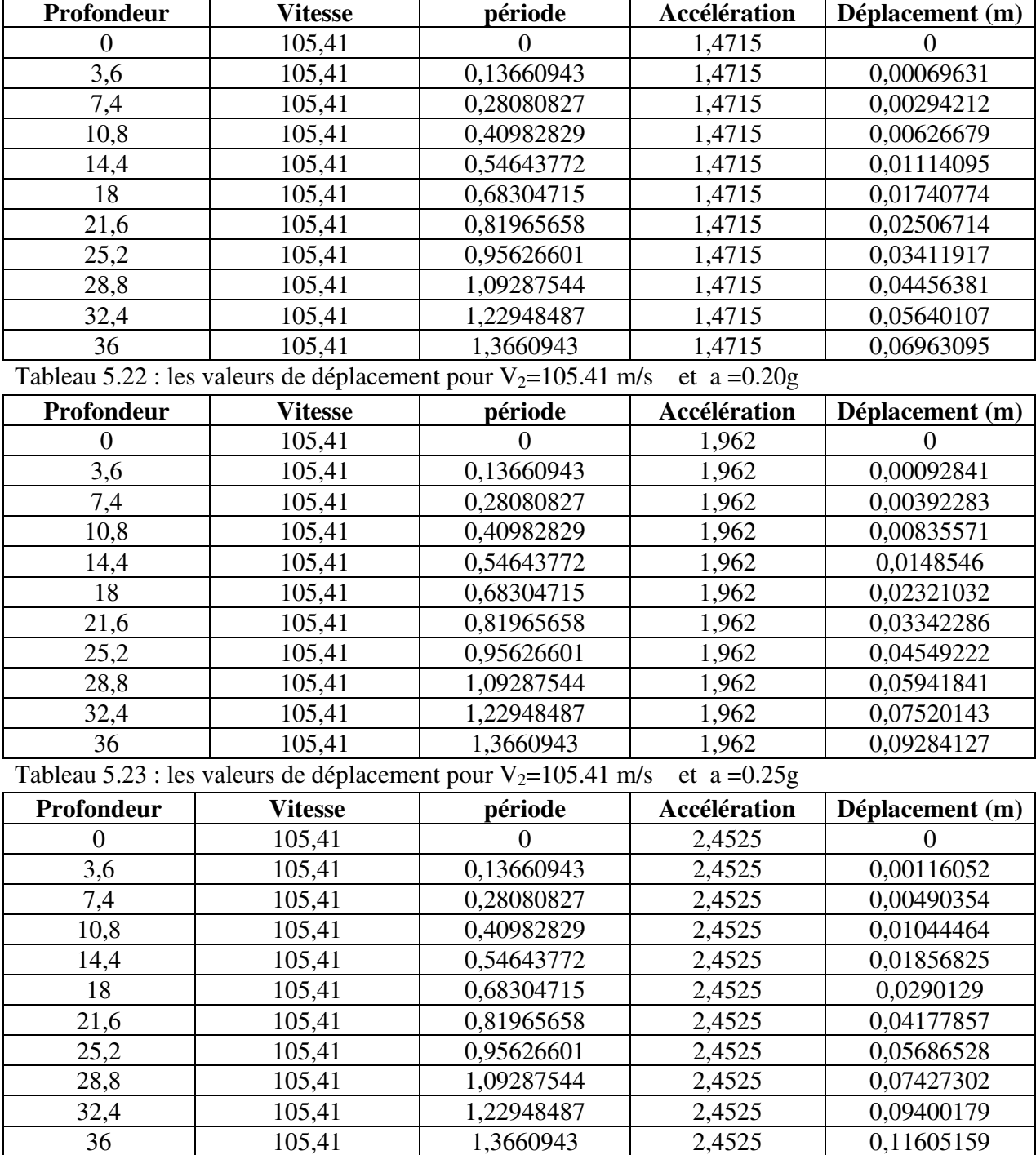

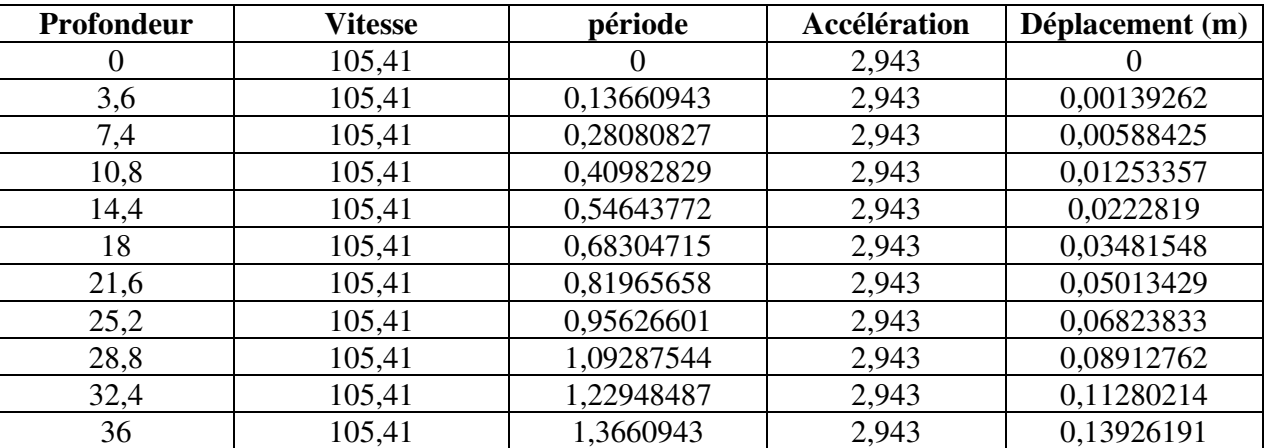

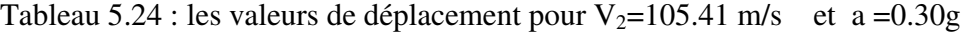

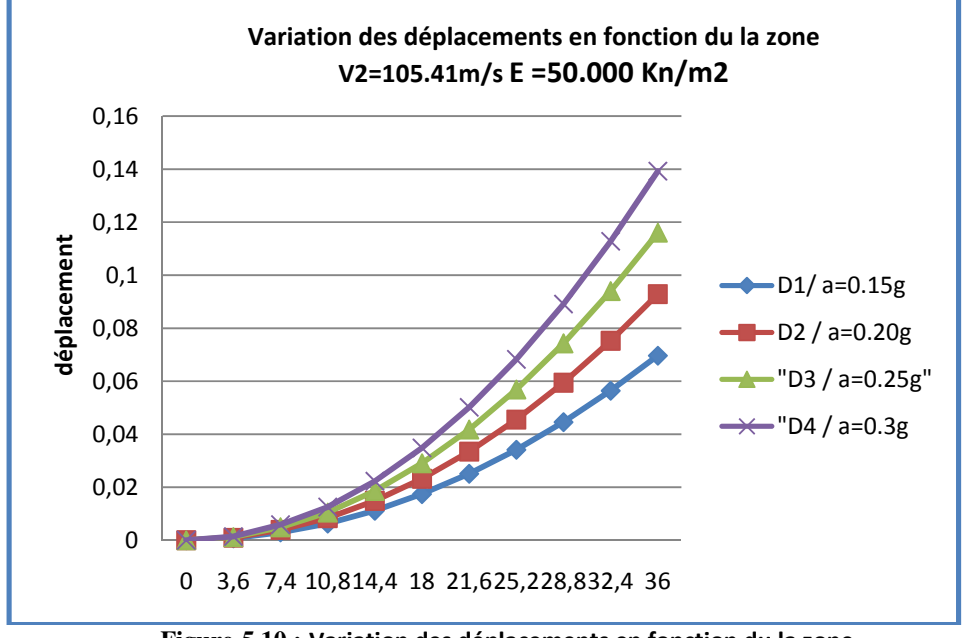

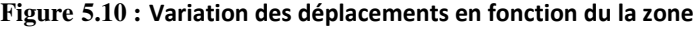

V2=105.41m/s E =50.000 Kn/m2

# 5.4.3 Module de déformation E=70.000kn/m<sup>2</sup>:

## Tableau 5.25 : les valeurs de déplacement pour  $V_3=124.72$  m/s et a =0.15g

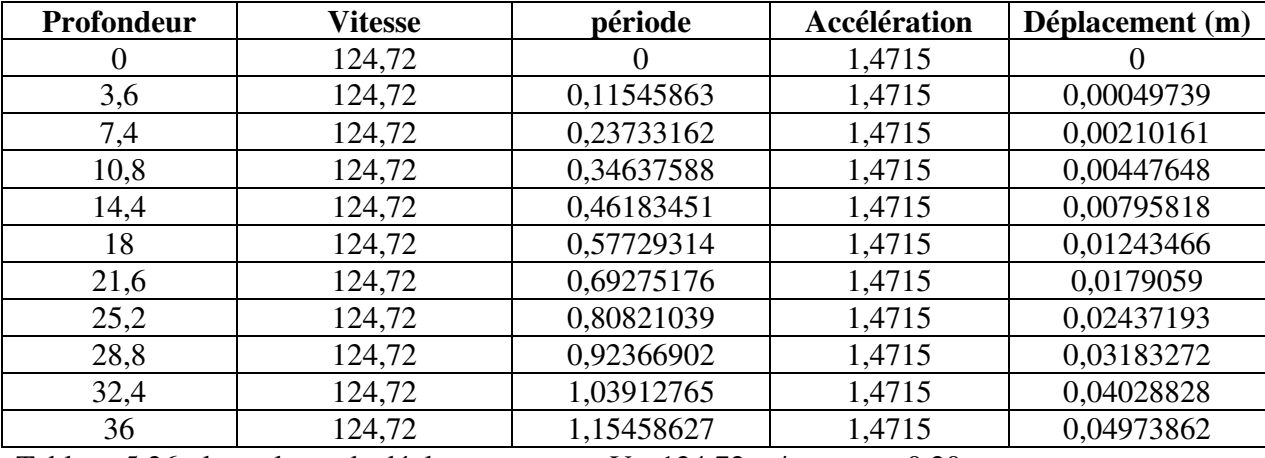

Tableau 5.26 : les valeurs de déplacement pour  $V_3=124.72$  m/s et a =0.20g

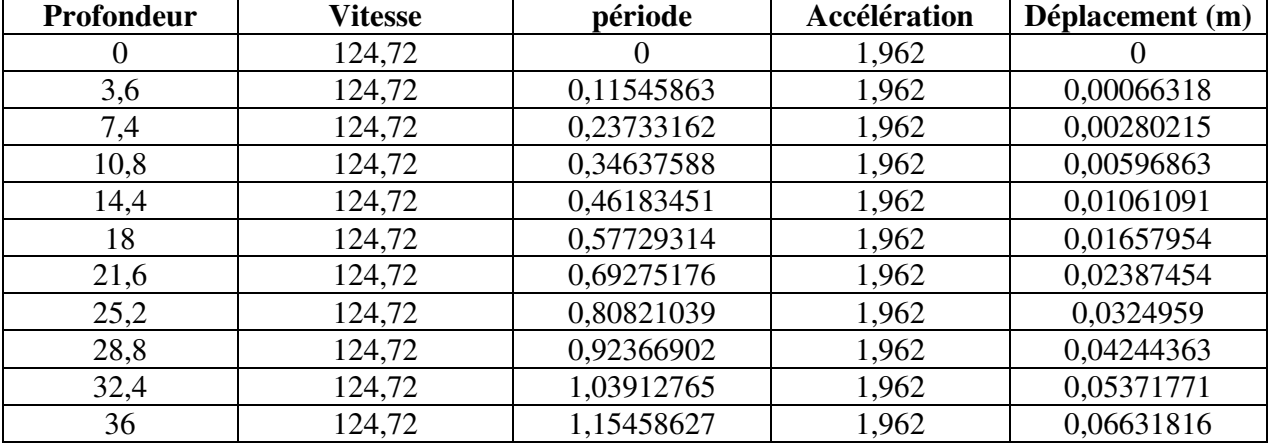

Tableau 5.27 : les valeurs de déplacement pour  $V_3=124.72$  m/s et a =0.25g

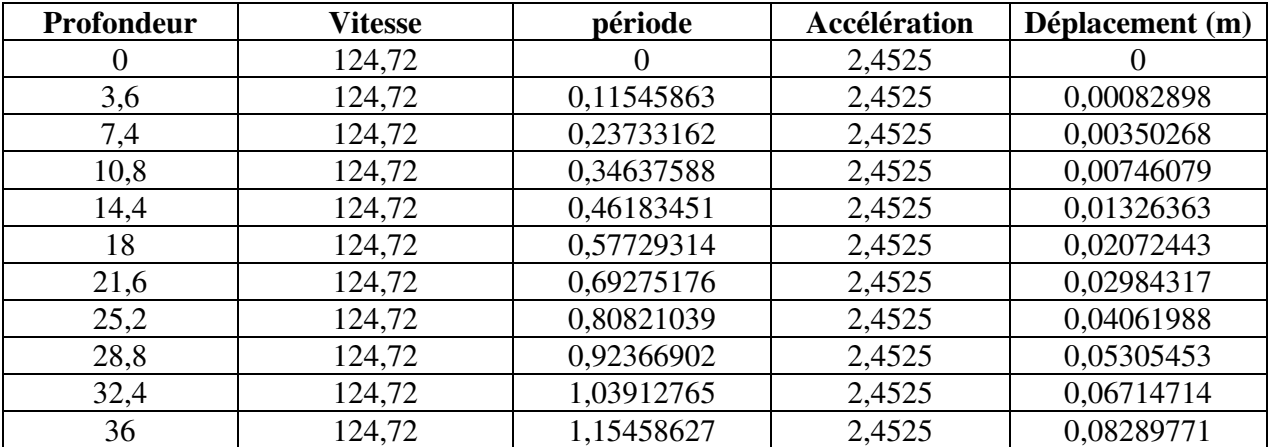
| Profondeur | <b>Vitesse</b> | période    | Accélération | Déplacement (m) |
|------------|----------------|------------|--------------|-----------------|
| $\theta$   | 124,72         | $\theta$   | 2,943        |                 |
| 3,6        | 124,72         | 0,11545863 | 2,943        | 0,00099477      |
| 7,4        | 124,72         | 0,23733162 | 2,943        | 0,00420322      |
| 10,8       | 124,72         | 0,34637588 | 2,943        | 0,00895295      |
| 14,4       | 124,72         | 0,46183451 | 2,943        | 0,01591636      |
| 18         | 124,72         | 0,57729314 | 2,943        | 0,02486931      |
| 21,6       | 124,72         | 0,69275176 | 2,943        | 0,03581181      |
| 25,2       | 124,72         | 0,80821039 | 2,943        | 0,04874385      |
| 28,8       | 124,72         | 0,92366902 | 2,943        | 0,06366544      |
| 32,4       | 124,72         | 1,03912765 | 2,943        | 0,08057657      |
| 36         | 124,72         | 1,15458627 | 2,943        | 0,09947725      |

Tableau 5.28 : les valeurs de déplacement pour  $V_3=124.72$  m/s et a =0.30g

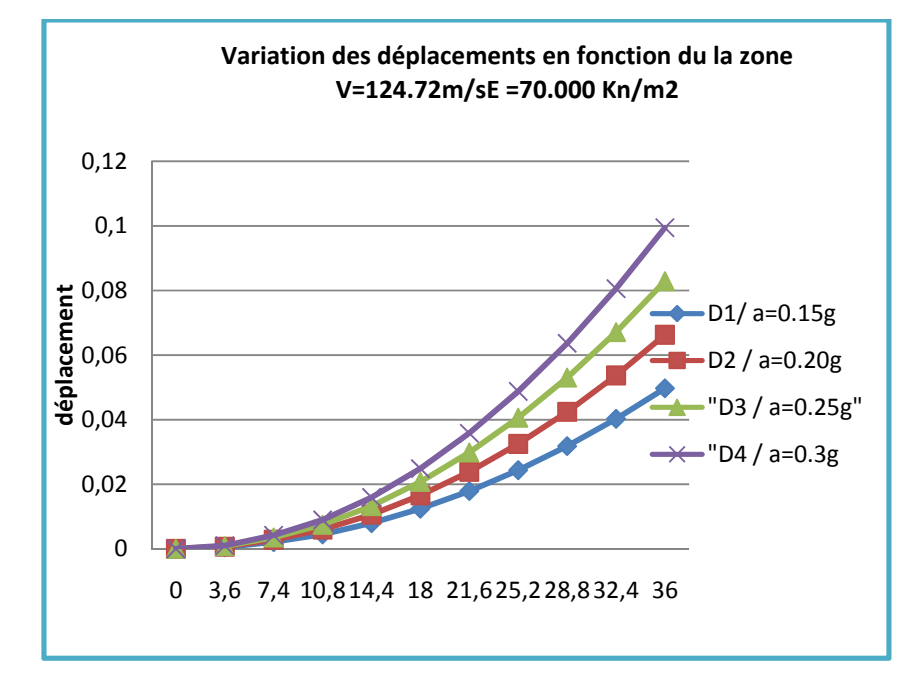

Figure 5.11 Variation des déplacements en fonction du la zone  $V_3=124.72 \text{m/s}E = 70.000 \text{ Kn/m}2$ 

# 5.4.4 Module de déformation E=90.000kn/m<sup>2</sup>:

Tableau 5.29 : les valeurs de déplacement pour  $V_4$ =141.42 m/s et a =0.15g

| Profondeur | <b>Vitesse</b> | période    | Accélération | Déplacement (m) |
|------------|----------------|------------|--------------|-----------------|
| $\theta$   | 141,42         | $\theta$   | 1,4715       |                 |
| 3,6        | 141,42         | 0,10182435 | 1,4715       | 0,00038685      |
| 7,4        | 141,42         | 0,20930561 | 1,4715       | 0,00163457      |
| 10,8       | 141,42         | 0,30547306 | 1,4715       | 0,00348166      |
| 14,4       | 141,42         | 0,40729741 | 1,4715       | 0,00618962      |
| 18         | 141,42         | 0,50912176 | 1,4715       | 0,00967129      |
| 21,6       | 141,42         | 0,61094612 | 1,4715       | 0,01392665      |
| 25,2       | 141,42         | 0,71277047 | 1,4715       | 0,01895572      |
| 28,8       | 141,42         | 0,81459482 | 1,4715       | 0,0247585       |
| 32,4       | 141,42         | 0,91641918 | 1,4715       | 0,03133497      |
| 36         | 141,42         | 1,01824353 | 1,4715       | 0,03868515      |

Tableau 5.30 : les valeurs de déplacement pour  $V_4$ =141.42 m/s et a =0.20g

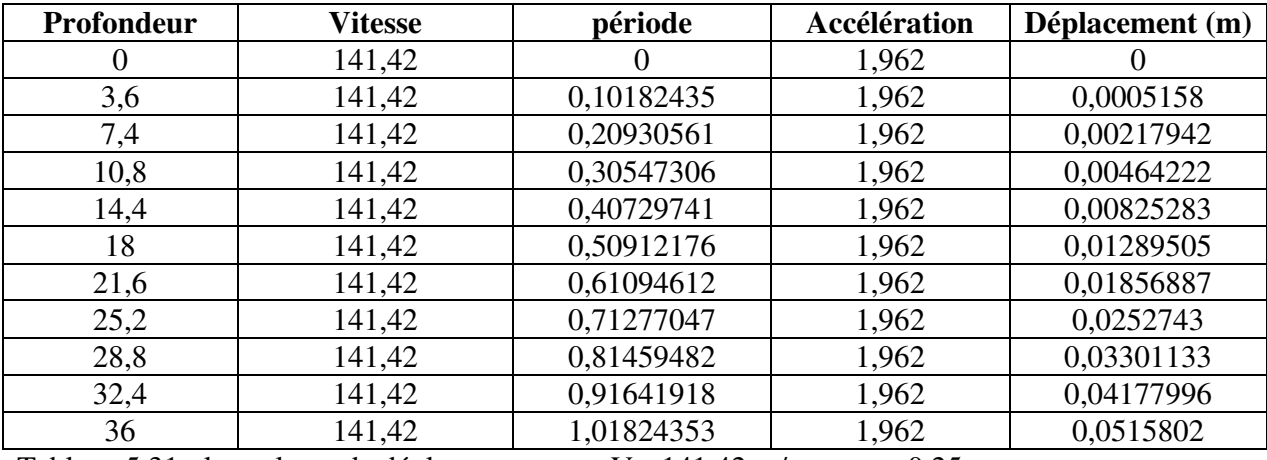

Tableau 5.31 : les valeurs de déplacement pour  $V_4$ =141.42 m/s et a =0.25g

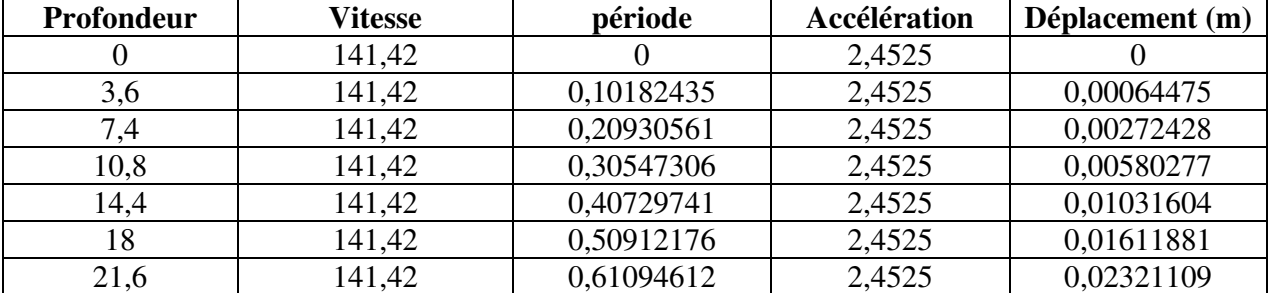

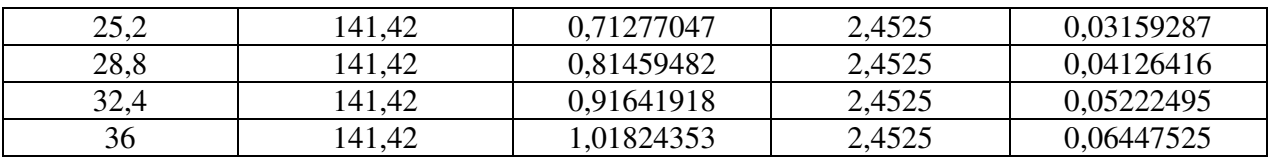

Tableau 5.32 : les valeurs de déplacement pour  $V_4$ =141.42 m/s et a =0.30g

| Profondeur | <b>Vitesse</b> | période             | Accélération | Déplacement m) |  |
|------------|----------------|---------------------|--------------|----------------|--|
| 0          | 141,42         |                     | 2,943        |                |  |
| 3,6        | 141,42         | 0,10182435          | 2,943        | 0,0007737      |  |
| 7,4        | 141,42         | 0,20930561          | 2,943        | 0,00326913     |  |
| 10,8       | 141,42         | 0,30547306          | 2,943        | 0,00696333     |  |
| 14,4       | 141,42         | 0,40729741          | 2,943        | 0,01237925     |  |
| 18         | 141,42         | 0,50912176          | 2,943        | 0,01934258     |  |
| 21,6       | 141,42         | 0,61094612<br>2,943 | 0,02785331   |                |  |
| 25,2       | 141,42         | 0,71277047          | 2,943        | 0,03791145     |  |
| 28,8       | 141,42         | 0,81459482<br>2,943 |              | 0,04951699     |  |
| 32,4       | 141,42         | 0,91641918          | 2,943        | 0,06266994     |  |
| 36         | 141,42         | 1,01824353          | 2,943        | 0,0773703      |  |

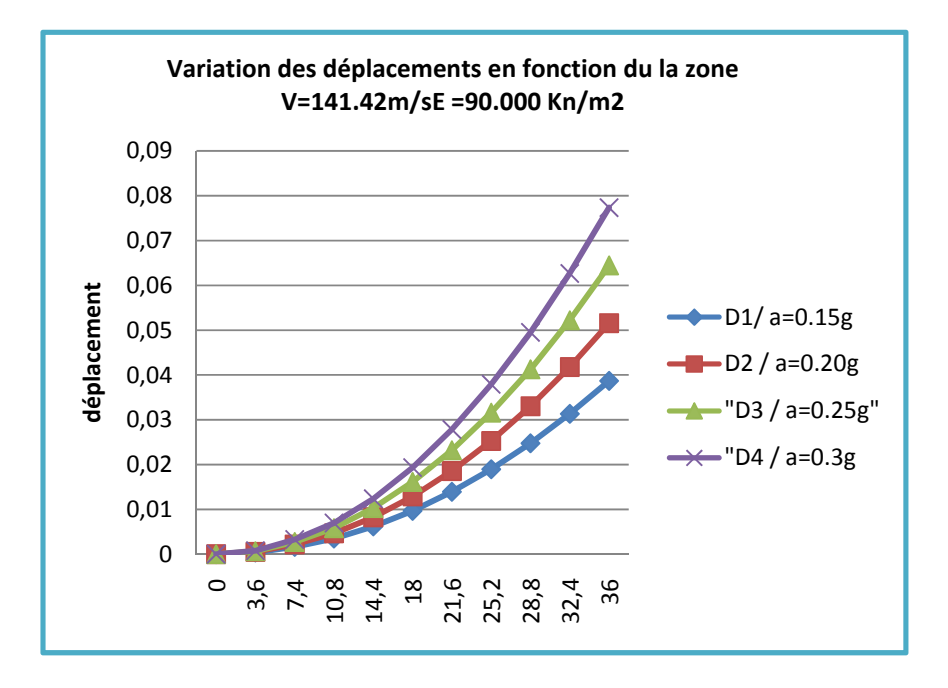

Figure 5.12 : Variation des déplacements en fonction du la zone V4=141.42m/S E =90.000 Kn/m2

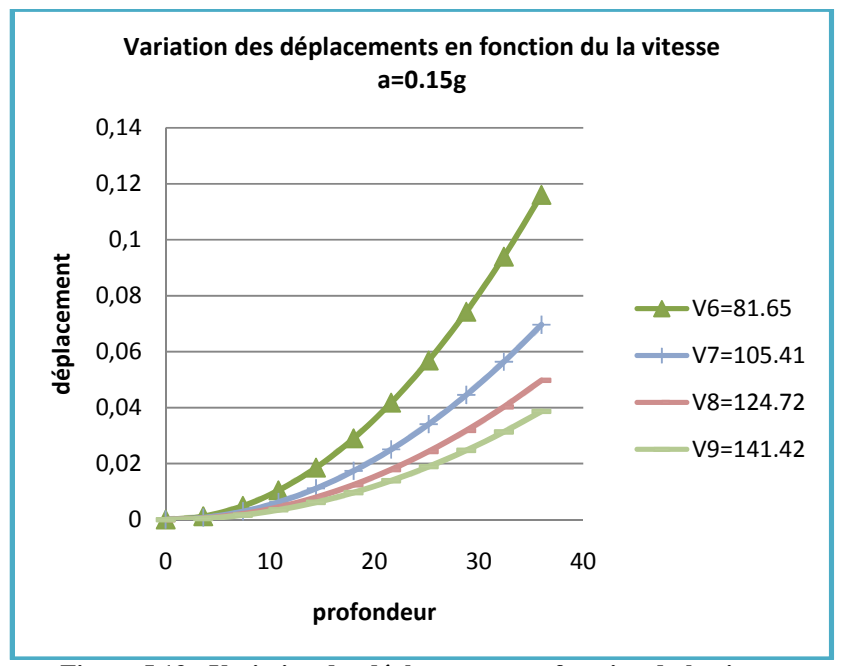

Figure 5.13 : Variation des déplacements en fonction du la vitesse a=0.15g

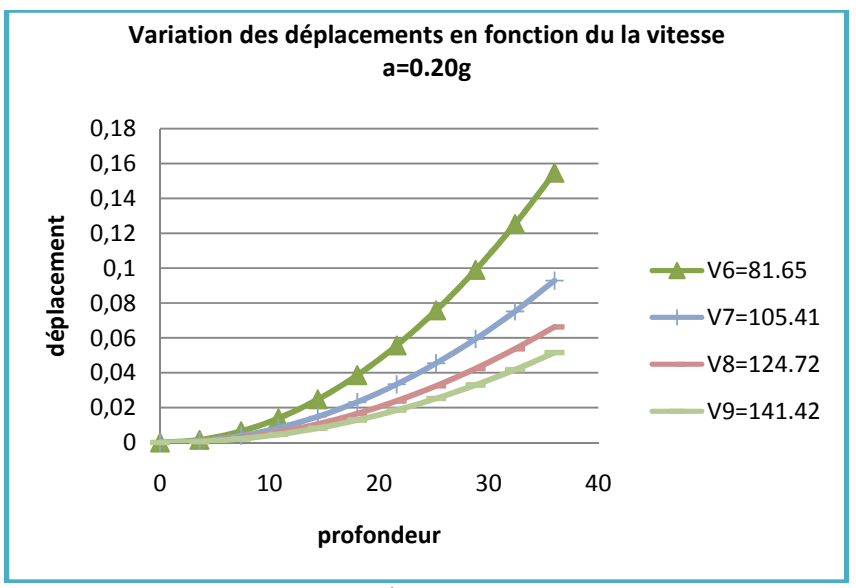

Figure 5.14 : Variation des déplacements en fonction du la vitesse a=0.20g

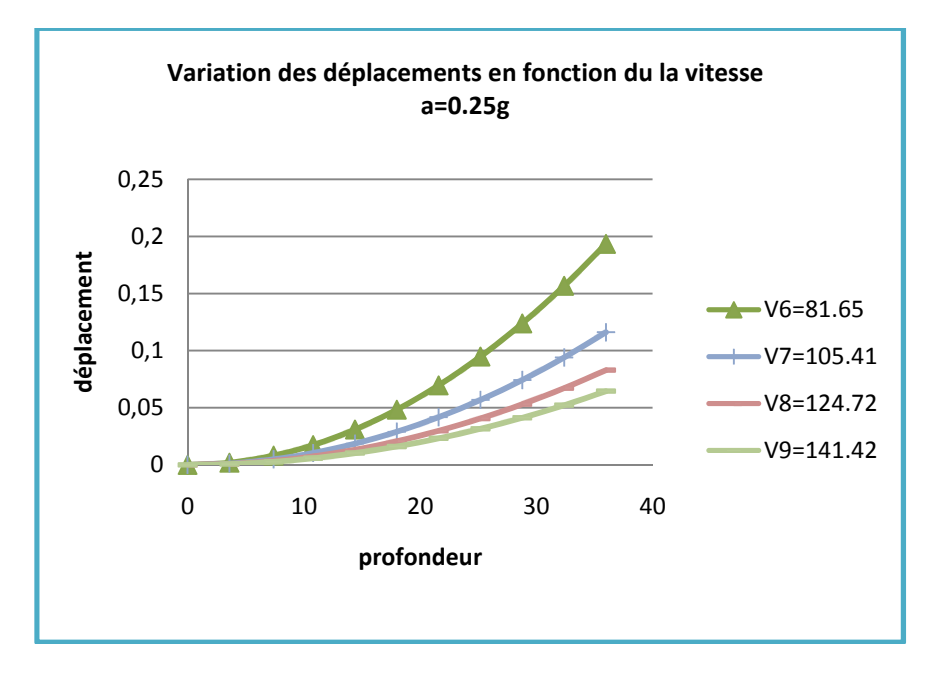

Figure 5.15 : Variation des déplacements en fonction du la vitesse  $a=0.25g$ 

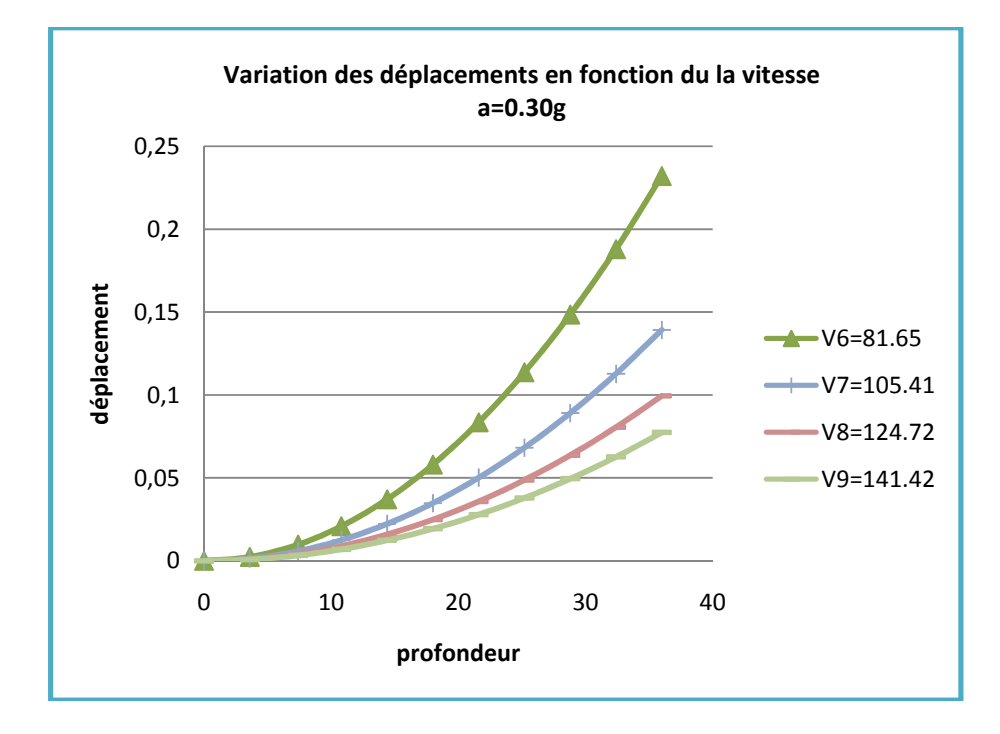

Figure 5.16 : Variation des déplacements en fonction du la vitesse  $a=0.30g$ 

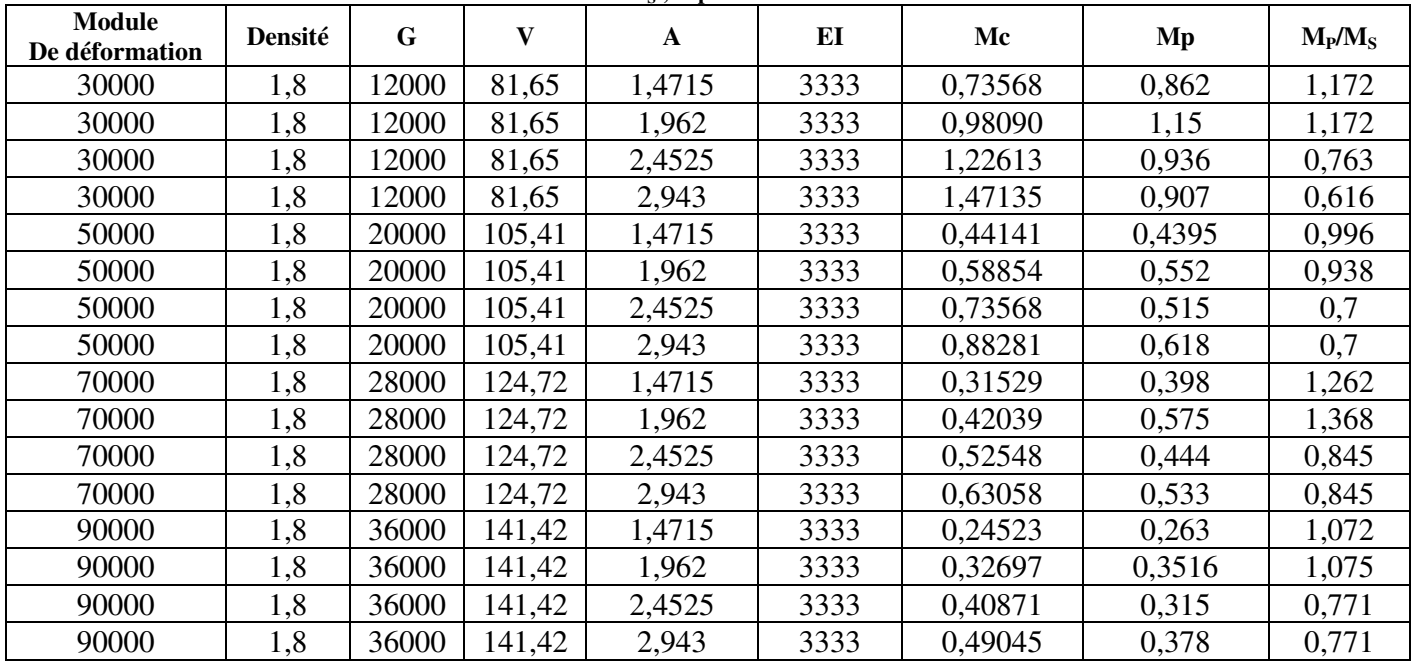

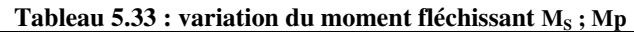

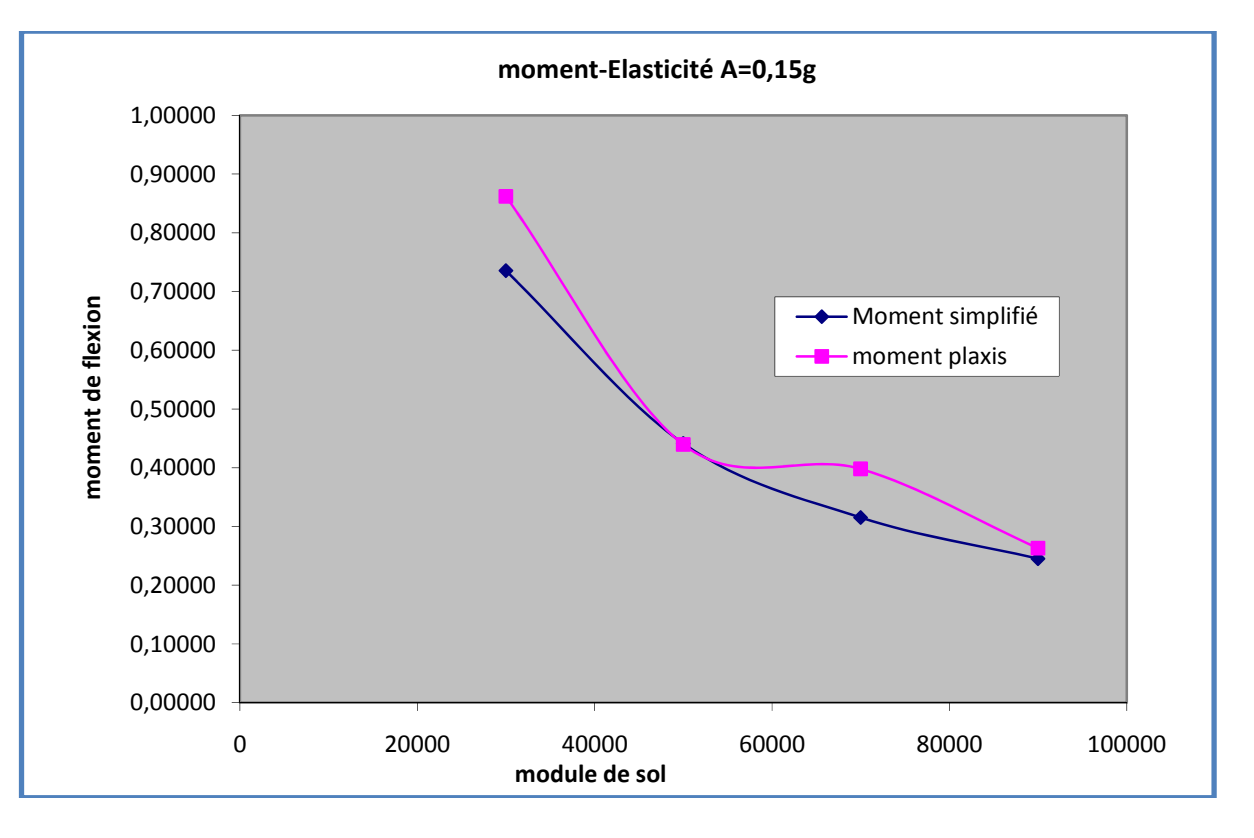

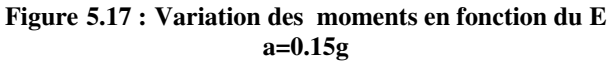

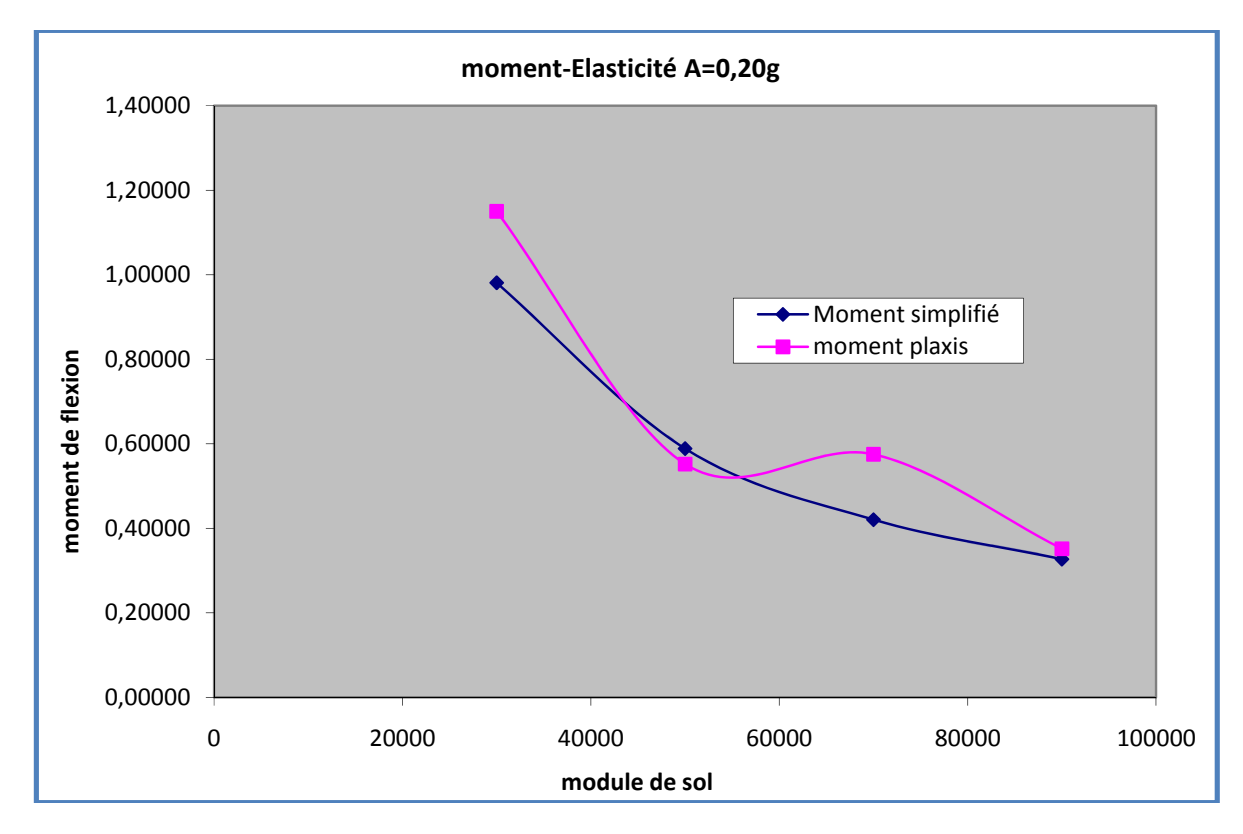

Figure 5.18 : Variation des moments en fonction du E a=0.20g

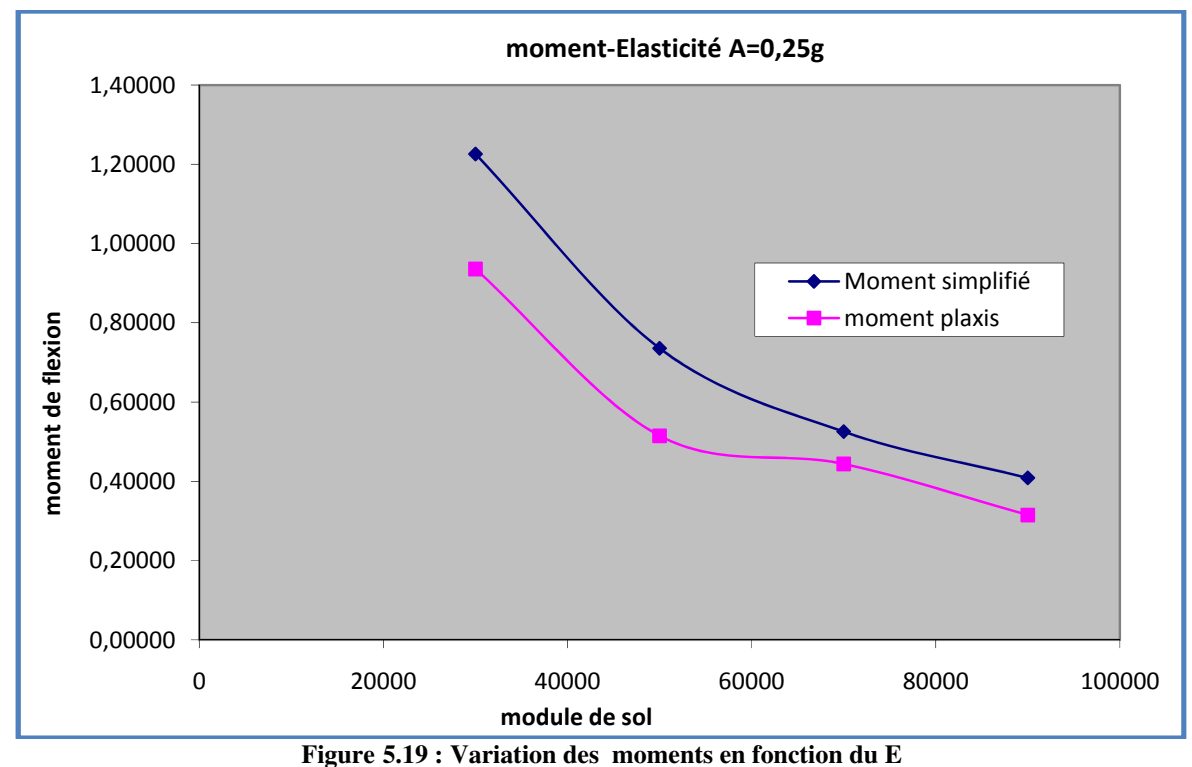

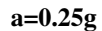

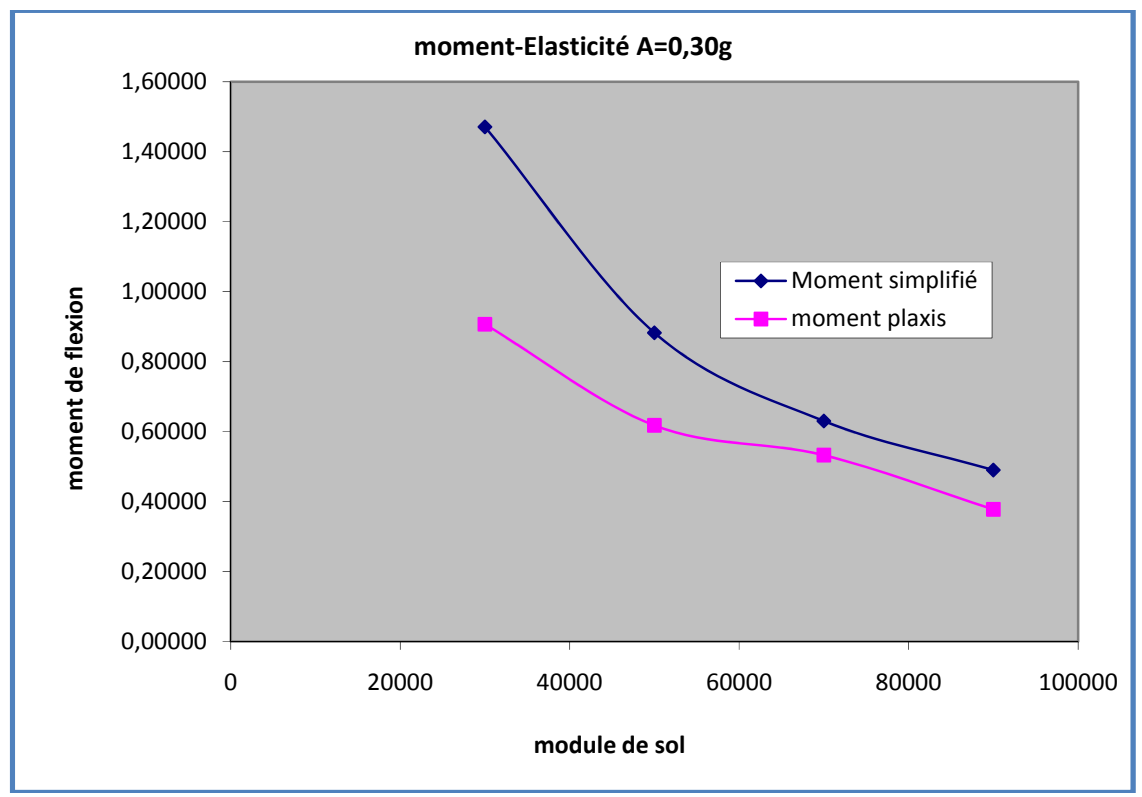

Figure 5.20 : Variation des moments en fonction du E a=0.30g

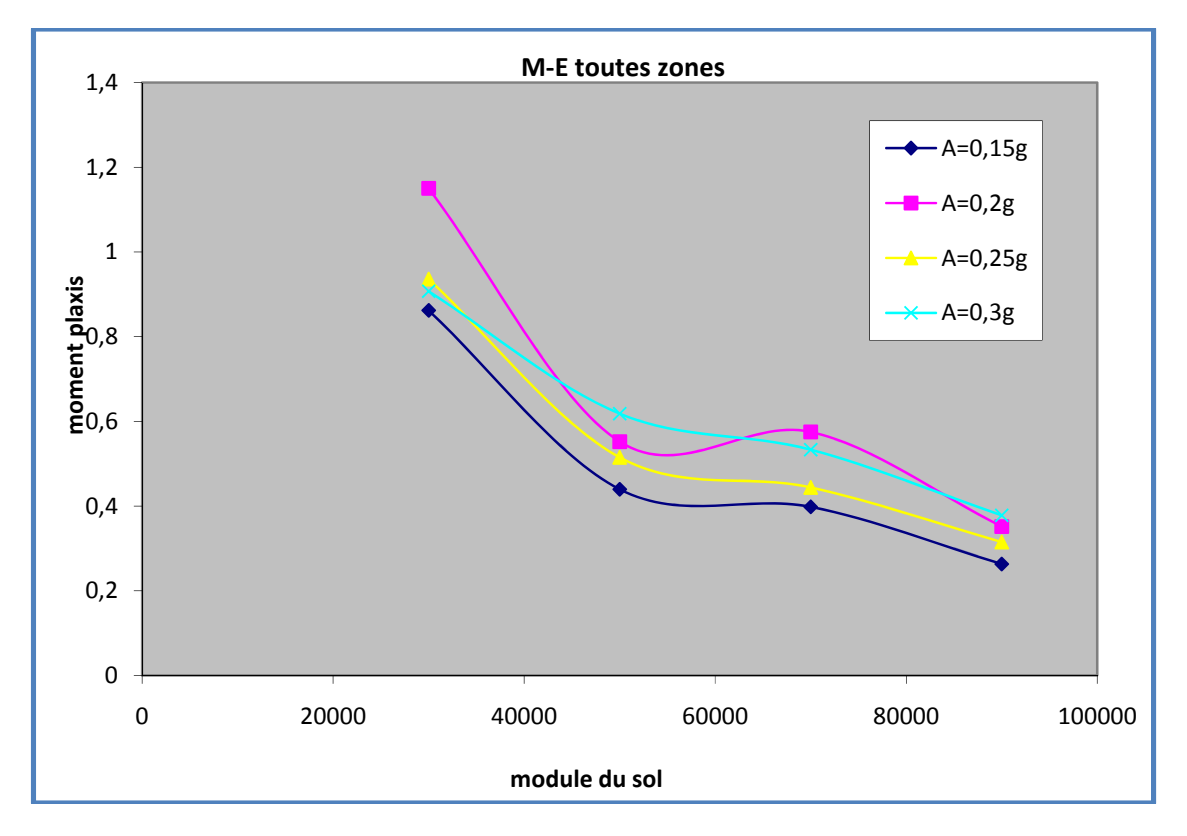

Figure 5.21: Variation des moments en fonction du E

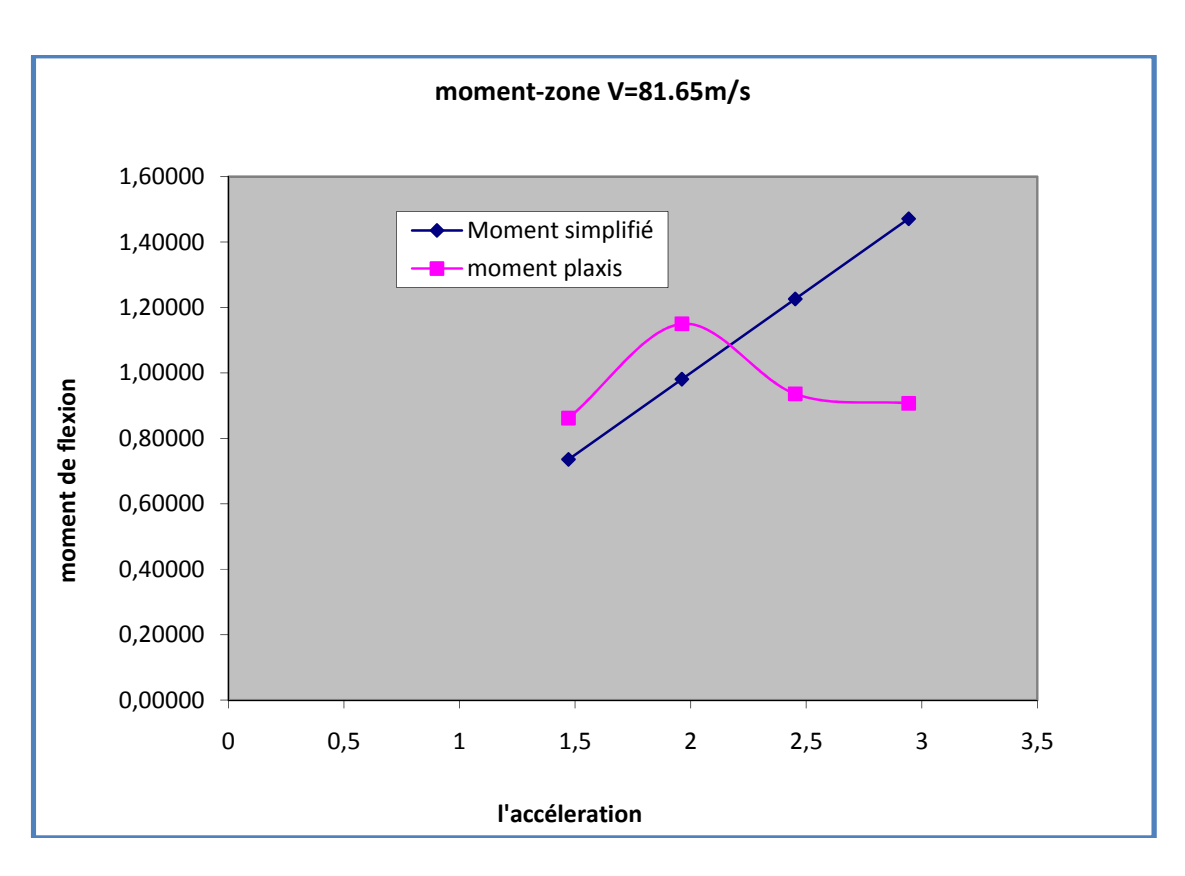

Et toutes les zones

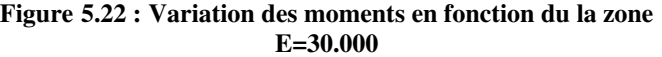

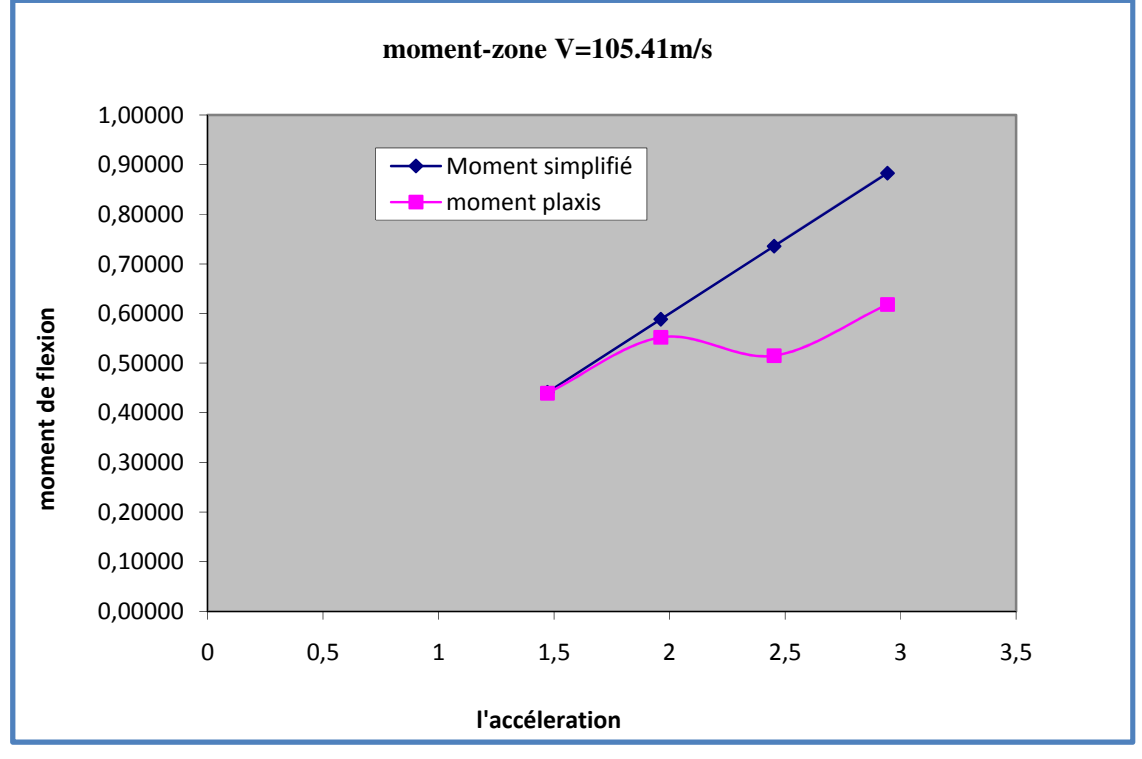

117

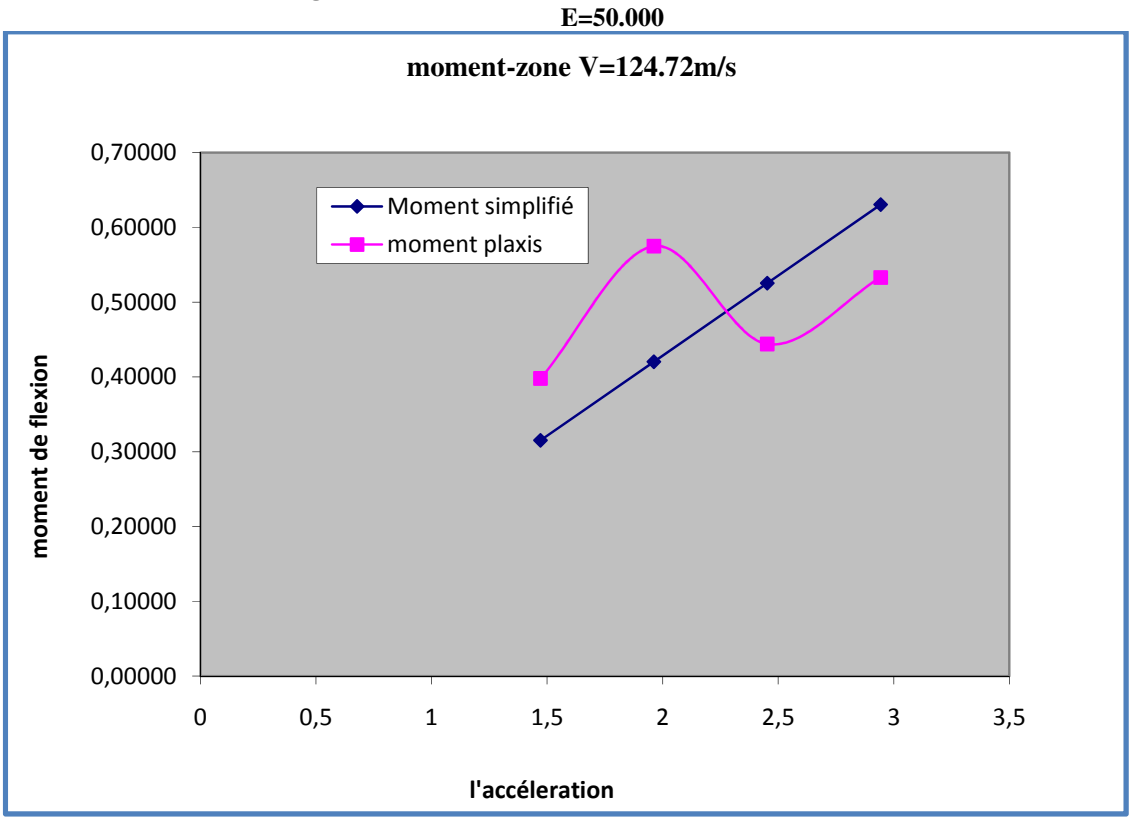

Figure 5.23 : Variation des moments en fonction du la zone

Figure 5.24 : Variation des moments en fonction du la zone

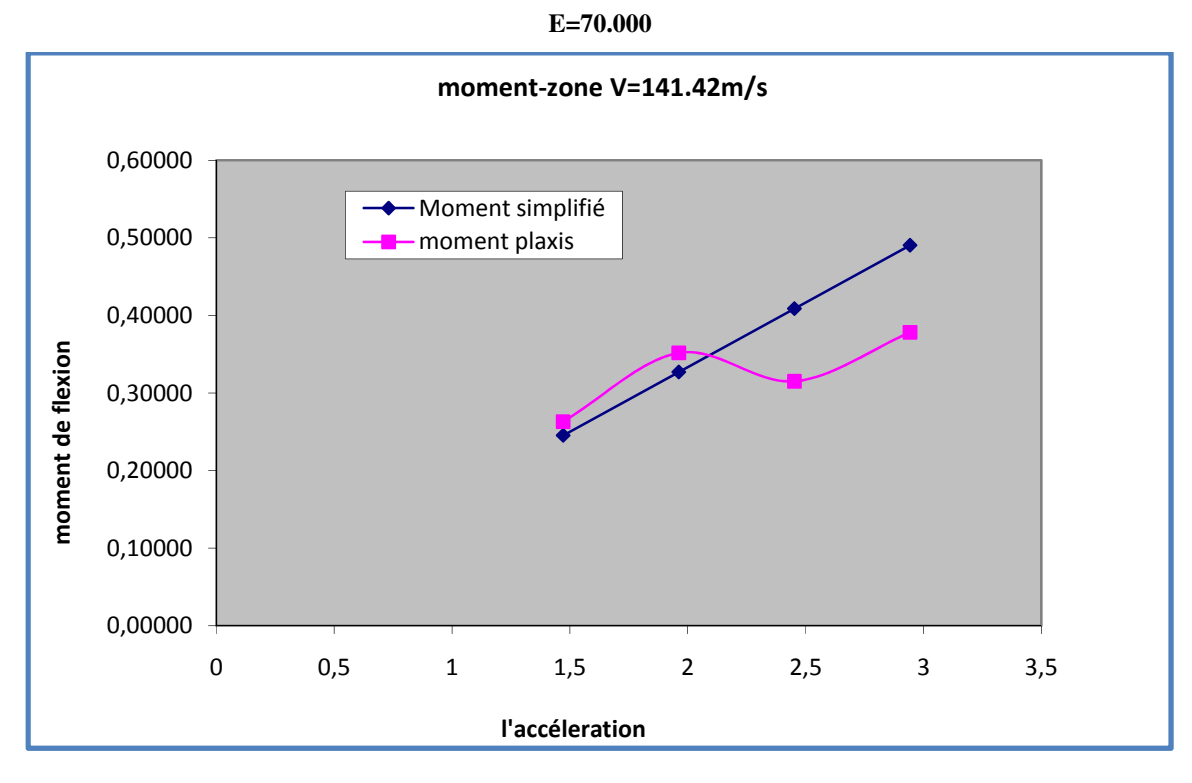

#### Figure 5.25 : Variation des moments en fonction du la zone E=90.000

- Pour une zone de faible sismicité de 0.15g le rapport Mp/Ms= 0,491/0.4344=1.229
- Pour une zone de moyenne sismicité de 0.25g le rapport Mp/Ms=0.657/0.491=1.135
- Pour une zone de forte sismicité de 0.30g le rapport Mp/Ms=  $0.5525/0.724=0.701$

Le moment fléchissant augmente quand l'accélération augmente et diminue quand le module de déformation de sol augment

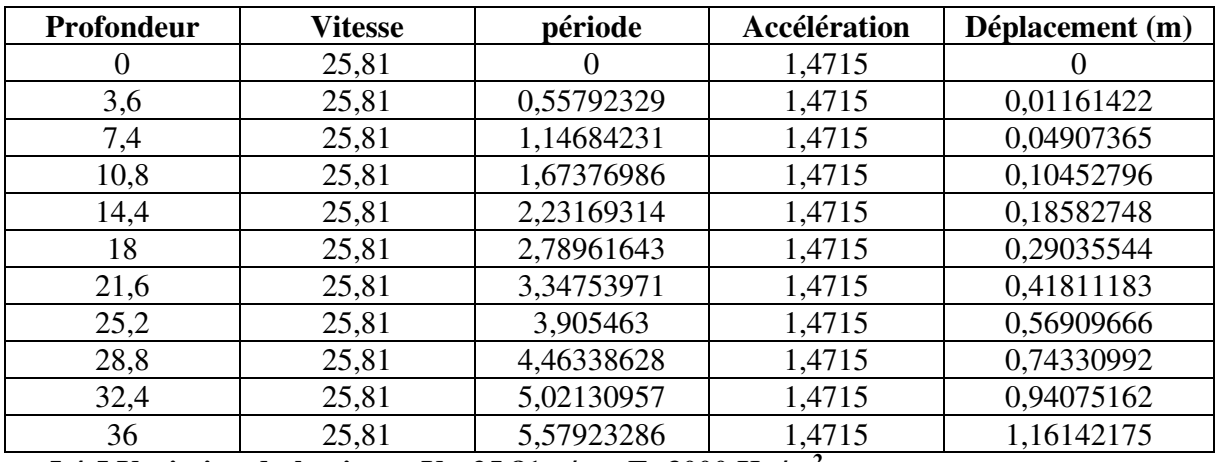

5.4.5 Variation du la vitesse  $V_1 = 25.81$ m/s et E=3000 Kn/m<sup>2</sup>:

Tableau 5.34 : les valeurs de déplacement pour  $V_1$ =25.81 m/s et a =0.15g

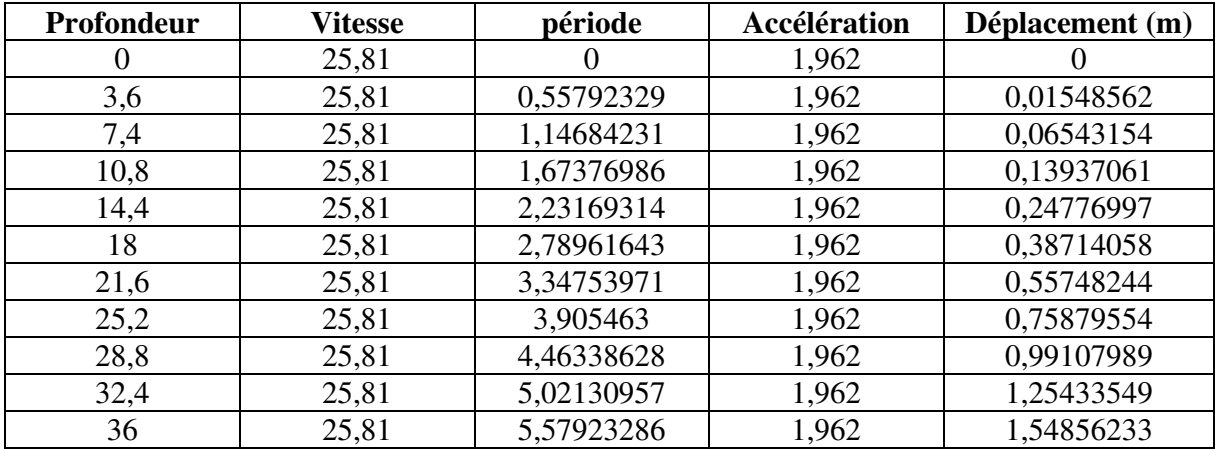

Tableau 5.35 : les valeurs de déplacement pour  $V_1$ =25.81 m/s et a =0.20g

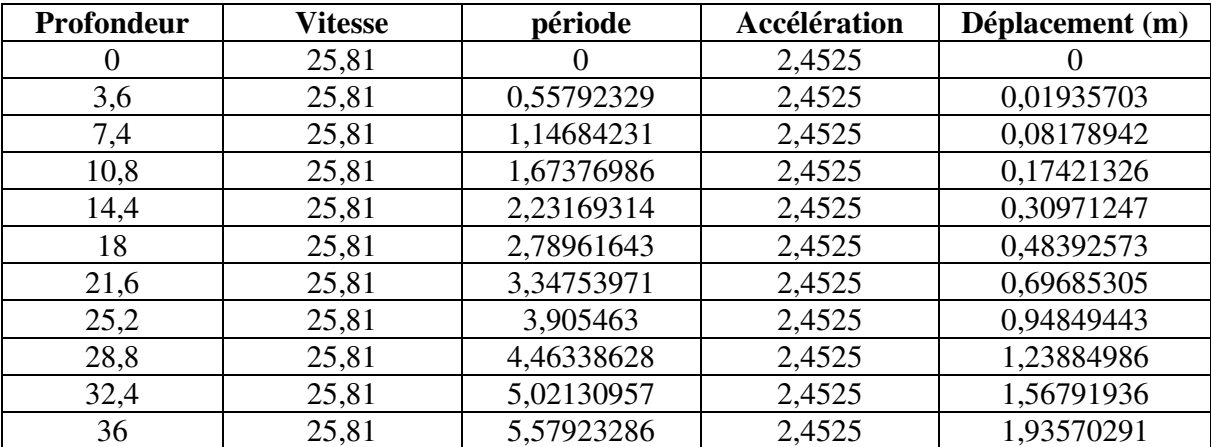

Tableau 5.36 : les valeurs de déplacement pour  $V_1$ =25.81 m/s et a =0.25g

Tableau 5.37 : les valeurs de déplacement pour  $V_1$ =25.81 m/s et a =0.30g

| Profondeur | <b>Vitesse</b> | période           | Accélération | Déplacement (m) |
|------------|----------------|-------------------|--------------|-----------------|
| $\theta$   | 25,81          |                   | 2,943        |                 |
| 3,6        | 25,81          | 0,55792329        | 2,943        | 0,02322843      |
| 7,4        | 25,81          | 1,14684231        | 2,943        | 0,09814731      |
| 10,8       | 25,81          | 1,67376986        | 2,943        | 0,20905591      |
| 14,4       | 25,81          | 2,23169314        | 2,943        | 0,37165496      |
| 18         | 25,81          | 2,78961643        | 2,943        | 0,58071087      |
| 21,6       | 25,81          | 3,34753971        | 2,943        | 0,83622366      |
| 25,2       | 25,81          | 3,905463<br>2,943 |              | 1,13819331      |
| 28,8       | 25,81          | 4,46338628        | 2,943        | 1,48661984      |
| 32,4       | 25,81          | 5,02130957        | 2,943        | 1,88150323      |
| 36         | 25,81          | 5,57923286        | 2,943        | 2,3228435       |

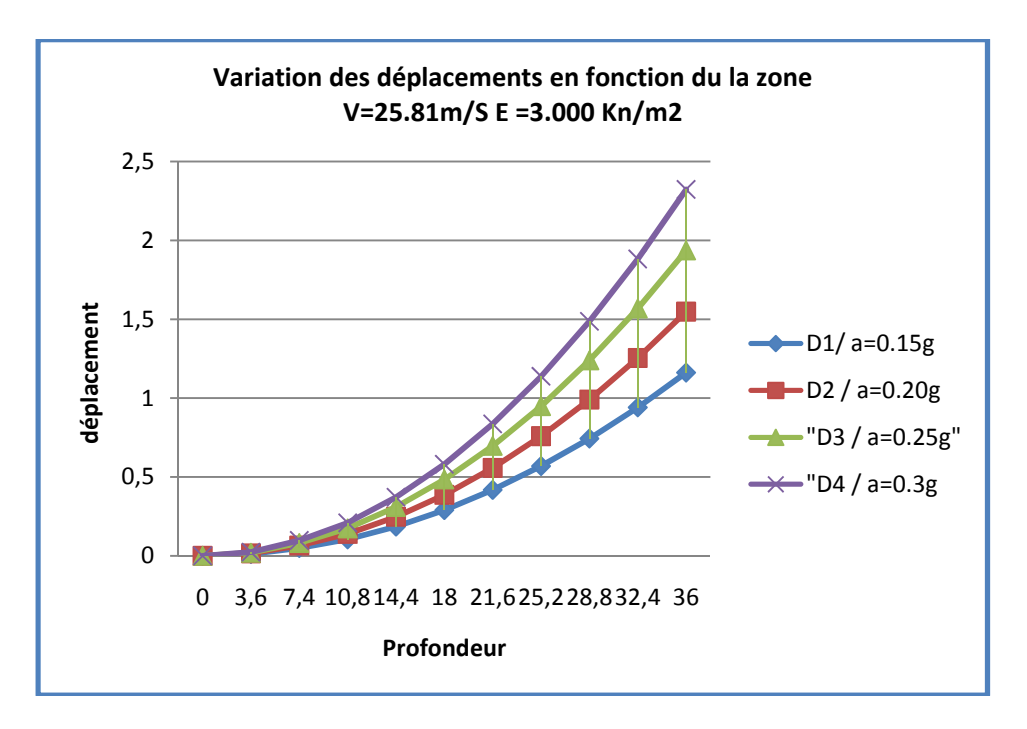

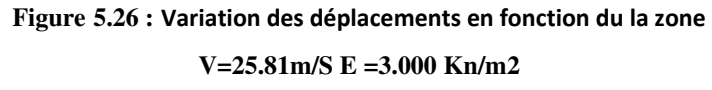

### 5.5.2 Variation du la vitesse  $V_2$ =50m/s et E=11250 Kn/m<sup>2</sup>:

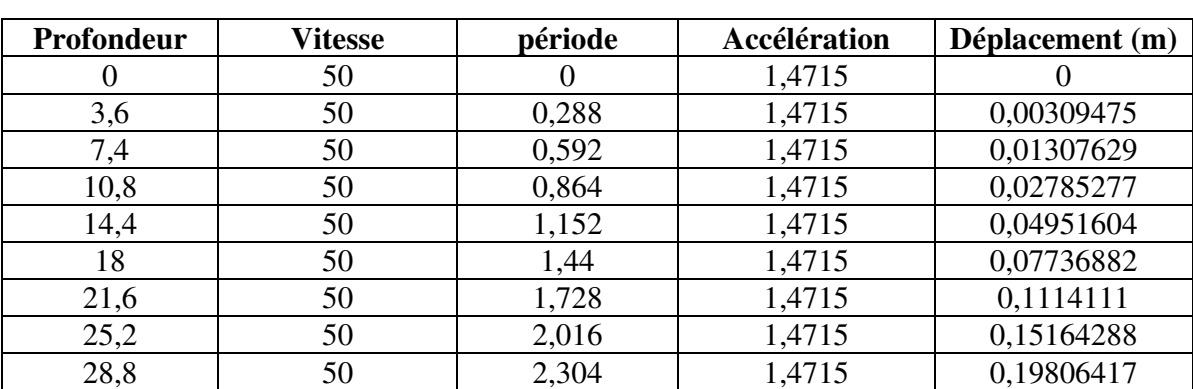

Tableau 5.38 : les valeurs de déplacement pour  $V_2$ =50 m/s et a =0.15g

Chapitre 05 : Simulation Numérique

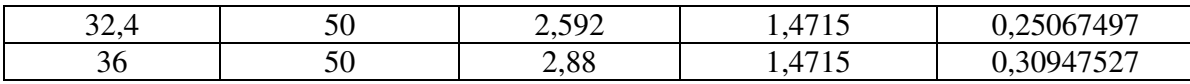

Tableau 5.39 : les valeurs de déplacement pour  $V_2$ =50 m/s et a =0.20g

| Profondeur | <b>Vitesse</b> | période | Accélération | Déplacement (m) |
|------------|----------------|---------|--------------|-----------------|
|            | 50             |         | 1,962        |                 |
| 3,6        | 50             | 0,288   | 1,962        | 0,00412634      |
| 7,4        | 50             | 0,592   | 1,962        | 0,01743505      |
| 10,8       | 50             | 0,864   | 1,962        | 0,03713703      |
| 14,4       | 50             | 1,152   | 1,962        | 0,06602139      |
| 18         | 50             | 1,44    | 1,962        | 0,10315842      |
| 21,6       | 50             | 1,728   | 1,962        | 0,14854813      |
| 25,2       | 50             | 2,016   | 1,962        | 0,20219051      |
| 28,8       | 50             | 2,304   | 1,962        | 0,26408557      |
| 32,4       | 50             | 2,592   | 1,962        | 0,33423329      |
| 36         | 50             | 2,88    | 1,962        | 0,4126337       |

Tableau 5.40 : les valeurs de déplacement pour  $V_2$ =50 m/s et a =0.25g

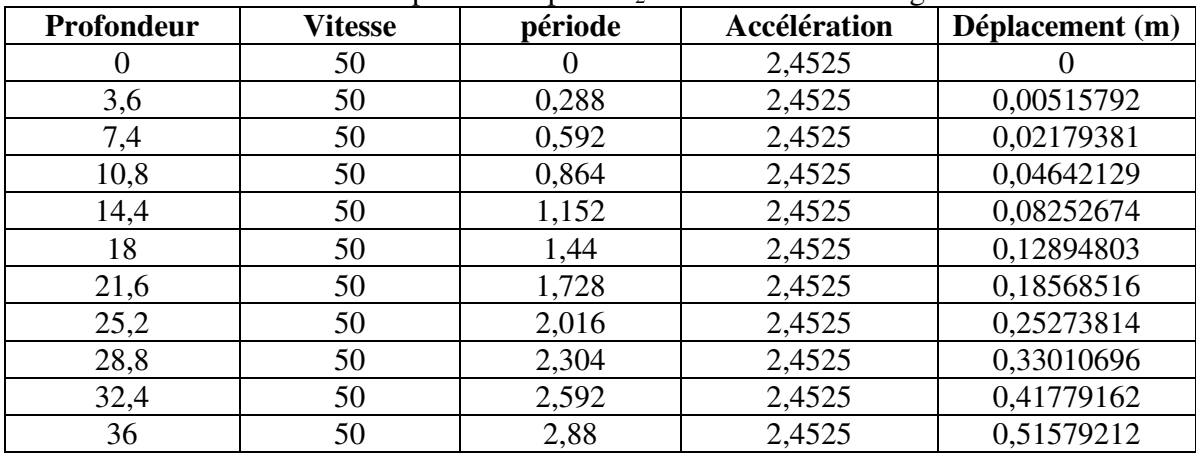

Tableau 5.41 : les valeurs de déplacement pour  $V_2$ =50 m/s et a =0.30g

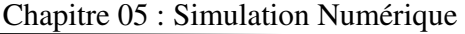

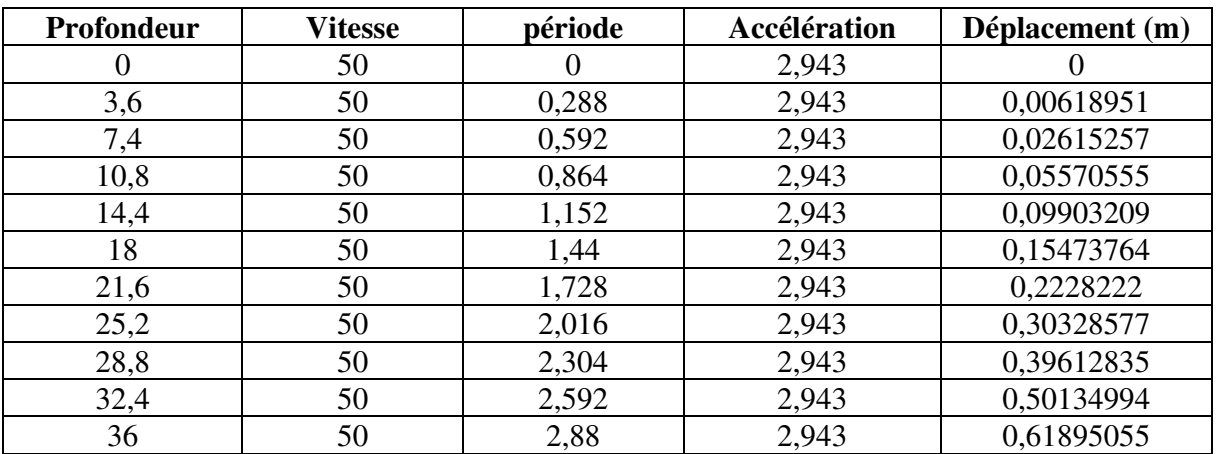

# 5.4.6 Variation du la vitesse  $V_3$ =100m/s et E=45.000 Kn/m<sup>2</sup>:

Tableau 5.42 : les valeurs de déplacement pour  $V_3=100$  m/s et a =0.15g

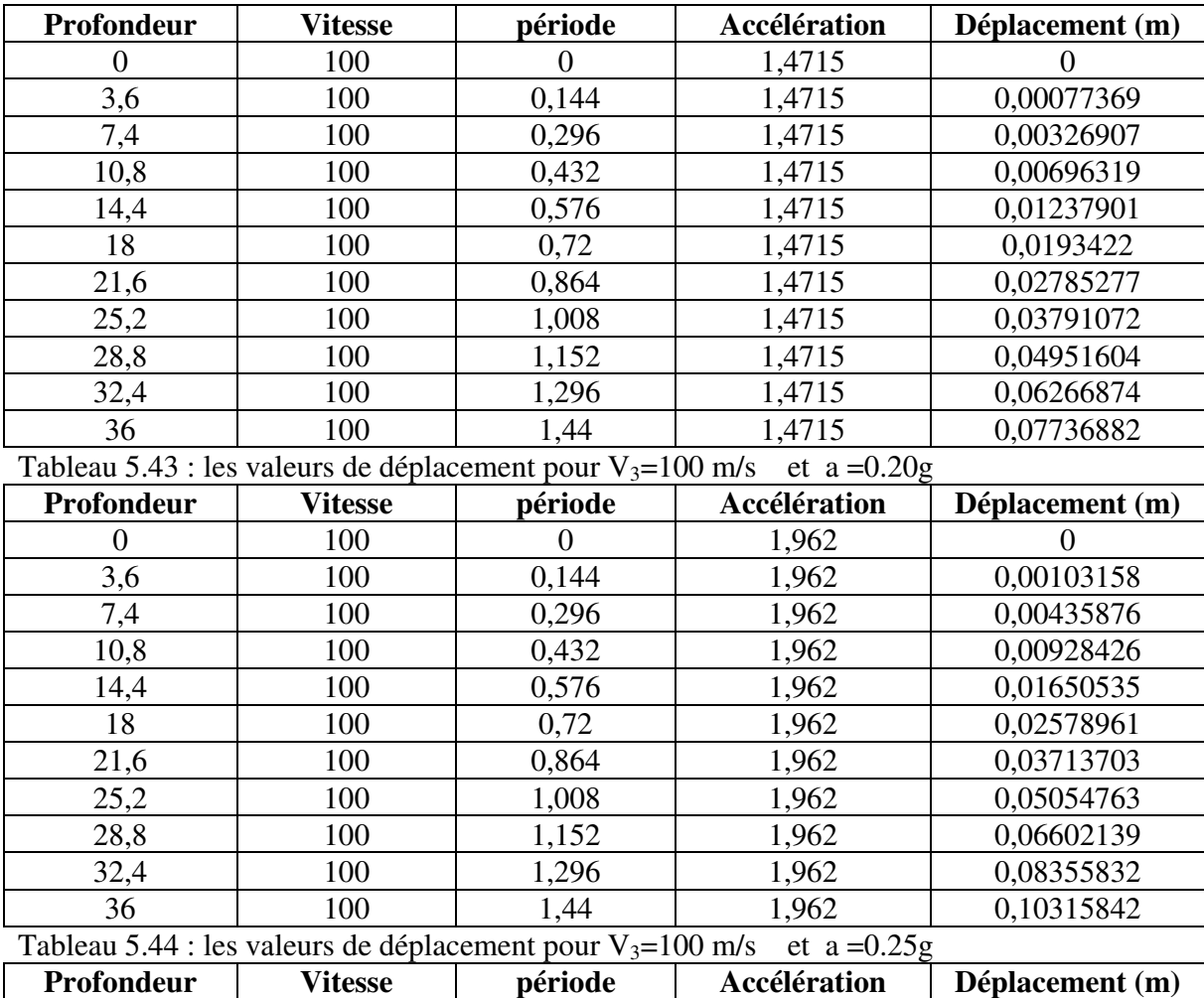

Chapitre 05 : Simulation Numérique

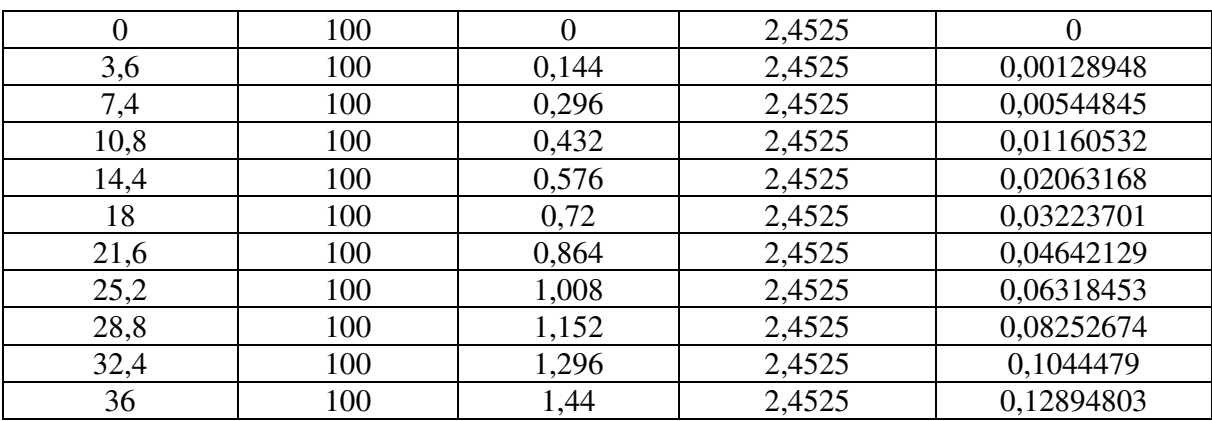

Tableau 5.45 : les valeurs de déplacement pour  $V_3=100$  m/s et a =0.30g

| Profondeur | <b>Vitesse</b> | période | Accélération | Déplacement (m) |
|------------|----------------|---------|--------------|-----------------|
| $\theta$   | 100            | 0       | 2,943        |                 |
| 3,6        | 100            | 0,144   | 2,943        | 0,00154738      |
| 7,4        | 100            | 0,296   | 2,943        | 0,00653814      |
| 10,8       | 100            | 0,432   | 2,943        | 0,01392639      |
| 14,4       | 100            | 0,576   | 2,943        | 0,02475802      |
| 18         | 100            | 0,72    | 2,943        | 0,03868441      |
| 21,6       | 100            | 0,864   | 2,943        | 0,05570555      |
| 25,2       | 100            | 1,008   | 2,943        | 0,07582144      |
| 28,8       | 100            | 1,152   | 2,943        | 0,09903209      |
| 32,4       | 100            | 1,296   | 2,943        | 0,12533749      |
| 36         | 100            | 1,44    | 2,943        | 0,15473764      |

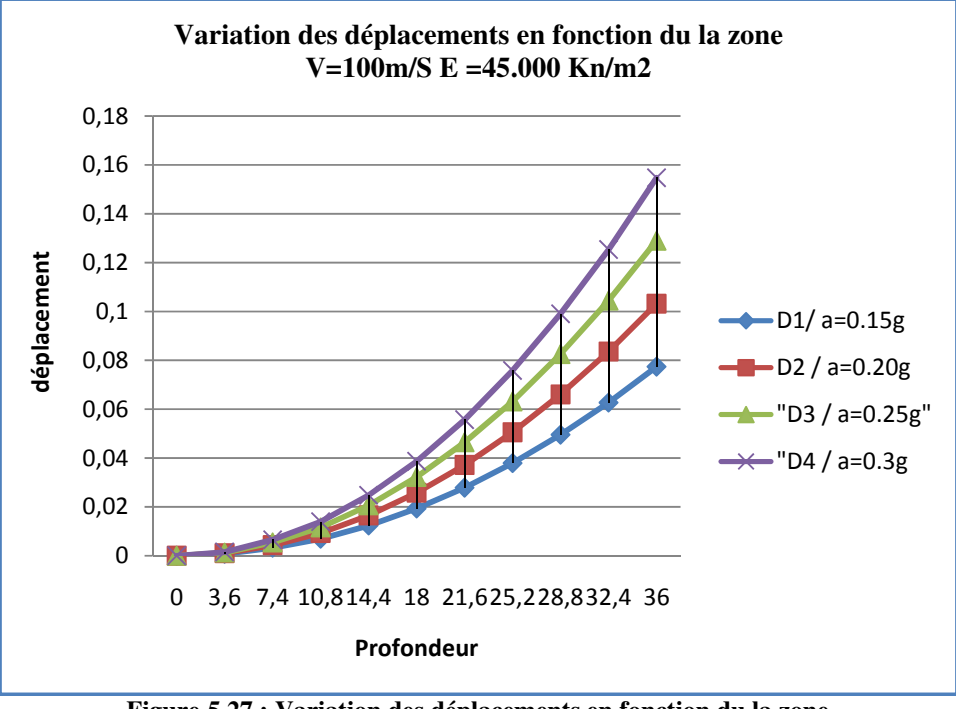

Figure 5.27 : Variation des déplacements en fonction du la zone V=100m/S E =45.000 Kn/m2

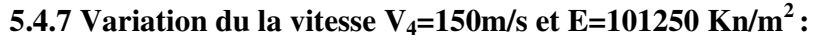

| Profondeur | <b>Vitesse</b> | période | Accélération | Déplacement (m) |  |
|------------|----------------|---------|--------------|-----------------|--|
|            | 150            |         | 1,4715       |                 |  |
| 3,6        | 150            | 0,096   | 1,4715       | 0,00034386      |  |
| 7,4        | 150            | 0,197   | 1,4715       | 0,00145292      |  |
| 10,8       | 150            | 0,288   | 1,4715       | 0,00309475      |  |
| 14,4       | 150            | 0,384   | 1,4715       | 0,00550178      |  |
| 18         | 150            | 0,48    | 1,4715       | 0,00859654      |  |
| 21,6       | 150            | 0,576   | 1,4715       | 0,01237901      |  |
| 25,2       | 150            | 0,672   | 1,4715       | 0,01684921      |  |
| 28,8       | 150            | 0,768   | 1,4715       | 0,02200713      |  |
| 32,4       | 150            | 0,864   | 1,4715       | 0,02785277      |  |

Tableau 5..46 : les valeurs de déplacement pour V $-150$  m/s et a  $-0.15$ g

| 36             | 150                                                                    | 0,96           | 1,4715         | 0,03438614      |  |
|----------------|------------------------------------------------------------------------|----------------|----------------|-----------------|--|
|                | Tableau 5.47: les valeurs de déplacement pour $V_4$ =150 m/s           |                | et $a = 0.20g$ |                 |  |
| Profondeur     | <b>Vitesse</b>                                                         | période        | Accélération   | Déplacement (m) |  |
| $\mathbf{0}$   | 150                                                                    | $\overline{0}$ | 1,962          | $\overline{0}$  |  |
| 3,6            | 150                                                                    | 0,096          | 1,962          | 0,00045848      |  |
| 7,4            | 150                                                                    | 0,197          | 1,962          | 0,00193723      |  |
| 10,8           | 150                                                                    | 0,288          | 1,962          | 0,00412634      |  |
| 14,4           | 150                                                                    | 0,384          | 1,962          | 0,00733571      |  |
| 18             | 150                                                                    | 0,48           | 1,962          | 0,01146205      |  |
| 21,6           | 150                                                                    | 0,576          | 1,962          | 0,01650535      |  |
| 25,2           | 150                                                                    | 0,672          | 1,962          | 0,02246561      |  |
| 28,8           | 150                                                                    | 0,768          | 1,962          | 0,02934284      |  |
| 32,4           | 150                                                                    | 0,864          | 1,962          | 0,03713703      |  |
| 36             | 150                                                                    | 0,96           | 1,962          | 0,04584819      |  |
|                | Tableau 5.48 : les valeurs de déplacement pour V <sub>4</sub> =150 m/s |                | et a = $0.25g$ |                 |  |
| Profondeur     | <b>Vitesse</b>                                                         | période        | Accélération   | Déplacement (m) |  |
| $\overline{0}$ | 150                                                                    | $\overline{0}$ | 2,4525         | $\overline{0}$  |  |
| 3,6            | 150                                                                    | 0,096          | 2,4525         | 0,0005731       |  |
| 7,4            | 150                                                                    | 0,197          | 2,4525         | 0,00242153      |  |
| 10,8           | 150                                                                    | 0,288          | 2,4525         | 0,00515792      |  |
| 14,4           | 150                                                                    | 0,384          | 2,4525         | 0,00916964      |  |
| 18             | 150                                                                    | 0,48           | 2,4525         | 0,01432756      |  |
| 21,6           | 150                                                                    | 0,576          | 2,4525         | 0,02063168      |  |
| 25,2           | 150                                                                    | 0,672          | 2,4525         | 0,02808202      |  |
| 28,8           | 150                                                                    | 0,768          | 2,4525         | 0,03667855      |  |
| 32,4           | 150                                                                    | 0,864          | 2,4525         | 0,04642129      |  |
| 36             | 150                                                                    | 0,96           | 2,4525         | 0,05731024      |  |

Chapitre 05 : Simulation Numérique

Tableau 5.49 : les valeurs de déplacement pour  $V_4=150$  m/s et a =0.30g

| Profondeur | <b>Vitesse</b> | période  | Accélération | Déplacement (m) |  |
|------------|----------------|----------|--------------|-----------------|--|
| 0          | 150            | $\theta$ | 2,943        |                 |  |
| 3,6        | 150            | 0,096    | 2,943        | 0,00068772      |  |
| 7,4        | 150            | 0,197    | 2,943        | 0,00290584      |  |
| 10,8       | 150            | 0,288    | 2,943        | 0,00618951      |  |
| 14,4       | 150            | 0,384    | 2,943        | 0,01100357      |  |
| 18         | 150            | 0,48     | 2,943        | 0,01719307      |  |
| 21,6       | 150            | 0,576    | 2,943        | 0,02475802      |  |
| 25,2       | 150            | 0,672    | 2,943        | 0,03369842      |  |
| 28,8       | 150            | 0,768    | 2,943        | 0,04401426      |  |
| 32,4       | 150            | 0,864    | 2,943        | 0,05570555      |  |
| 36         | 150            | 0,96     | 2,943        | 0,06877228      |  |

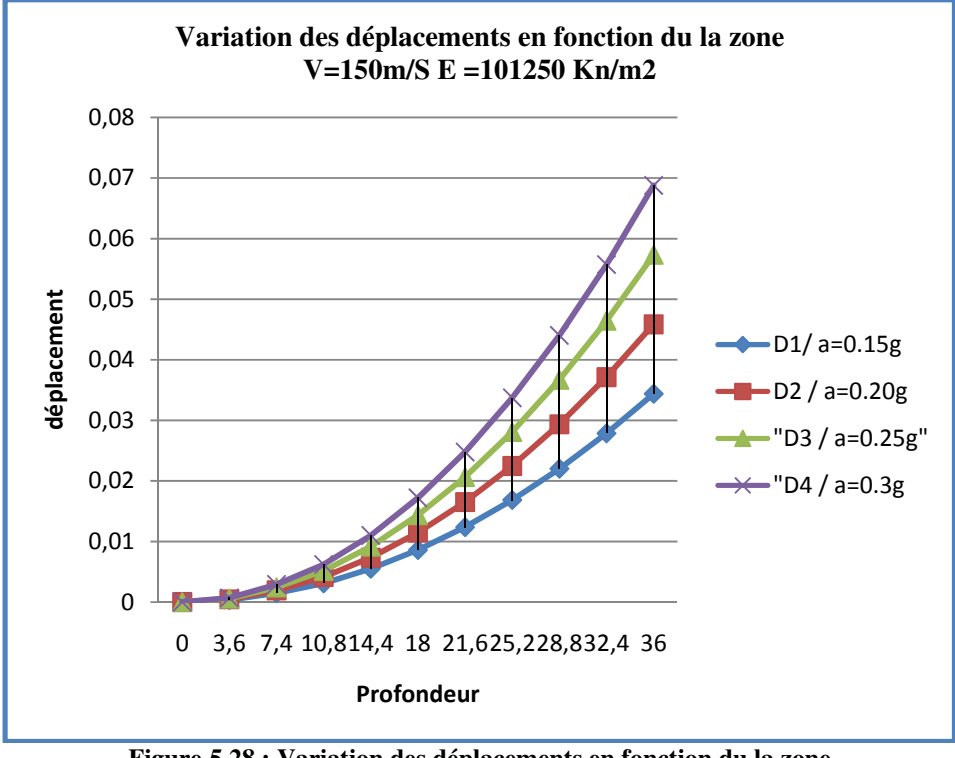

Figure 5.28 : Variation des déplacements en fonction du la zone V=150m/S E =101250Kn/m2

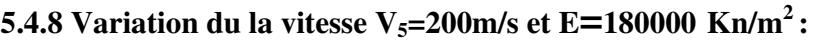

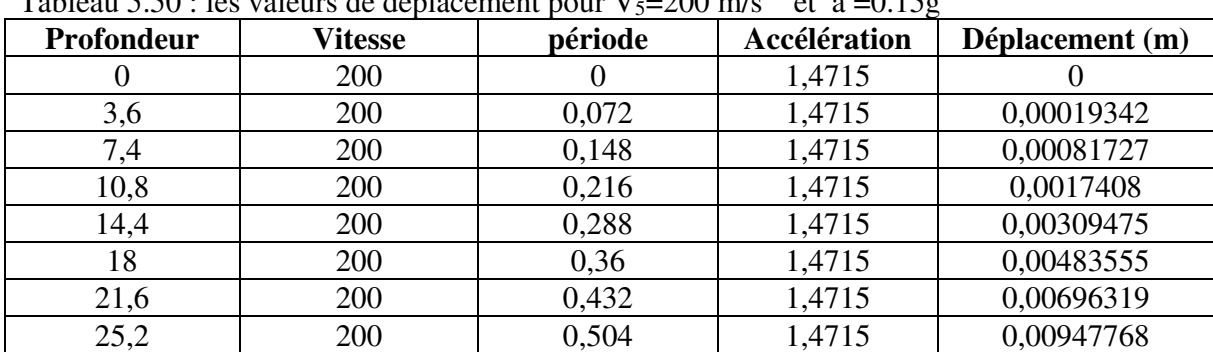

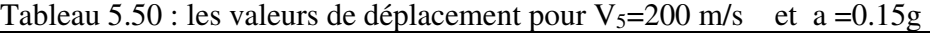

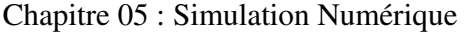

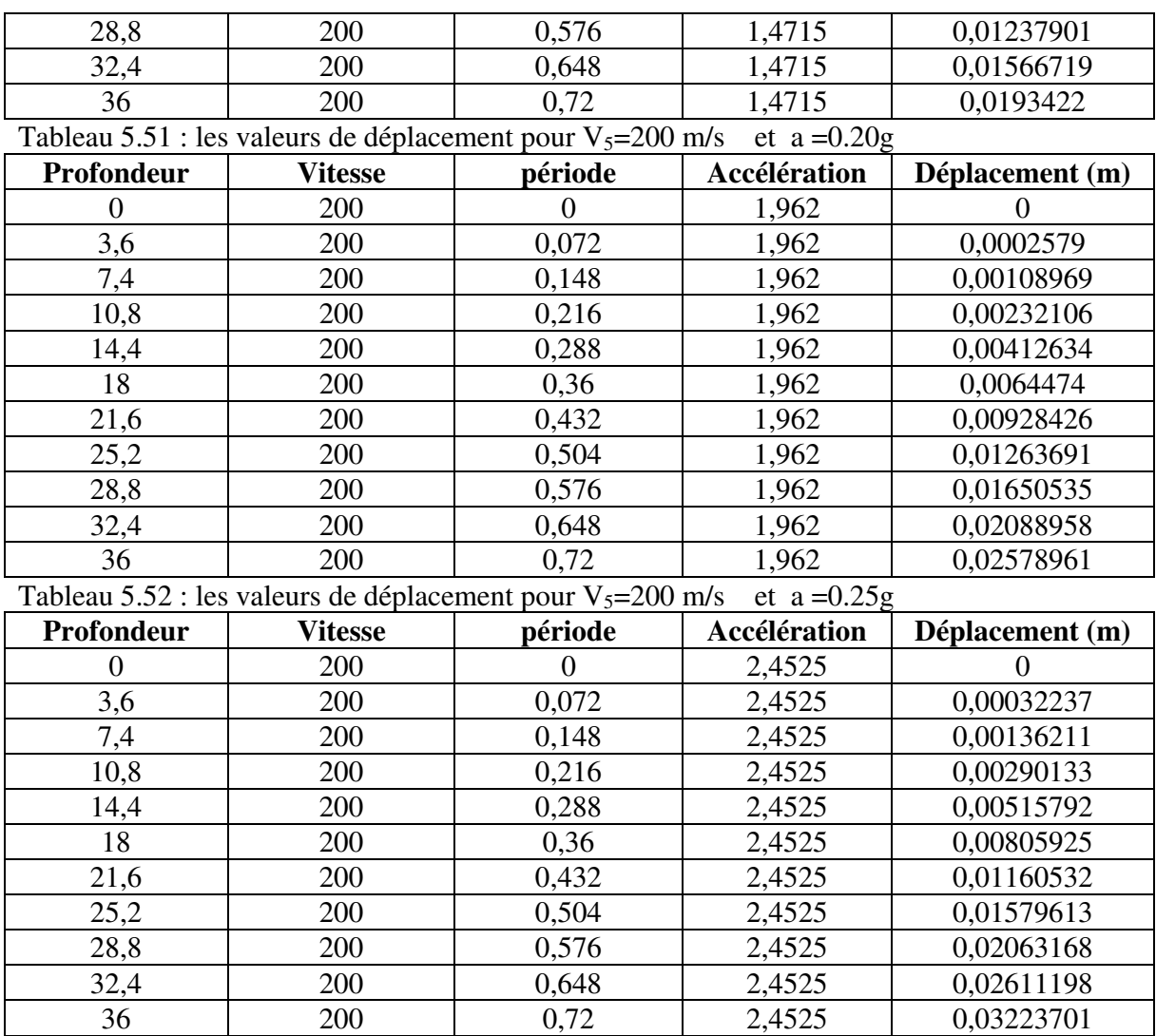

Tableau 5.53 : les valeurs de déplacement pour  $V_5=200$  m/s et a =0.30g

| ruorente ono $\sigma$ , respectively the dependente neuron $\sigma$ , $\sigma$ = $\sigma$ , $\sigma$ model<br>$\cdots$ $\cdots$ |                |         |       |                 |  |  |
|----------------------------------------------------------------------------------------------------|----------------|---------|-------|-----------------|--|--|
| Profondeur                                                                                                    | <b>Vitesse</b> | période |       | Déplacement (m) |  |  |
|                                                                                                    | 200            | 0       | 2,943 |                 |  |  |
| 3,6                                                                                                    | 200            | 0,072   | 2,943 | 0,00038684      |  |  |
| 7,4                                                                                                    | 200            | 0,148   | 2,943 | 0,00163454      |  |  |
| 10,8                                                                                                    | 200            | 0,216   | 2,943 | 0,0034816       |  |  |
| 14,4                                                                                                    | 200            | 0,288   | 2,943 | 0,00618951      |  |  |
| 18                                                                                                    | 200            | 0,36    | 2,943 | 0,0096711       |  |  |
| 21,6                                                                                                    | 200            | 0,432   | 2,943 | 0,01392639      |  |  |
| 25,2                                                                                                    | 200            | 0,504   | 2,943 | 0,01895536      |  |  |
| 28,8                                                                                                    | 200            | 0,576   | 2,943 | 0,02475802      |  |  |

Chapitre 05 : Simulation Numérique

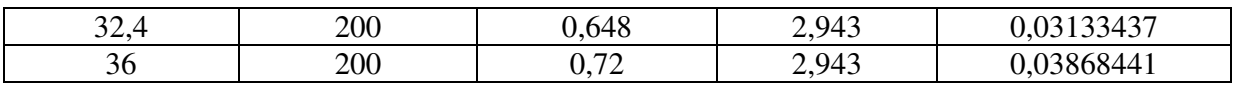

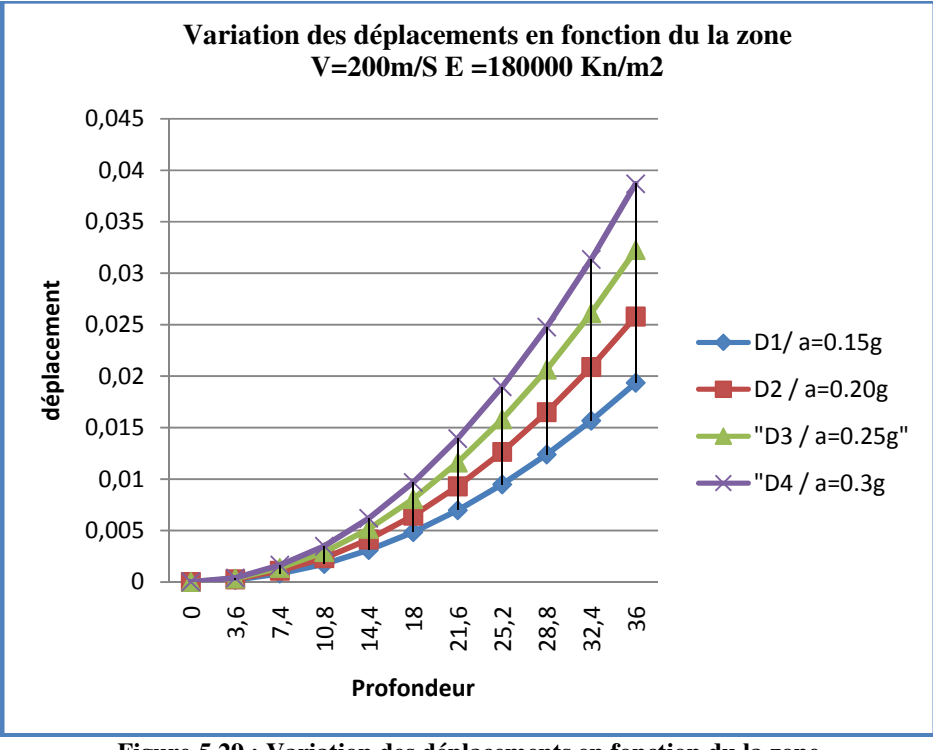

Figure 5.29 : Variation des déplacements en fonction du la zone V=200m/S E =180000Kn/m2

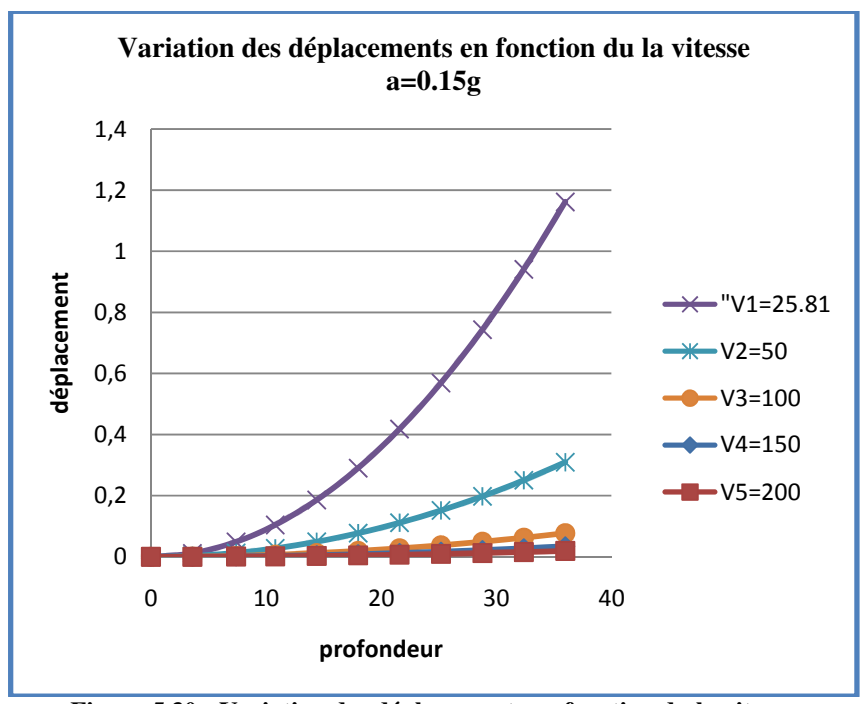

Figure 5.30 : Variation des déplacements en fonction du la vitesse a=0.15g

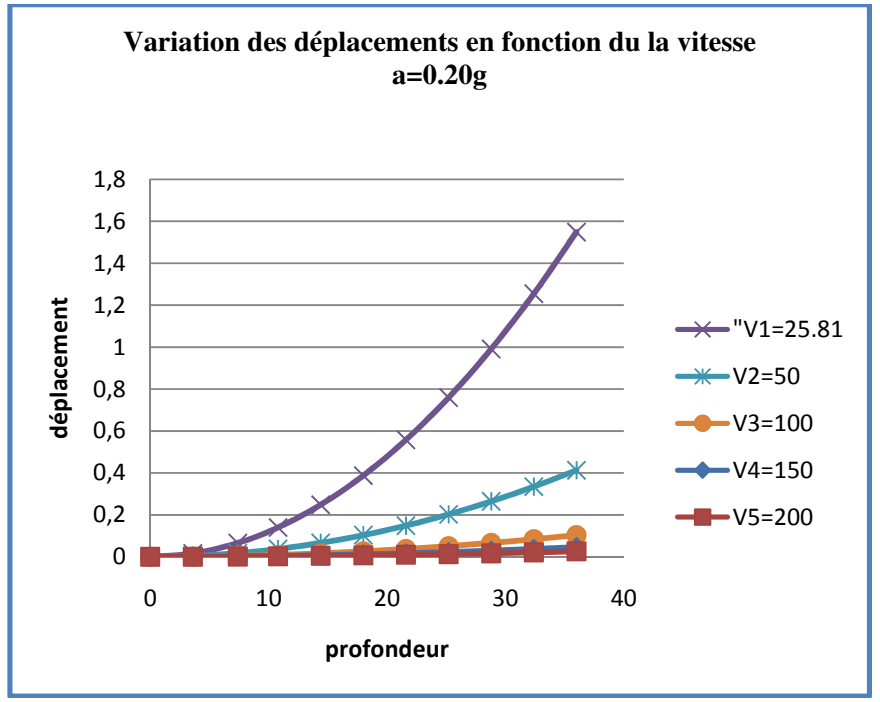

Figure 5.31 : Variation des déplacements en fonction du la vitesse a=0.20g

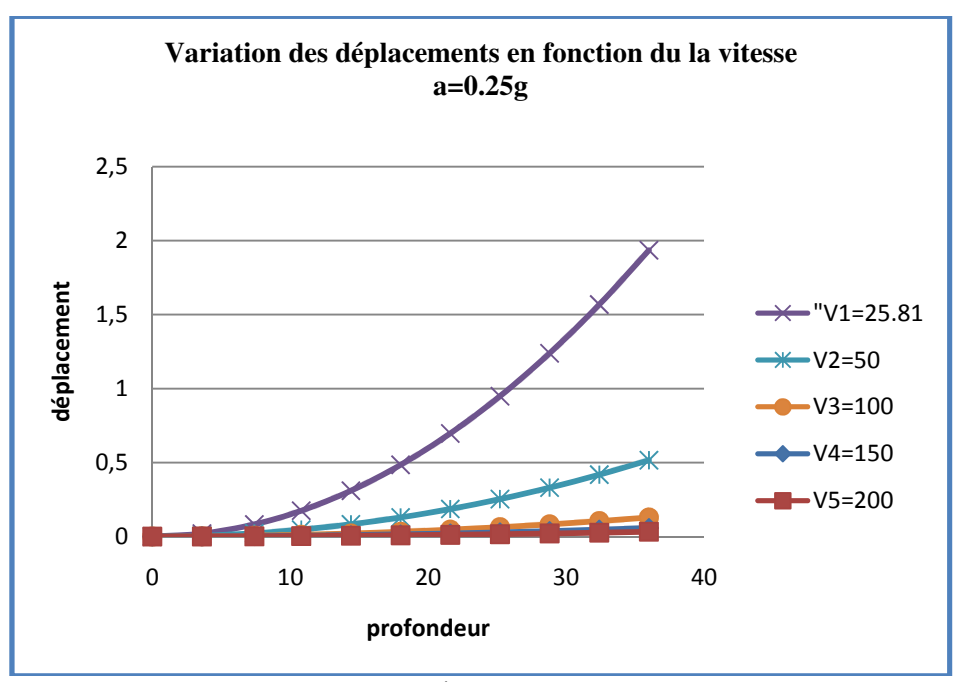

Figure 5.32 : Variation des déplacements en fonction du la vitesse  $a=0.25g$ 

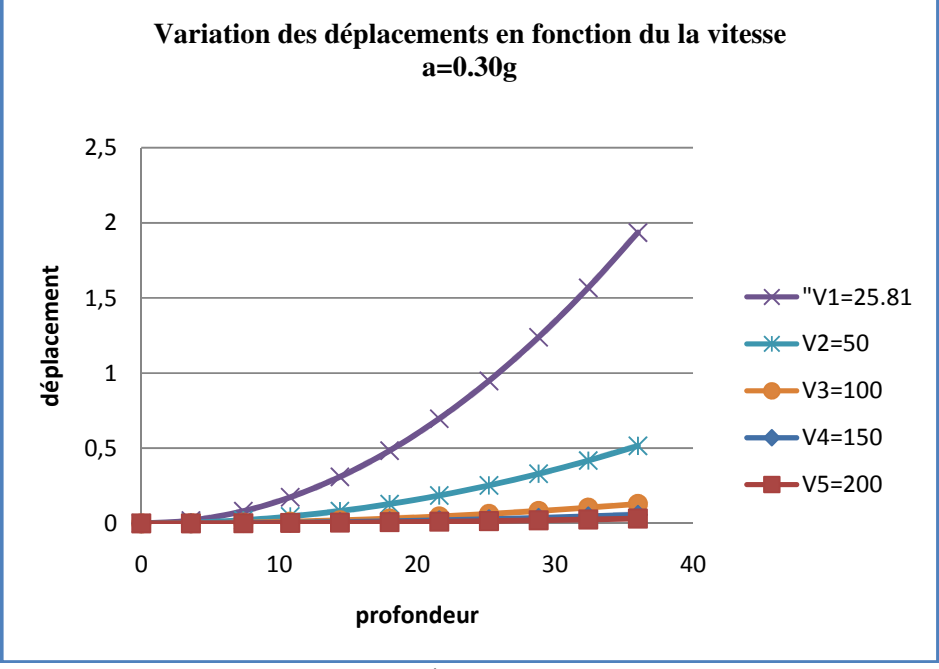

Figure 5.33 : Variation des déplacements en fonction du la vitesse  $a=0.30g$ 

| <b>Vitesse</b> | densité | EI   | G     | E      | $\mathbf A$ | $M_{S}$    | $\mathbf{Mp}$ | Mp/Ms |
|----------------|---------|------|-------|--------|-------------|------------|---------------|-------|
| 25,82          | 1,8     | 3333 | 1200  | 3000   | 1,4715      | 7,35676425 | 8,62          | 1,172 |
| 50             | 1,8     | 3333 | 4500  | 11250  | 1,4715      | 1,9618038  | 2,29          | 1,167 |
| 100            | 1,8     | 3333 | 18000 | 45000  | 1,4715      | 0,49045095 | 0,4125        | 0,841 |
| 150            | 1,8     | 3333 | 40500 | 101250 | 1,4715      | 0,2179782  | 0,346         | 1,587 |
| 200            | 1,8     | 3333 | 72000 | 180000 | 1,4715      | 0,12261274 | 0,1625        | 1,325 |
| 25,82          | 1,8     | 3333 | 1200  | 3000   | 1,962       | 9,809019   | 11,5          | 1,172 |
| 50             | 1,8     | 3333 | 4500  | 11250  | 1,962       | 2,6157384  | 3,06          | 1,17  |
| 100            | 1,8     | 3333 | 18000 | 45000  | 1,962       | 0,6539346  | 0,55          | 0,841 |
| 150            | 1,8     | 3333 | 40500 | 101250 | 1,962       | 0,2906376  | 0,2697        | 0,928 |
| 200            | 1,8     | 3333 | 72000 | 180000 | 1,962       | 0,16348365 | 0,325         | 1,988 |
| 25,82          | 1,8     | 3333 | 1200  | 3000   | 2,4525      | 12,2612738 | 14,37         | 1,172 |
| 50             | 1,8     | 3333 | 4500  | 11250  | 2,4525      | 3,269673   | 3,82          | 1,168 |
| 100            | 1,8     | 3333 | 18000 | 45000  | 2,4525      | 0,81741825 | 0,687         | 0,84  |
| 150            | 1,8     | 3333 | 40500 | 101250 | 2,4525      | 0,363297   | 0,44          | 1,211 |
| 200            | 1,8     | 3333 | 72000 | 180000 | 2,4525      | 0,20435456 | 0,406         | 1,987 |
| 25,82          | 1,8     | 3333 | 1200  | 3000   | 2,943       | 14,7135285 | 17,25         | 1,172 |
| 50             | 1,8     | 3333 | 4500  | 11250  | 2,943       | 3,9236076  | 4,59          | 1,17  |
| 100            | 1,8     | 3333 | 18000 | 45000  | 2,943       | 0,9809019  | 0,825         | 0,841 |
| 150            | 1,8     | 3333 | 40500 | 101250 | 2,943       | 0,4359564  | 0,366         | 0,84  |
| 200            | 1,8     | 3333 | 72000 | 180000 | 2,943       | 0,24522548 | 0,488         | 1,99  |

Tableau 5.54 : variation du moment fléchissant  $M_s$ ; Mp

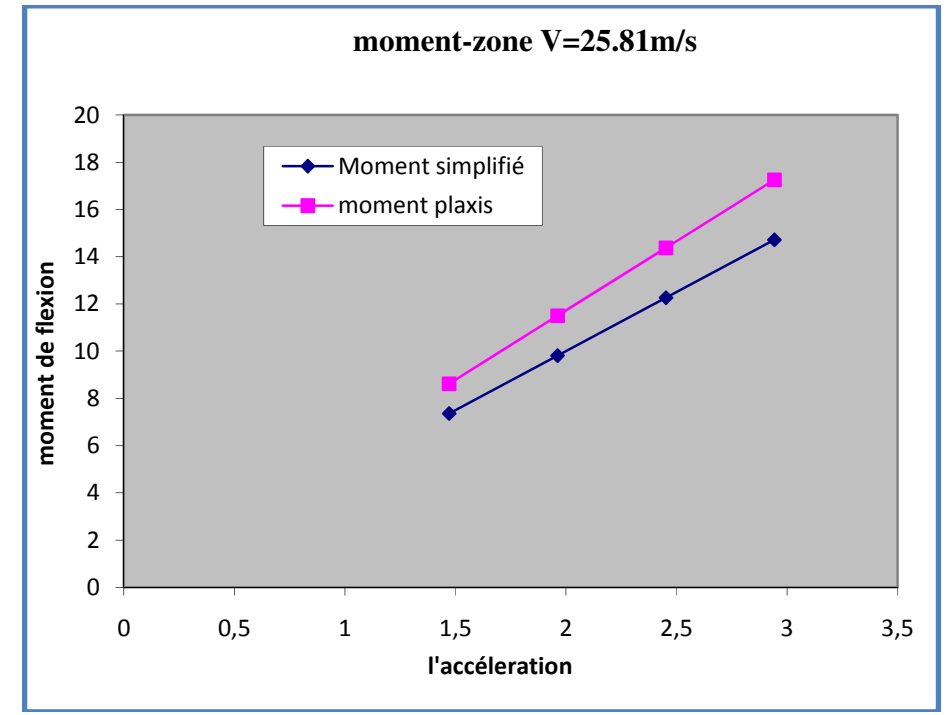

Figure5.34 : Variation moments en fonction du la zone E=3.000 Kn/m2

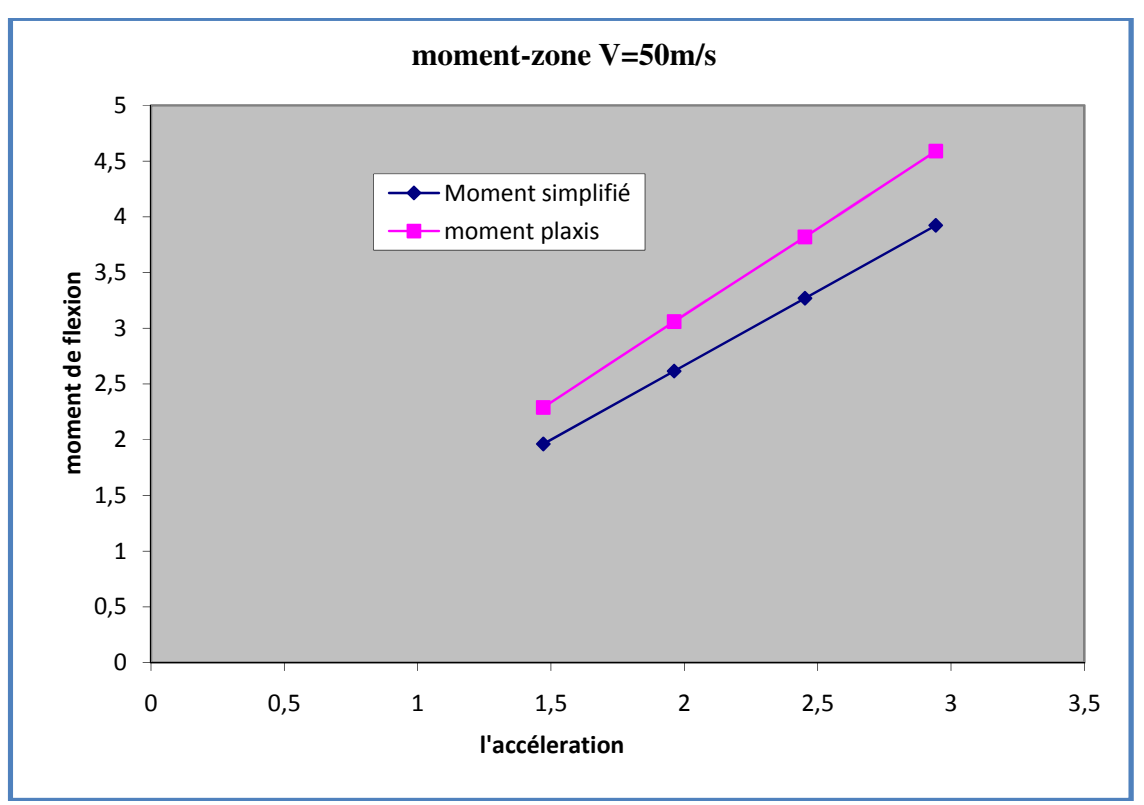

Figure 5.35 : Variation des moments en fonction du la zone V=50m/S E=11250 Kn/m2

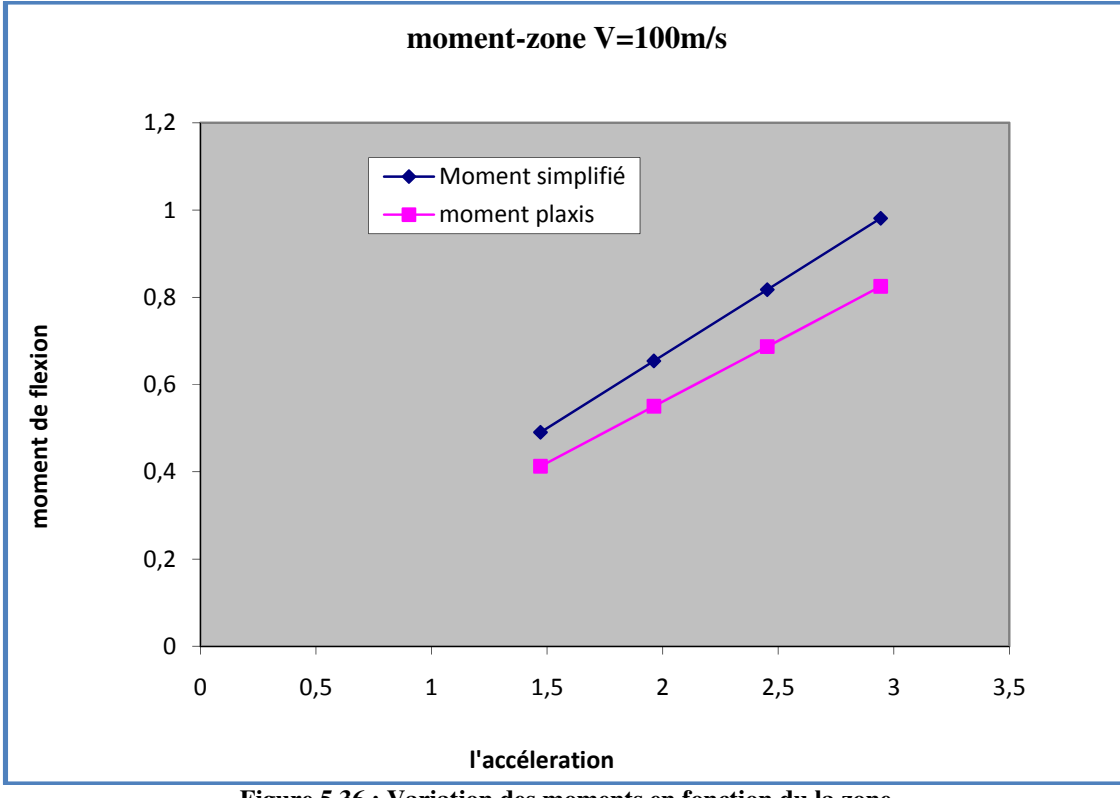

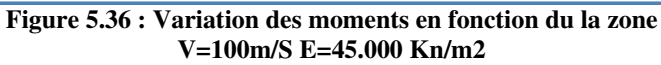

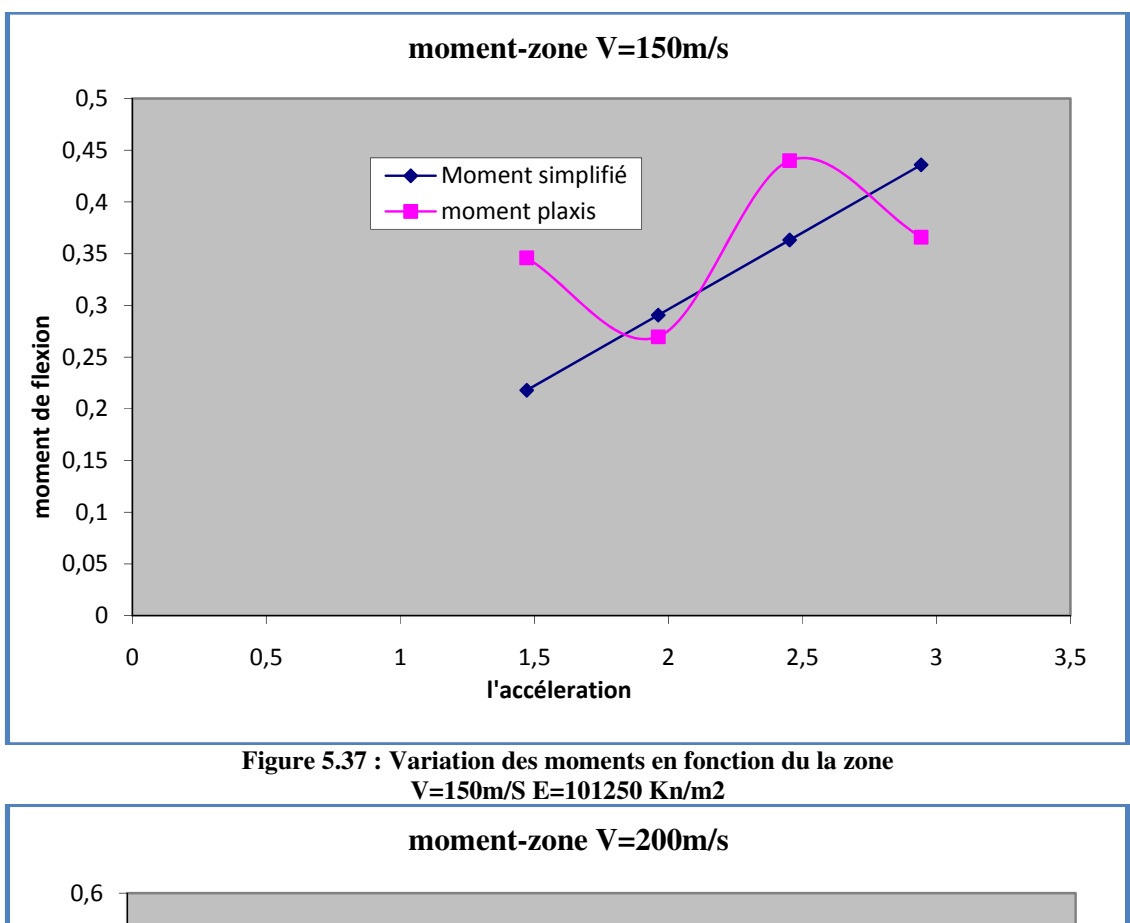

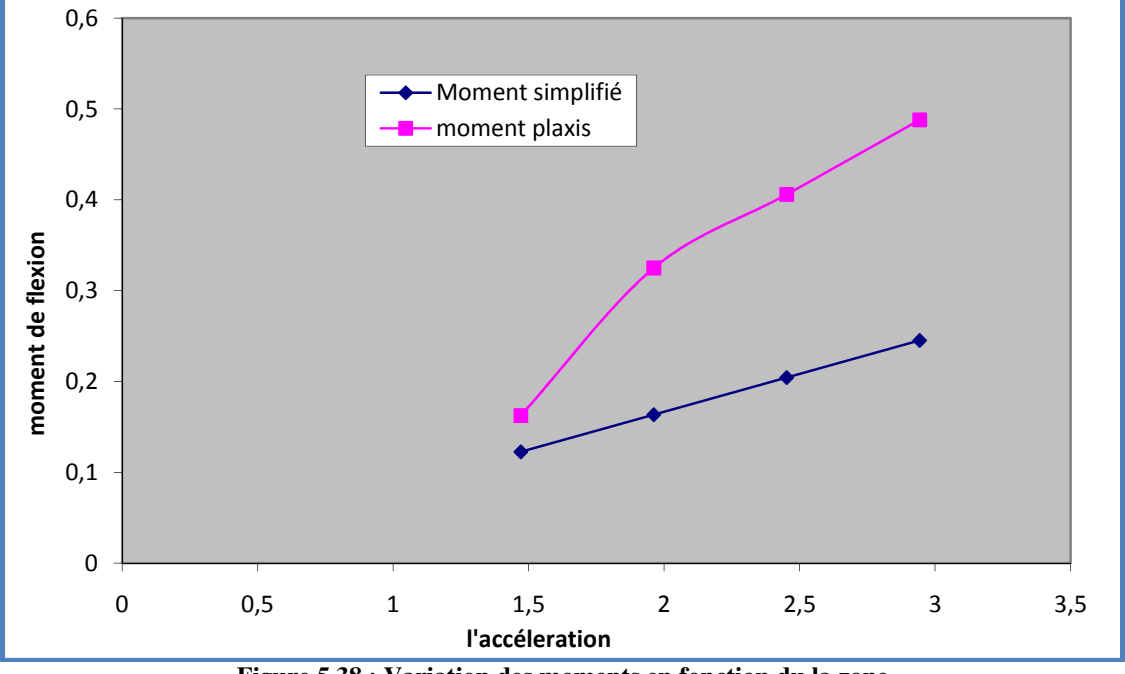

Figure 5.38 : Variation des moments en fonction du la zone V=200m/S E=180.000 Kn/m2

- Pour une zone de faible sismicité de 0.15g le rapport Mp/Ms= 2.36/2.0299=1.166
- Pour une zone de moyenne sismicité de 0.25g le rapport Mp/Ms=3.1409/2.0299=1.60

• Pour une zone de forte sismicité de 0.30g le rapport Mp/Ms= 4.7038/4.704=1 Le moment fléchissant diminue quand la vitesse de cisaillement augmente.

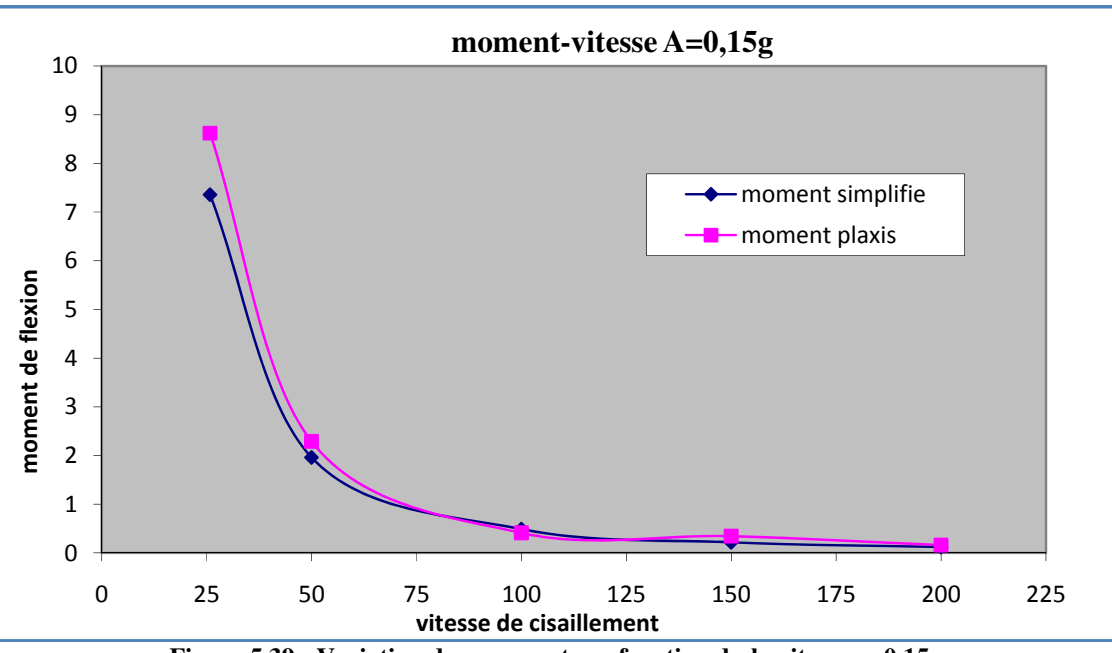

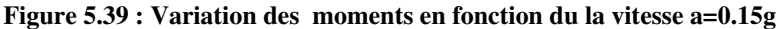

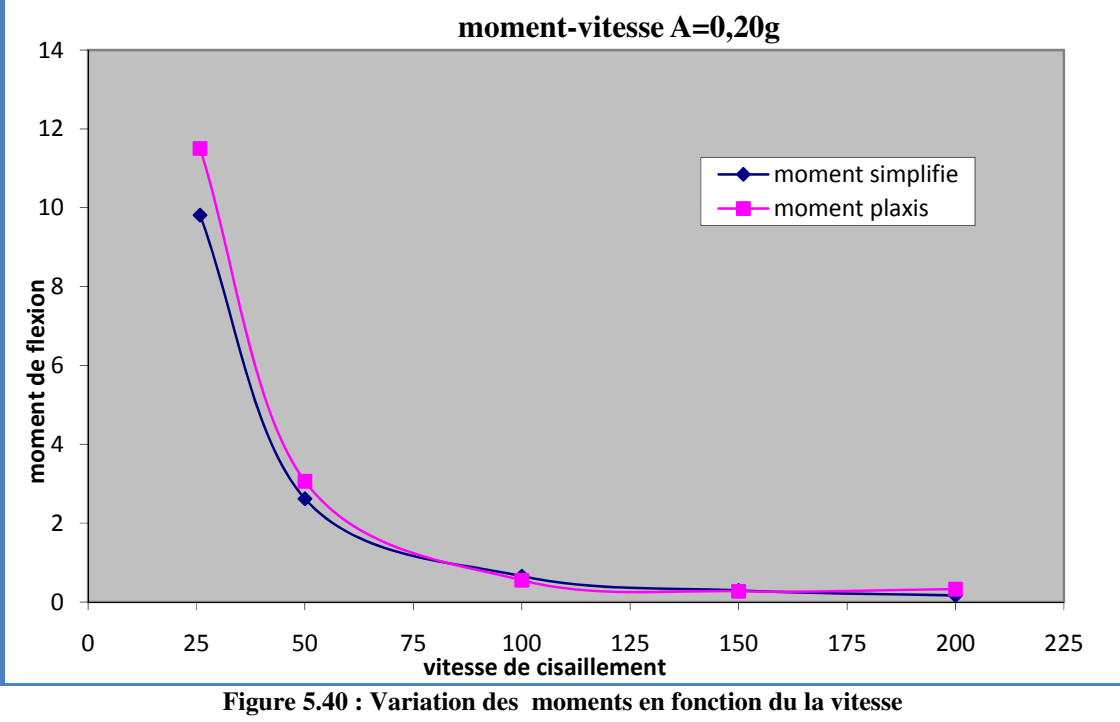

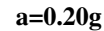

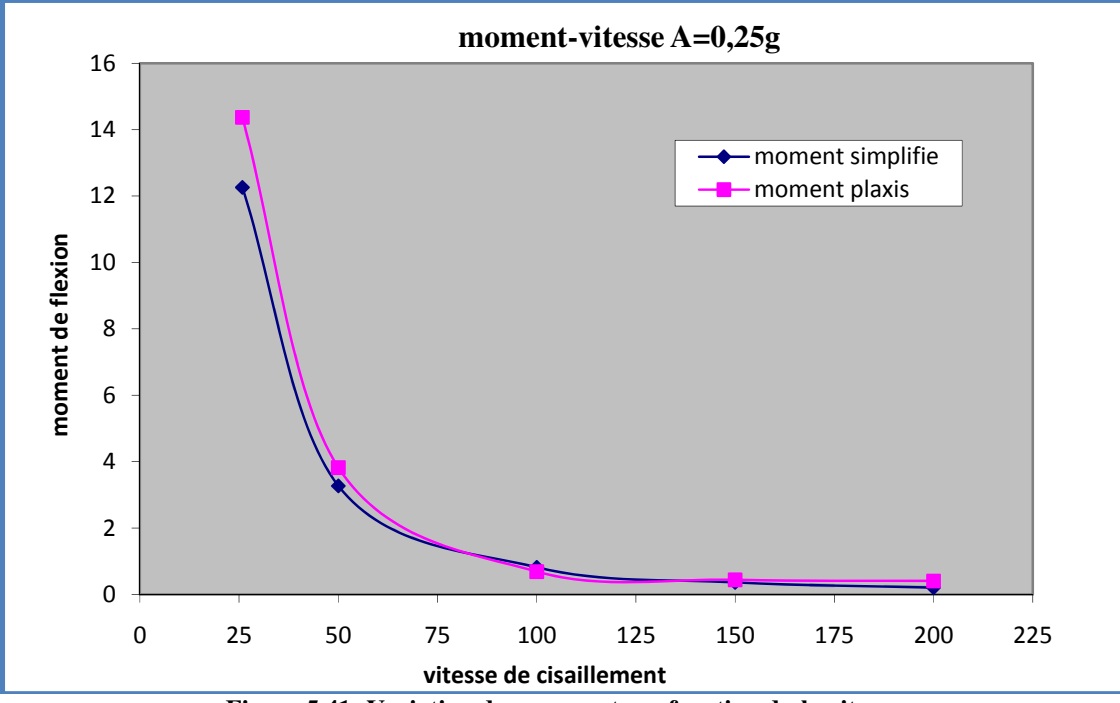

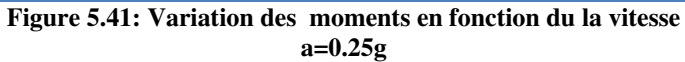

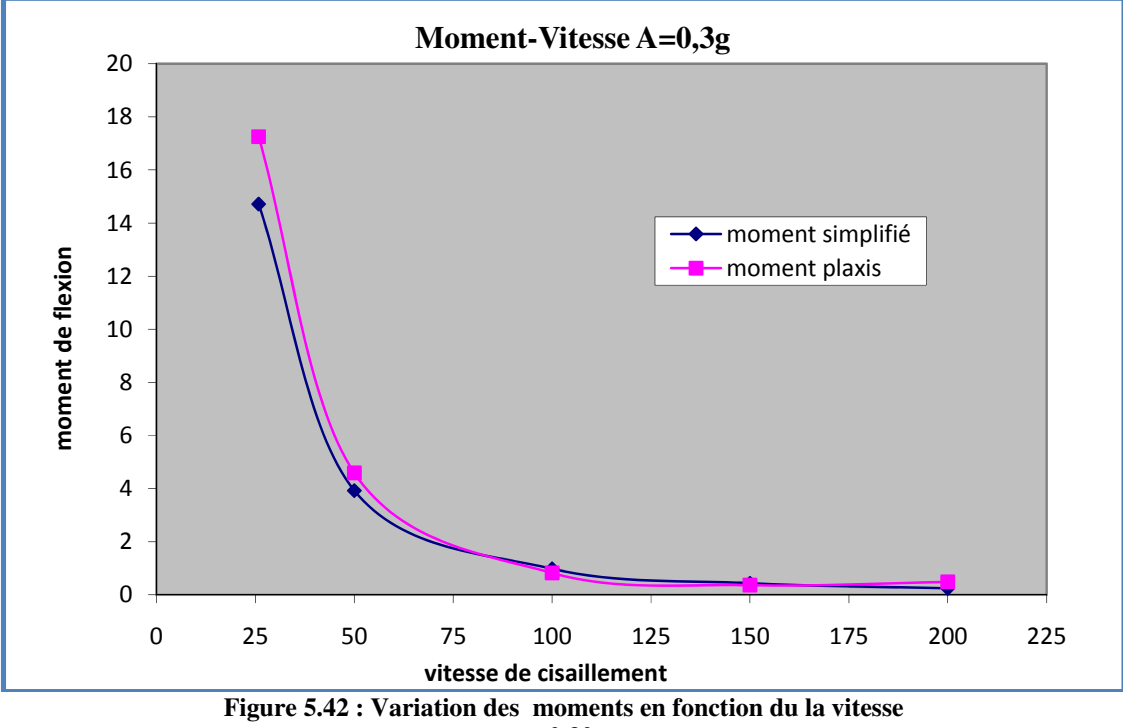

a=0.30g

#### 5.5 Formulation proposée :

A partir des résultats de la simulation numérique ou propose les formules suivantes pour corriger les moments par la méthode simplifiée :

$$
M_{Prop} = M_{simp} + \left(\frac{25}{V}\right)\left(\frac{A}{0.15}\right) \qquad V \le 50 \tag{5.5}
$$

$$
M_{prop} = M_{simp} - 0.3 \left(\frac{50}{V}\right) \left(\frac{A}{0.15}\right) \qquad 50 \le V \le 100 \qquad (5.6)
$$

 $M_{\text{Prop}} = M_{\text{simp}}$   $V \ge 100$  (5.7)

Avec

A : coefficient d'accélération de la zone

V : vitesse (m/s)

Les résultats obtenus sont résumes dans le tab5.55

Tableau 5.55 : les valeurs de moments fléchissant corrige par les formules proposées :

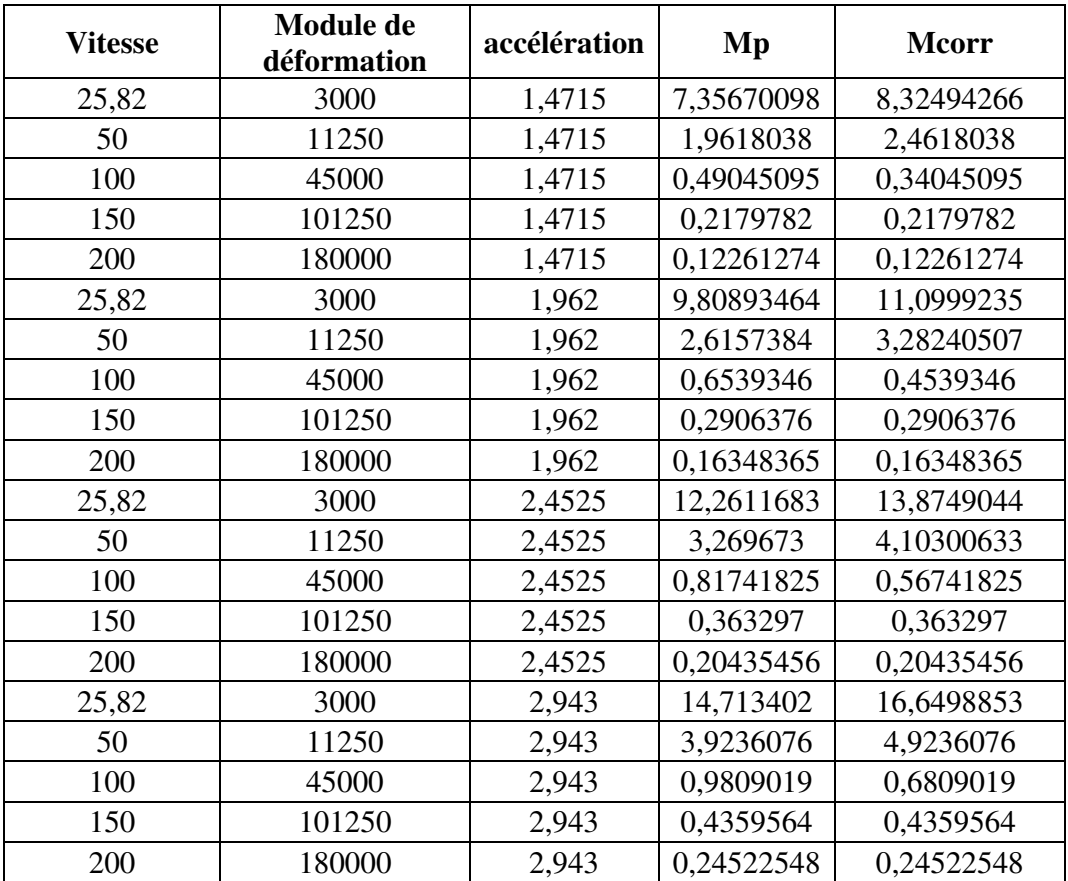

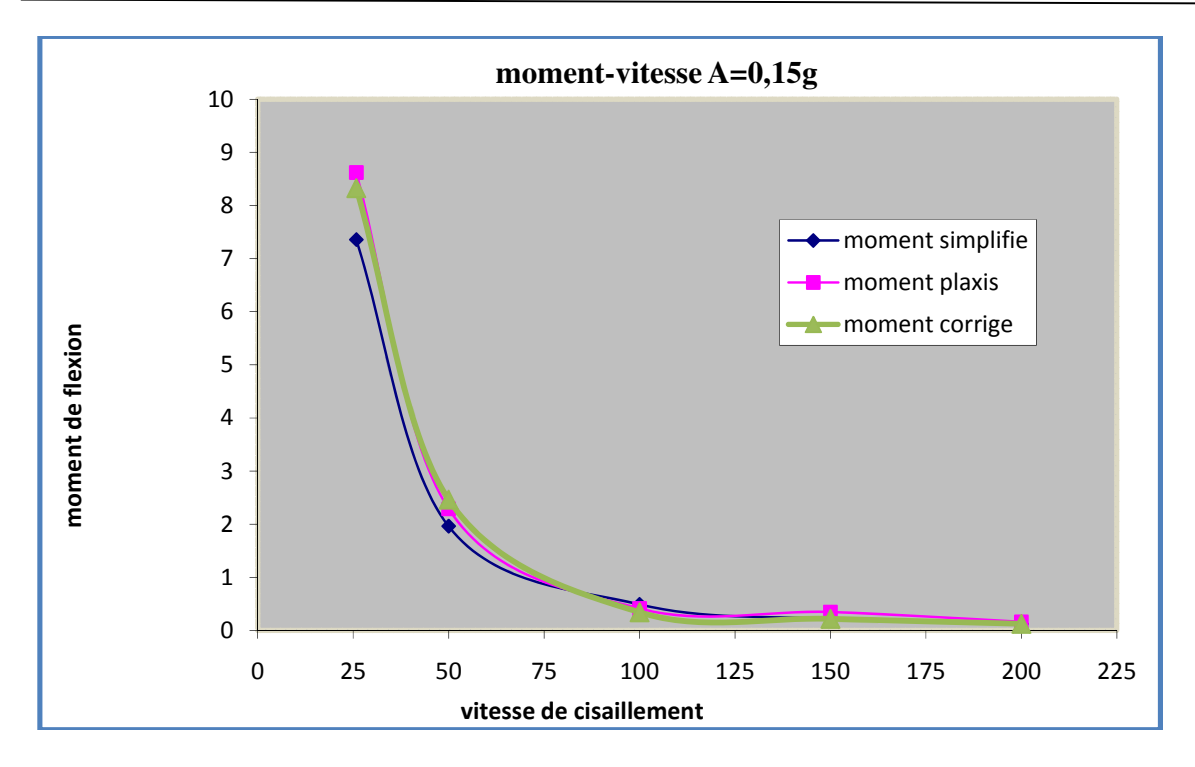

Figure 5.43 : Variation des moments en fonction du la vitesse a=0.15g (par la formule proposées)

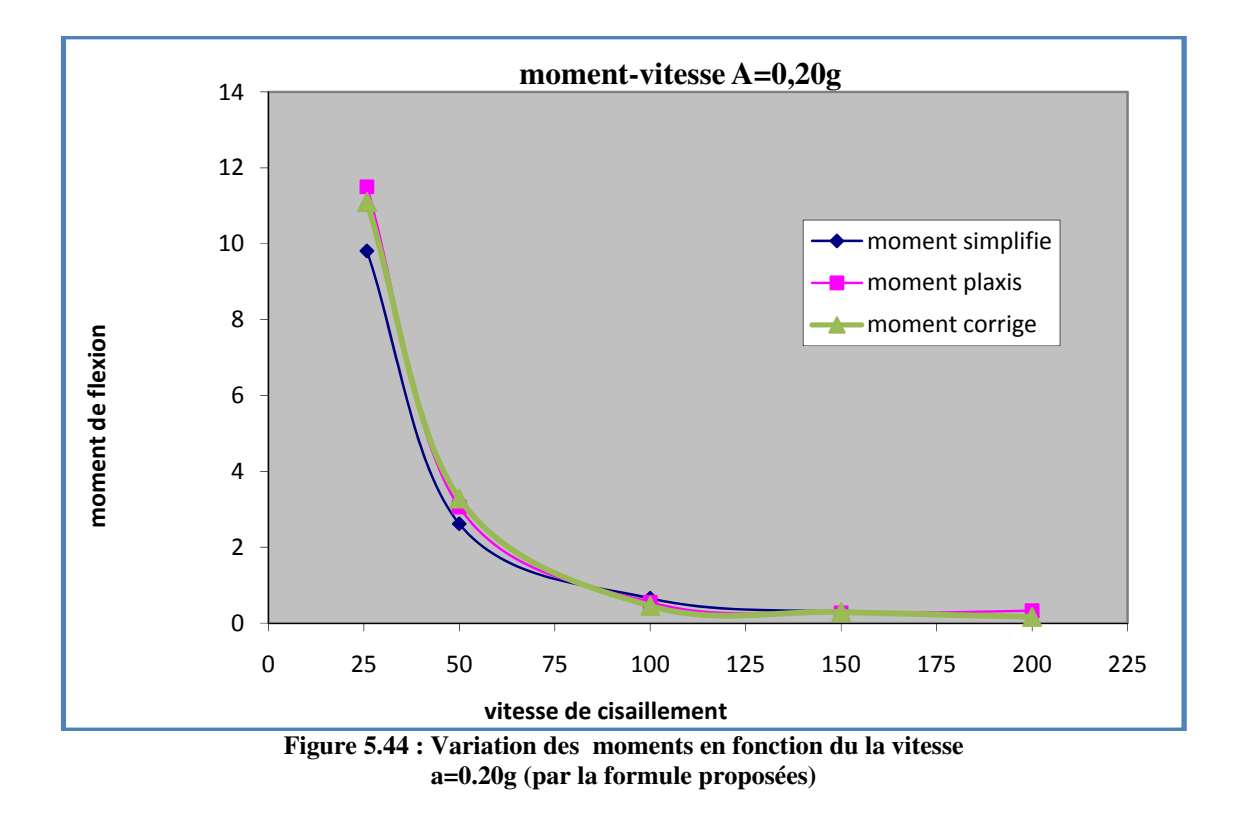

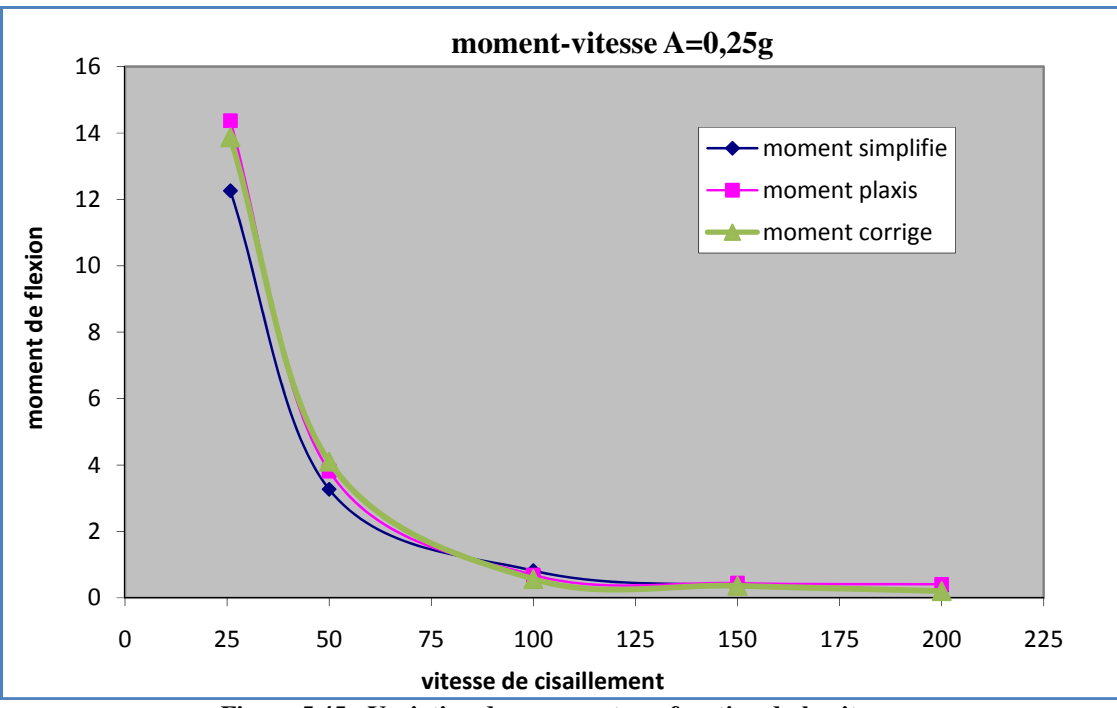

Figure 5.45 : Variation des moments en fonction du la vitesse a=0.25g (par la formule proposées)

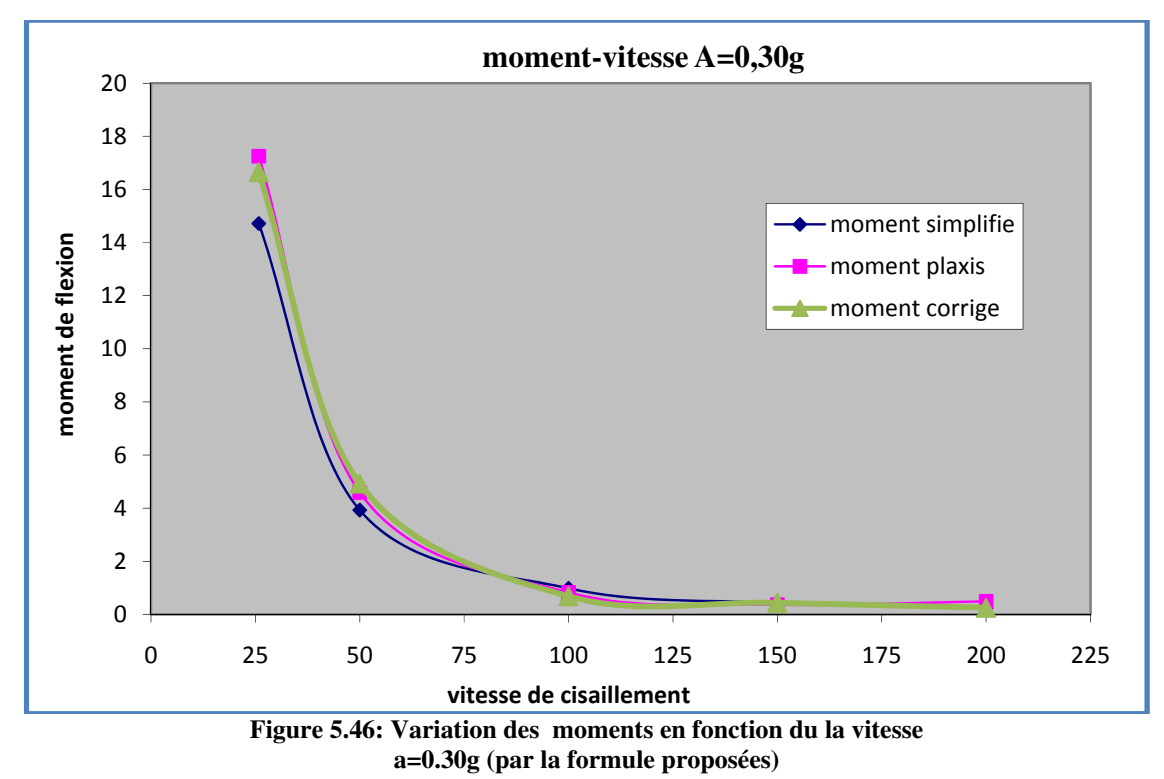

La formulation proposée donne de bons résultats.

## Conclusion Générale

#### 1-Introduction

L'objet de notre travail a porte sur l'étude de la réponse dynamique des pieux en zone sismique, en utilisant le code éléments finis (Plaxis) et une méthode simplifiée

Cette simulation concerne l'étude de l'influence de différents paramètres sur l'effort internes : moment fléchissant

Les paramètres choisit sont :

- Séismicité du la zone
- Caractéristiques de sol (module de déformation et la densité)
- Vitesse de cisaillement

#### 2 Conclusions :

Cette comparaison permet d'émettre ce qui suit

Les résultats obtenus avec la méthode simplifiée sont assez concordance avec ceux du calcul par élément finis.

En effet obtient :

- Pour une zone de faible sismicité de 0.15g le rapport Mp/Ms= 0,96375/1,10351=0.873
- Pour une zone de moyenne sismicité de 0.25g le rapport Mp/Ms=0.531/0.66121=0.802
- Pour une zone de forte sismicité de 0.30g le rapport Mp/Ms= 0.327/0.36781=0.889
- 1- Le déplacement et tète du pieu augmente quand l'accélération augmente et diminue quand la vitesse de cisaillement augmente
- 2- Le moment fléchissant augmente quand l'accélération augmente et diminue quand le module de déformation de sol augment

En fin a partir des résultats obtenus par la simulation numérique (limitée) et une formulation simplifie proposée en fonction de la vitesse de cisaillement et la zone sismique pour corriger les résultats de la méthode simplifiée ; cette formulation a donne des bons résultats

#### 3 Recommandations :

La méthode simplifiée peut être utilisée a condition de corriger le moment obtenu en fonction de la vitesse de cisaillement et de la zone sismique pour ce la les formulations proposée donne de bons résultats et peut être utilisé.

#### REFERENCES BIBLIOGRAPHIQUES

- Polous : h(1971) Beharviour of laterally loaded piles 1-single pile journal of Geotechnical engineering ;A.S.CE, vol101 n°SM5 , PP 733-751
- Tarzaghi .K,(1955) Evalution of the coefficient of sub grade reaction , Geotechnique vol 5.Pp 297.326
- Ménard .L , Bourdon G et Gambin .M (1969): method génerale de pressiometrique , sols-soils n°22-23 vol VI PP 16-29
- Matlock .H & Reese LC (1960) Generalized soulotions for lateral piles journal. SMFE ASCE .SM5 octobre 1960 PP63-91
- Frank(1999) calcul foundations superficielles et profondes , editions Technique de l'ingenieur et Presse de ponts et chausses 141P
- Li Yan & byrne (1992) lateral pile reponse of a monotonic head loading Canadian Geotechnical journal n°29-PP955-970
- Kouda & al (1998) : direct measurement of P-Y relation Ships of piles in sand , centrifufe 98- Vol 1. PP 551-556
- Hadjadji : (1993) analyse du comportement de pieux sous chargement horizontale Thése doctorat de l'école Nationale des ponts et chausses , 307P
- Wikler (1867) , Die leher vonder elastzitat and Festigkeit , verlag 182P
- Novak , (1991) Ples under dynamic load , Proc, Second Geotechnical Earthquake Engineering and soil dynamics , March 11-15 St Louis Missouri PP 2433-2456
- AFNOR (1993): Essai Statique de pieu isolé sous effort transversal Norme Francais P94-151
- Foray. P., Genevois, J.M., Labanieh, S. & Goulois, A. (1989). Effet de la mise en place sur la capacité portante des pieux dans les sables. Compte-rendu du douzième Congrès International de Mécanique des sols et des travaux de Fondations. Rio de Janeiro, Vol. 2, pp. 913-914.
- Lizzi, F. (1982a). The « pali radice » (root pile). A state-of-the-art report. Proceedings of
- symposium on Recent Development in ground Improvement Techniques, Bangkok, pp. 417-432.
- Lizzi, F. (1982b). The static restoration of monuments. Sagep Publisher, Genova, 146 pages.
- Poulos, H.G. (1987). Analysis of residual stress effects in piles. Journal of Geotechnical Engineering Division, ASCE, Vol. 113, N° 3, pp. 216-229.
- Puech, A., Foray, P., Boulon, M. & Desrues, J. (1979). Calcul des pieux à l'arrachement à partir d'un modèle numérique en contraintes effectives-premiers résultats. Proceeding of the 7th European Conference on Soils Mechanics and Foundation Engineering, Brighton, Vol. 1, pp. 227-233.
- Shakhirev, V., Magnan, J.P. & Ejjaaouani, H. (1996). Etude expérimentale du comportement du sol lors du fonçage des pieux. Bulletin de liaison des laboratoires des Ponts et Chaussées, N° : 206, pp. 95-116.
- Schlosser, F., et Guilloux A. (1981). Le frottement dans le renforcement des sols. Revue française de géotechnique , N°16, pp 65-67.
- Robinsky, E.I. & Morrison, C.F. (1964). Sand displacement and compaction around model friction piles. Revue Canadienne de Géotechnique, Vol 1, N° : 2, pp. 81-93.
- Mokrani, L. (1991). Simulation physique du comportement des pieux à grande profondeur en chambre d'étalonnage. Thèse de Doctorat de l'institut National Polytechnique de Grenoble
- Lehane, B.M. (1992). Experimental investigations of displacement pile behaviour using instrumented field piles. PhD Thesis, Imperial College of Science, Technology & medicine
- Chow, F. (1995). Field measurements of stress interactions between displacement piles in sand. Ground Engineering, July/August 1995, pp. 36-40.
- Boulon, M., Plytas, C. & Foray, P. (1986). Comportement d'interface et prévision du frottement latéral le long des pieux et tirants d'ancrage. Revue française de géotechnique. N° 35, pp. 31-48.
- Briaud, J.L., Tucker, L.M. & E. Ng. (1989). Axially loaded 5 pile group and a single pile in sand. Comptes-rendus du douzième Congrès International de Mécanique des Sols et des travaux de Fondations, Rio de Janeiro, Vol. 2, pp. 1121-1124.
- Canou, J. (1989). Contribution à l'étude et à l'évaluation des propriétés de liquéfaction des sables. Thèse de doctorat de l'Ecole Nationale des Ponts et Chaussées
- PHRI : Port and Harbour research instate (1980) Technical Facilities in Japon, Bureau of ports and Harbous Port and harbor research institute Ministry ob transport 317.P
- Fasicule N°62 ttre v (1993) regle technique de conception et de calcul des foundations des ouvrages de genie civil – cahier des clauses techniques gérérales applicable aux marches publics de travuax . Ministre de l'Equipement du logement et de transport
- [Council [2] de 1978, MEXICO[11] TRIFUNAC et BRADY[10], NEWMARK [6], SEAOC[7],

SEED et DONOVAN, DOBRY, OWEIS et URZUA dans article essentiel [3] paru en 1976.

ZEEVAERT [11] en 1972, SCHNABLE en 1973, SEAOC [7] en 1974, CHEN en 1971, URZUA en 1973, DOBRY [3],] SOULOUNIC , méthode simplifiée des pieux en zone sismique , séminaire international de génie civil, université de Constantine (1985)

Annexe

# Annexe
# Présentation de plaxis

# 1-Bref historique

 L'histoire de La méthode des éléments finis a commencé en 1819, quand Navier définit une méthode d'étude des systèmes hyperstatiques basés sur l'application des conditions d'équilibre et de compatibilité, puis Maxwell en 1864 et Castigliano en 1878 établissent d'une façon complète les théorèmes de l'énergie. Au début de 20<sup>ème</sup> siècle, des résultats fondamentaux dans le domaine des méthodes d'approximation en ont établi les bases en effectuant une discrétisation spatiale du domaine tout en utilisant les méthodes d'approximation variationnelles. En 1955, Argyris présente une méthode unifiée des méthodes de déplacements et des forces, l'année suivante Turner et Clough publient une présentation systématique de la méthode des déplacements. Ces deux publications sont particulièrement importantes et présentent véritablement le début de la MEF comme technique de calcul des structures complexes.

## 2- Concept de base

 La MEF consiste à remplacer la structure physique à étudier par un nombre fini d'éléments ou de composants discrets qui représentent un maillage. Ces éléments sont liés entre eux par un nombre de points appelés nœuds. On considère le comportement de chaque partie indépendante, puis on assemble ces parties de telle sorte qu'on assure l'équilibre des forces et la compatibilité des déplacements réels de la structure en tant qu'objet continu.

 La MEF est extrêmement puissante puisqu'elle permet d'étudier correctement des structures continues ayant des propriétés géométriques et des conditions de charges compliquées. Elle nécessite un grand nombre de calculs qui, cause de leur nature répétitive, s'adaptent parfaitement à la programmation numérique.

#### 3 - Calcul par la MEF

 La méthode des éléments finis est théoriquement, la plus satisfaisante puisqu'elle permet la modélisation des problèmes géotechniques complexes.

# Elle nécessite :

- 1. La définition de la géométrie du problème, pour que les frontières de calcul n'influencent pas sur les résultats.
- 2. Le choix d'une loi de comportement du sol, de type Mohr-Coulomb, Ducan … etc.
- 3. Les caractéristiques des ouvrages et des éléments d'interface pour introduire l'interaction sol-structures et les conditions hydrauliques.
- 4. Les caractéristiques des boutons et des tirants d'ancrage.
- 5. L'état initial des contraintes et des pressions interstitielles.

## Elle permet

- 1. d'effectuer les calculs d'écoulement ;
- 2. de simuler toutes phases de travaux ;
- 3. de prendre en compte les variations des caractéristiques : des ouvrages ; des couches de terrain et de lits de boutons ou de tirants ;
- 4. de calculer un Cœfficient de sécurité.

#### Les sorties fournissent

#### Pour les ouvrages :

- 1. Les déplacements des ouvrages,
- 2. les sollicitations internes des ouvrages,
- 3. les efforts dans les boutons ou tirants.

#### Et pour le sol :

- 4. les déplacements du sol,
- 5. les déformations du sol,
- 6. les contraintes totales et effectives dans le sol,
- 7. les pressions interstitielles,
- 8. de calculer un coefficient de sécurité.

# 4- Présentation de PLAXIS

## 4-1 Introduction

 PLAXIS est un programme d'éléments finis en deux dimensions spécialement conçu pour réaliser des analyses de déformation et de stabilité pour différents types d'applications géotechniques. Les situations réelles peuvent être représentées par un modèle plan ou axisymétrique. Le programme utilise une interface graphique pratique permettant aux utilisateurs de générer rapidement un modèle géométrique et un maillage d'éléments finis basés sur la coupe

verticale de l'ouvrage à étudier. Les utilisateurs sont supposés être capables de travailler dans un environnement Windows.

 L'utilisation de PLAXIS consiste en quatre sous-programmes (Input, Calculations, Output, Curves) :

#### a) Le programme d'entrée de données (Input)

 Le programme contient tout ce qui est nécessaire pour créer et modifier un modèle géométrique, pour générer le maillage d'éléments finis correspondant et pour générer les conditions initiales.

## b) Le programme de calcul (Calculations)

 Ce programme contient tous les éléments pour définir et amorcer un calcul par la méthode des éléments finis. Au début du programme de calcul, l'utilisateur doit choisir le projet pour lequel les calculs vont être définis.

#### c) Le programme de résultats (Output)

 Ce programme contient tous les éléments qui permettent de voir les résultats des données générées et des calculs d'éléments finis. Au début du programme de résultats, l'utilisateur doit choisir le modèle et la phase de calcul appropriée ou le numéro du pas pour lequel les résultats seront affichés.

#### d) Le programme courbes (Curves)

Ce programme contient tout le nécessaire pour générer des courbes chargesdéplacements, des chemins de contrainte et des courbes contraintes-déformations.

#### 4.2 Les modèles de comportement utilisés dans PLAXIS

 Les modèles de comportement de sols sont très nombreux : depuis le modèle élastiqueplastique de Mohr-Coulomb jusqu'aux lois de comportement les plus sophistiquées permettant de décrire presque tous les aspects du comportement élasto-visco-plastique des sols, aussi bien sous sollicitation monotone que cyclique. Ces modèles ont été développés dans le but d'être intégrés dans des calculs par éléments finis. Dans ce schéma, la modélisation par élément finis permet de résoudre le problème aux limites en tenant compte, par une loi de comportement réaliste, du comportement réel du sol. Deux difficultés majeures ont empêché la réalisation complète de ce

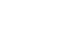

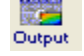

schéma : d'une part les lois de comportement qui décrivent bien le comportement des sols sont complexes et demandent, pour la détermination des paramètres qu'elles contiennent, des études spécifiques lourdes sortant du cadre des projets d'ingénierie. La validation des lois de comportement a fait l'objet, dans les années 80 de plusieurs ateliers pour comparer les réponses des différents modèles sur différents chemins de sollicitation. La seconde difficulté a été l'intégration de ces lois de comportement dans des codes par éléments finis, bi ou tridimensionnels. Peu de codes sont opérationnels actuellement, avec des lois sophistiquées. Le coût de ces calculs est généralement important [BOU1, 04].

 Pour traiter un problème de soutènement (paroi moulée, palplanche, … etc.), il est tout à fait adapté de considérer le sol comme élastoplastique et le modèle de Mohr-Coulomb sera bien adapté dans ce cas. Mais pour traiter un remblai sur sols mous, avec chargement par étapes et consolidation, il faut tenir compte de l'écrouissage. Le matériau se consolide et il est plus adapté d'utiliser le Soft Soil Model qui prend en compte cette évolution du matériau. Pour un calcul d'écoulement, il suffit de prendre un matériau élastique, mais on peut avoir à coupler écoulement et déformation ; dans ce cas un modèle élastoplastique peut être justifié.

Les règles d'or dans le domaine de la simulation du comportement d'un ouvrage sont :

− Quel est le comportement principal à modéliser ?

− Utiliser un modèle qui décrive ce comportement ;

− Interpréter les résultats, notamment en fonction des paramètres de la modélisation.

En ce sens, la modélisation numérique ne fournit sous une autre forme que les données du problème posé.